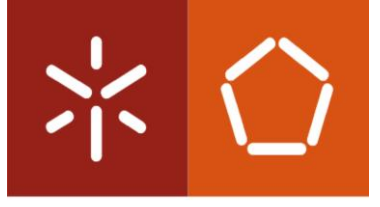

Universidade do Minho Escola de Engenharia

Hugo Luís Leitão Teixeira Rodrigues

Utilização de mecanismos de inteligência artificial para a monitorização do processo de moldação por injeção

Dissertação de Mestrado Mestrado Integrado em Engenharia de Polímeros

Trabalho efetuado sob a orientação de: Professor Doutor António Manuel Brito Professor Doutor Bruno Dias Engenheiro Nuno Gonçalves

#### Despacho RT - 31 /2019 - Anexo 3

#### DIREITOS DE AUTOR E CONDIÇÕES DE UTILIZAÇÃO DO TRABALHO POR TERCEIROS

Este é um trabalho académico que pode ser utilizado por terceiros desde que respeitadas as regras e boas práticas internacionalmente aceites, no que concerne aos direitos de autor e direitos conexos. Assim, o presente trabalho pode ser utilizado nos termos previstos na licença abaixo indicada. Caso o utilizador necessite de permissão para poder fazer um uso do trabalho em condições não previstas no licenciamento indicado, deverá contactar o autor, através do RepositóriUM da Universidade do Minho.

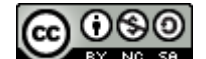

Atribuição-NãoComercial-CompartilhaIgual CC BY-NC-SA

https://creativecommons.org/licenses/by-nc-sa/4.0/

## <span id="page-2-0"></span>**AGRADECIMENTOS**

Aos orientadores desta dissertação, por terem demonstrado interesse na participação deste projeto e fornecido todos os meios necessários para a sua execução. Ao Professor Brito, pelo ânimo e por estar sempre disposto a ajudar em dificuldades que foram ocorrendo; ao Professor Bruno, pela ajuda incansável e preocupação durante o decorrer do projeto sempre com enorme vontade em compreender e ajudar no aparecimento de novos problemas; ao Engenheiro Nuno por ter providenciado a oportunidade deste projeto e por estar sempre disponível em ajudar no desenvolvimento de novas ideias e aplicações.

Agradeço também ao Professor António Pontes pela troca de conhecimentos referentes ao projeto e por todas as ajudas intermitentes ao longo do mesmo, como também ao Eng. Leandro e ao Eng. Tiago por todo o apoio prestado não só durante os ensaios de injeção bem como na aquisição dos dados de injeção. Um agradecimento especial à Carina Lopes, Eva Silva, Tiago Fernandes, Pedro Fernandes, João Pinho, Miguel Gonçalves e todos aqueles que de forma direta ou indireta ao longo deste percurso pela entreajuda, partilha de conhecimentos, aconselhamento, luta e bons momentos.

Um agradecimento aos membros do PIEP pela disponibilidade e amabilidade sempre que necessitei de materiais de apoio, pela integração em equipa e pela transmissão de conhecimentos, com um especial obrigado à Eng. Rita, à Eng. Cátia e ao Eng. Rui.

Por fim, quero agradecer ao Celso por todos os momentos de reflexão, por ter acompanhado e por todos os conselhos e incentivos providenciados; à Joana por tentar acompanhar o trabalho todo, por me animar e tentar ajudar sempre em bons e maus momentos; aos meus pais e irmã, pelo acompanhamento ao longo dos anos e por terem incentivado a seguir o meu caminho tentando sempre da melhor forma proporcionar ajudas no que fosse possível.

#### Despacho RT - 31 /2019 – Anexo 4

## DECLARAÇÃO DE INTEGRIDADE

Declaro ter atuado com integridade na elaboração do presente trabalho académico e confirmo que não recorri à prática de plágio nem a qualquer forma de utilização indevida ou falsificação de informações ou resultados em nenhuma das etapas conducente à sua elaboração.

Mais declaro que conheço e que respeitei o Código de Conduta Ética da Universidade do Minho.

## <span id="page-4-0"></span>RESUMO

O processo de moldação por injeção ao longo dos anos tem vindo a ser bastante utilizado na produção de alta cadência de componentes plásticos. Com o crescente desenvolvimento desta área, as peças foram-se tornando cada vez mais complexas, o que exige um melhor controlo do processo. Por outro lado, o aparecimento da quarta revolução industrial veio promover uma transformação digital capaz de melhorar o desempenho e adaptação do processo de moldação por injeção através da sensorização da produção, com o recurso a sistemas de inteligência artificial. Este projeto focou-se no desenvolvimento de um sistema de monitorização autónomo para o controlo de falhas durante a injeção de uma peça plástica, tendo sido realizado nas instalações do Pólo de Inovação em Engenharia de Polímeros (PIEP). O principal objetivo desta dissertação visou o desenvolvimento de um programa de deteção e previsão de falhas durante o processo de moldação através da implementação de modelos de inteligência artificial conhecidos como *machine learning*, intervindo com ações corretivas consoante a identificação do erro. Depois do estudo e compreensão dos protocolos de comunicação entre computador/máquina levou-se a cabo o desenvolvimento de uma base de dados para o armazenamento e processamento de todos os dados recolhidos em tempo real. A utilização de sensores para o estudo de comportamentos padrão de diversos defeitos influenciados por desvios paramétricos ajudaram na obtenção de uma correlação entre o ambiente virtual de injeção e injeções reais.

Mais concretamente, as funcionalidades do programa idealizado foram implementadas e testadas através da monitorização do processo em ambiente virtual de injeção com a introdução de *datasets* não rotulados, tendo-se reforçado a correlação entre os dois ambientes de estudo testados através de um modelo de regressão de machine learning.

Em suma, o objetivo principal de diminuir a intervenção humana durante o processo, através de mecanismos de monitorização computorizada e automática, foi alcançado com resultados bastantes positivos no contexto de teste implementado durante o projeto. Conseguiu-se alcançar uma monitorização autónoma do processo de injeção tendo-se verificado um aumento de eficiência e diminuição do tempo de resposta durante o controlo do processo quando comparado com o processo manual correspondente.

PALAVRAS-CHAVE: MOLDES, INJEÇÃO, INTELIGÊNCIA ARTIFICIAL, MACHINE LEARNING, INDÚSTRIA 4.0

## <span id="page-5-0"></span>**ABSTRACT**

The injection moulding process over the years has been widely used in the production of high cadence of plastic components. With the growing development of this area, the injection moulds geometry have become increasingly complex, which requires better control of the process. On the other hand, the emergence of the fourth industrial revolution promoted a digital transformation capable of improving the performance and adaptation of the injection moulding process through the sensing of the production linked to artificial intelligence systems. This project focused on the development of an autonomous monitoring system for the control of failures during the injection of a plastic mould, having been carried out in the facilities of the Pole of Innovation in Polymer Engineering (PIEP).

Thus, the main objectives of the current dissertation aimed the development of a program with the ability of detecting and predicting process faults during production, where machine learning models were implemented in order to intervene autonomously with corrective actions depending on fault type. To ensure these requirements, a fully understanding of the communication protocols between computer/machine was needed. A database was created to store, and process all outsourced from real-time data. With the use of sensors to study diverse pattern behaviours influenced by parametric deviations, helped obtaining correlations between the virtual environment of injection and real injections environment.

All the idealized program functionalities were tested through a virtual monitorization of the injection moulding process with the presence of non-labelled datasets. Looking ahead, all the functionalities of the software to monitor the process were tested through a virtual injection moulding environment with non-labelled datasets and the correlation between both environments of the study was increased by a machine learning regression model.

As a conclusion, the main goal of reducing human intervention during the process with the use of monitorization mechanism was achieved with the outstanding positive results obtained during the application of all the measures conducted along the project. It was attained an autonomous monitorization of the injection moulding process, providing both good efficiency and good response time for the control of the process in comparison with the response time taken with the manual process.

KEYWORDS: MOULDS, INJECTION, ARTIFICIAL INTELLIGENCE, MACHINE LEARNING, 4.0<sup>th</sup> Industrial Revolution

# ÍNDICE

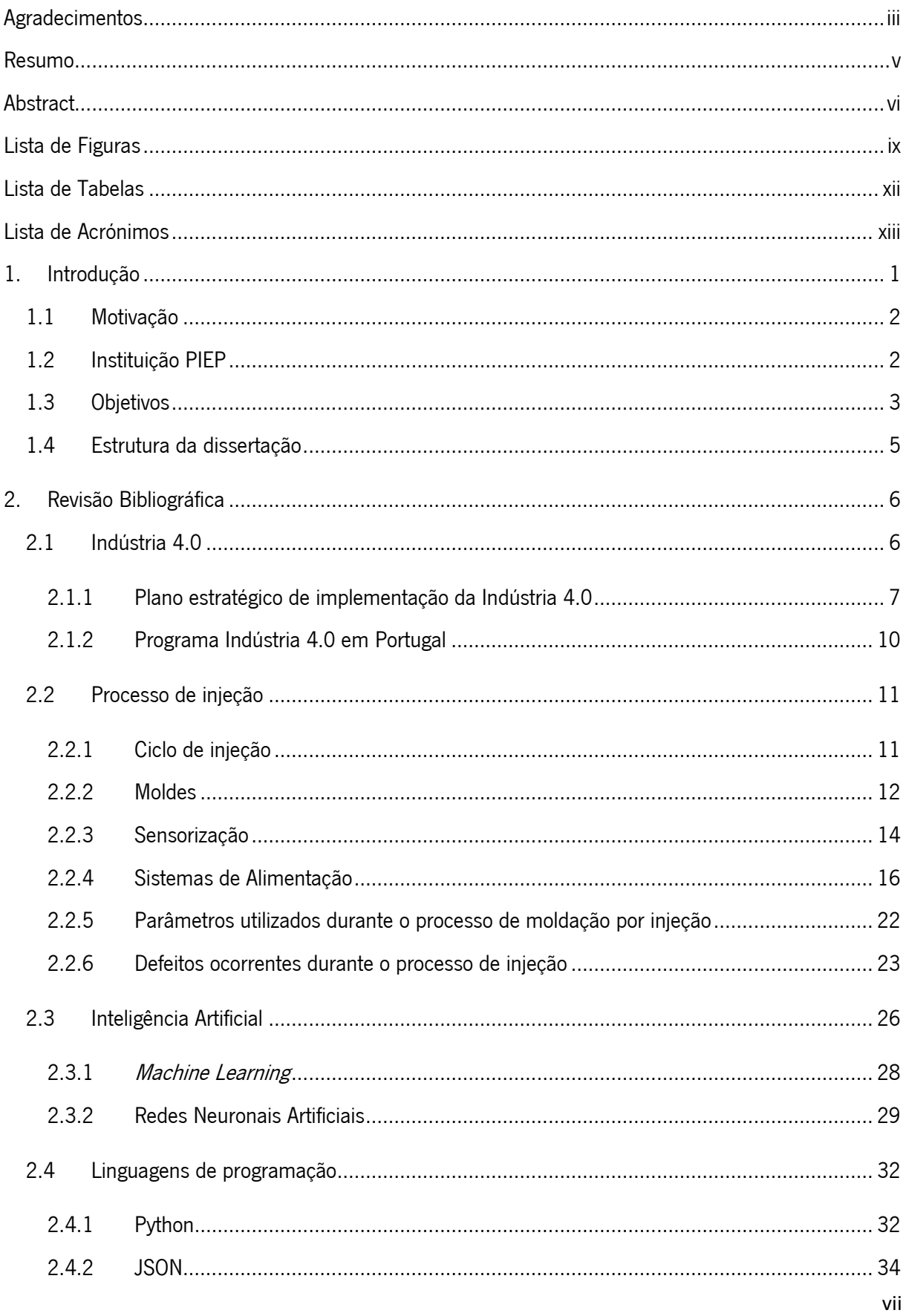

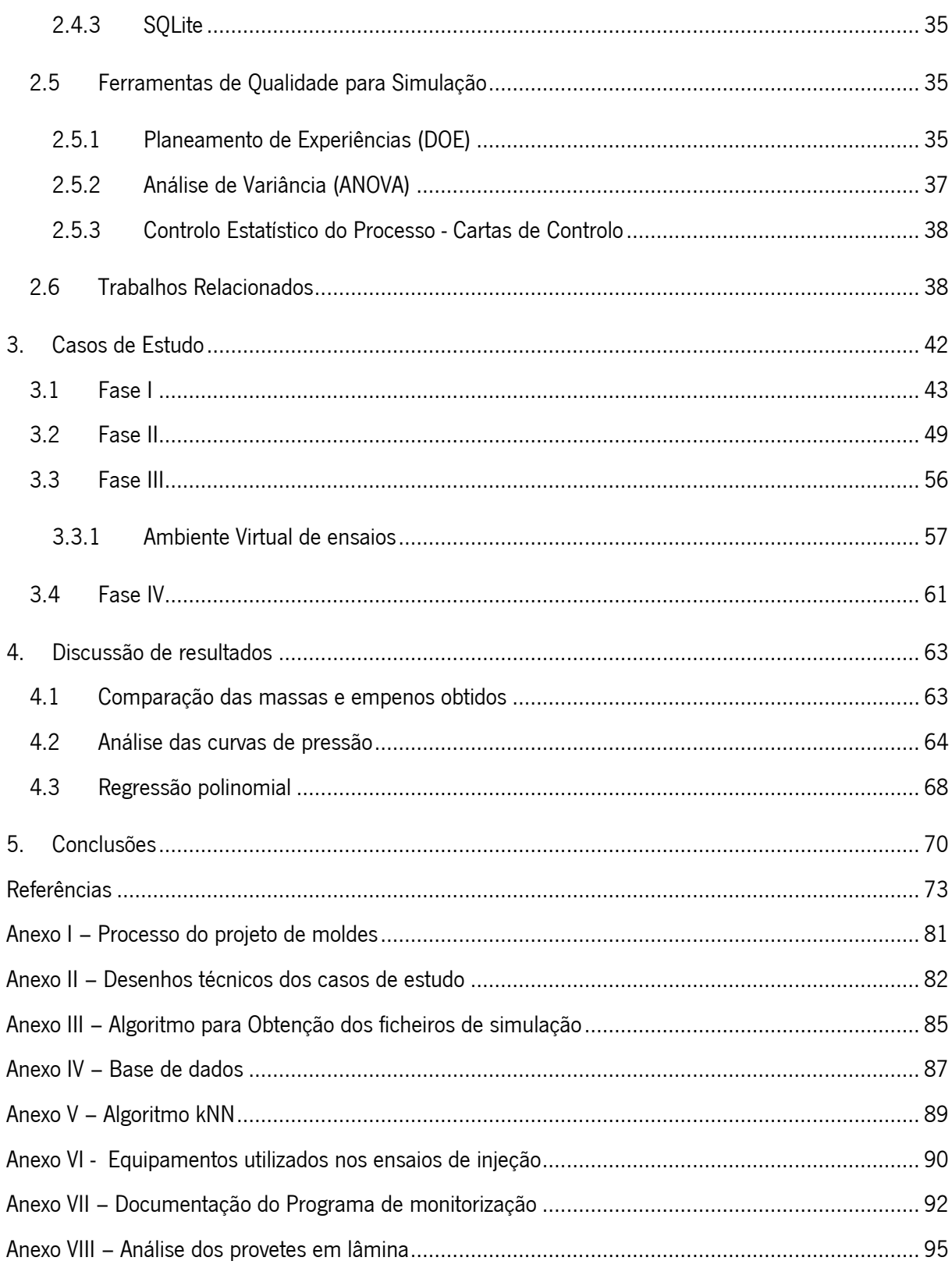

## <span id="page-8-0"></span>LISTA DE FIGURAS

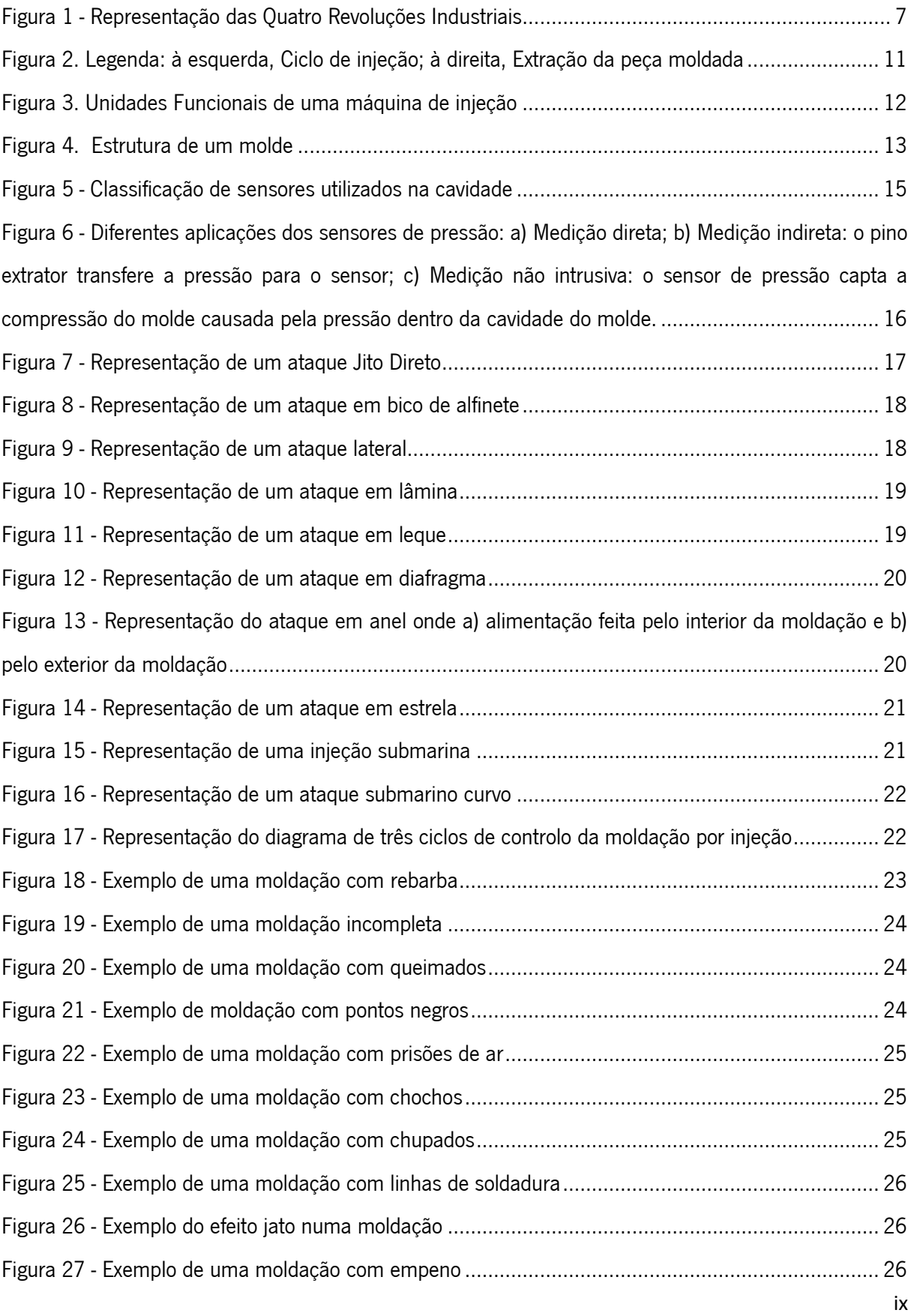

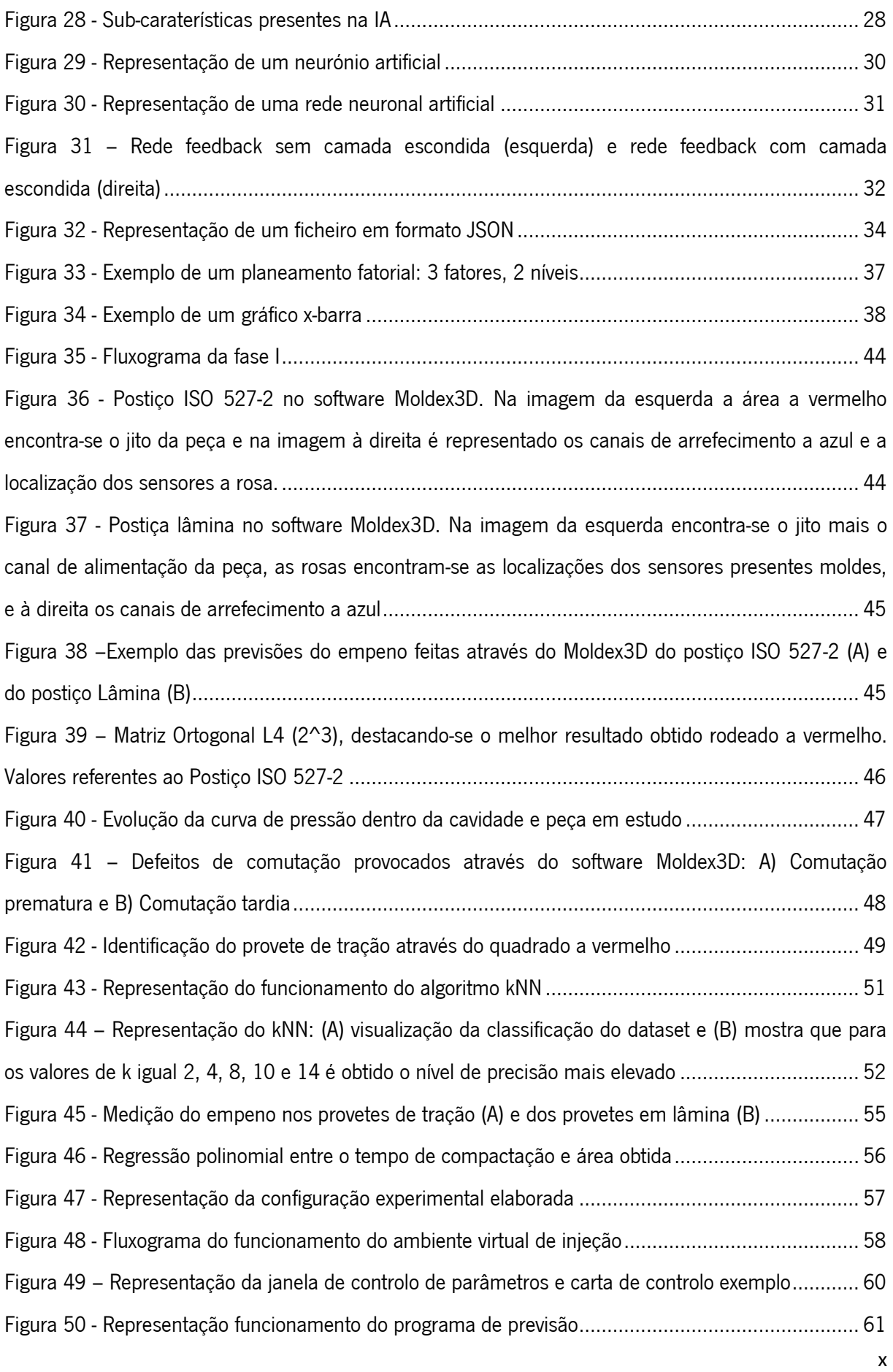

<span id="page-10-0"></span>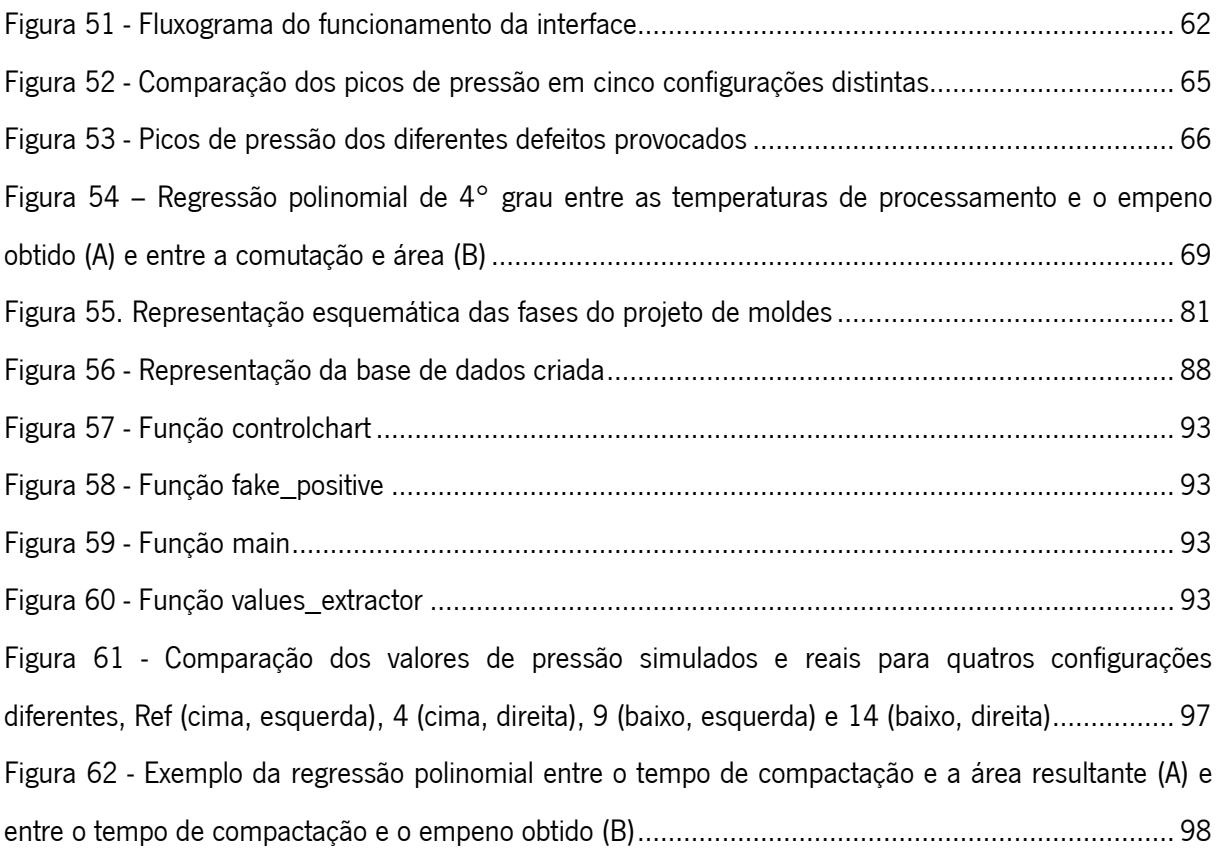

## LISTA DE TABELAS

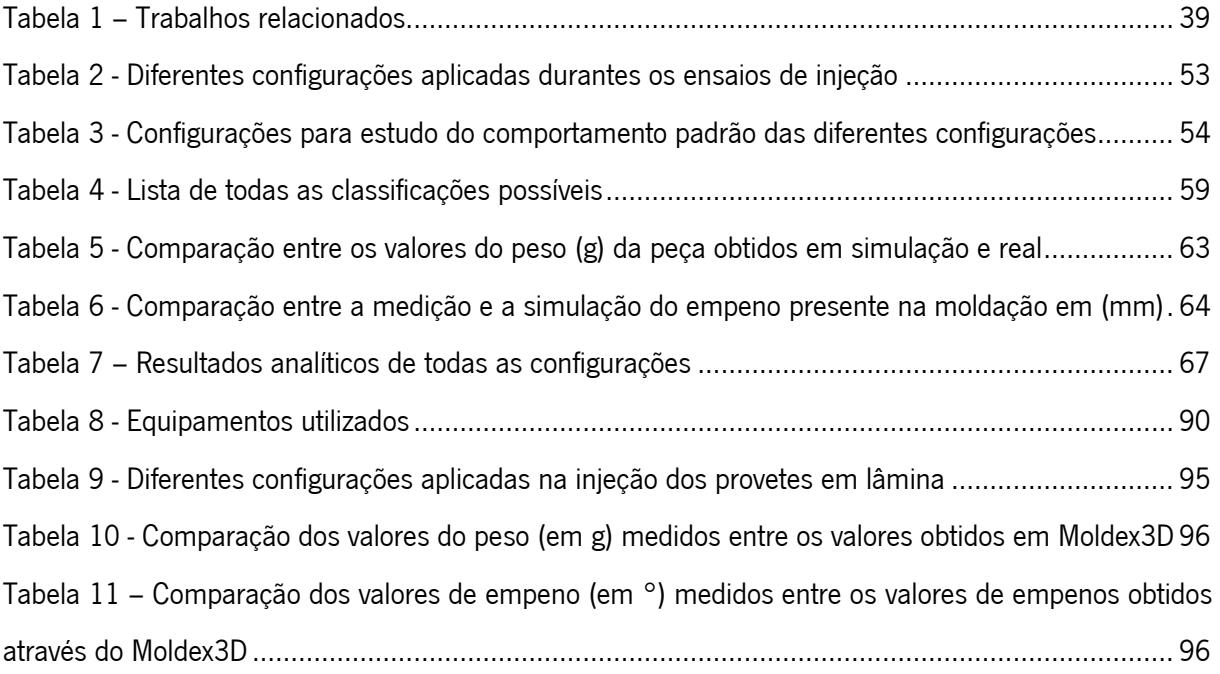

## <span id="page-12-0"></span>LISTA DE ACRÓNIMOS

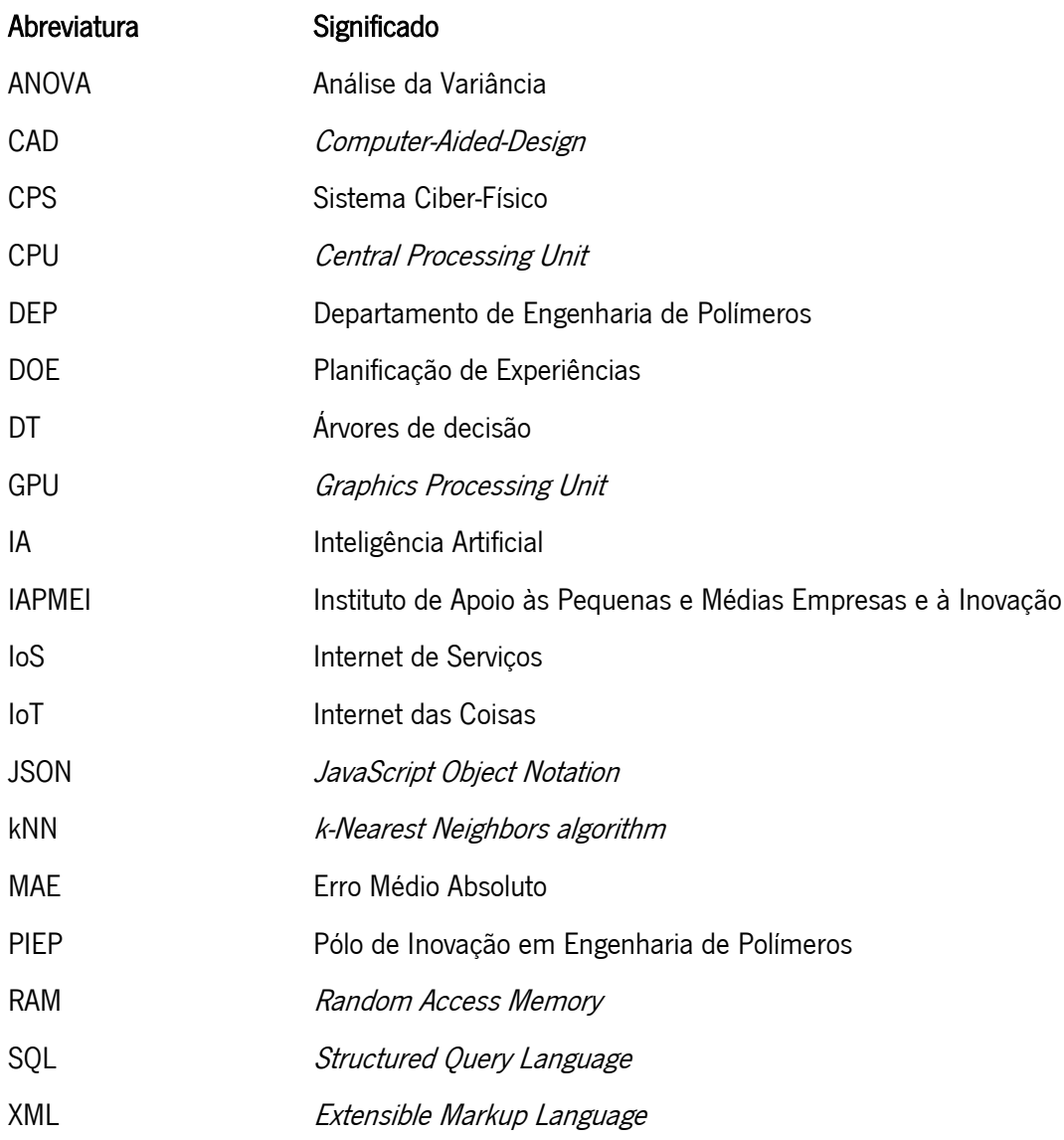

## 1. INTRODUÇÃO

Esta dissertação explica o projeto desenvolvido para permitir a digitalização do processo de moldação por injeção. Como será visto ao longo dos capítulos, o objetivo principal consistiu na utilização de ferramentas orientadas à transformação digital, conforme a quarta revolução industrial, para o desenvolvimento de um programa com Inteligência Artificial (IA), sendo este capaz de trabalhar em concordância com a máquina de injeção/computador e uma base de dados. Esta abordagem resulta da necessidade de meios tecnológicos capazes de recolher e processar grandes quantidades de informação para monitorizar autonomamente o processo de moldação por injeção. Por este pressuposto entende-se o enquadramento de vários módulos de processamento e algoritmos que visam a diminuição da intervenção do ser humano durante o processo para o aumento da eficiência na deteção/correção de defeitos durante a produção. Já se encontram disponíveis bastantes linguagens de programação adequadas para o propósito da investigação e implementação de algoritmos de IA para prever e classificar o processo de injeção, usando uma aprendizagem supervisionada.

Resumidamente, para obter um sistema autónomo de controlo do processo na área de fabrico em questão, esta dissertação foca-se na análise de dois moldes sensorizados distintos através de várias simulações por elementos finitos e de dados retirados da máquina durante a injeção de provetes. Como em ambiente virtual as variáveis são controladas, não correspondendo várias vezes aos resultados obtidos em condições reais, pretende-se alcançar uma correlação entre estes dois ambientes, através da implementação de IA supervisionada para prever e corrigir defeitos de produção que possam surgir com base nos modelos obtidos virtualmente. Com a análise de geometrias simples encontraram-se padrões comportamentais em termos dos tipos mais relevantes de defeitos existentes, permitindo assim uma maior automatização do processo.

Ao longo deste documento é apresentada a revisão bibliográfica e descritas todas as fases necessárias para a conclusão do programa protótipo. Além disso, é apresentada uma discussão dos resultados obtidos, acompanhada das conclusões e notas sobre eventual trabalho futuro.

Os trabalhos deste projeto foram desenvolvidos nas instalações do PIEP.

#### 1.1 Motivação

Grande parte dos problemas que se estabelecem durante o processo de moldação por injeção são corrigidos através dum operador com base na sua experiência de trabalho e na sua experiência do processo em particular, não permitindo estabelecer consistentemente tempos de resposta baixos na identificação dos defeitos ocorrentes de modo a que se mantenha uma boa taxa de produção de peças ótimas. O desenvolvimento de mecanismos de monitorização digital capazes de interagir com a máquina de injeção e o meio envolvente em que se encontram, possibilitam tomadas de decisão mais rápidas e seguras.

A necessidade de evoluir, inovar e permanecer a par dos novos avanços tecnológicos levou à adoção da indústria 4.0. O principal objetivo é o de transformar todos os ativos físicos em produtos digitalizados, integrando vários ecossistemas digitais de forma a estabelecer uma ligação entre todos os departamentos de uma fábrica, através do acesso em tempo real a dados de máquinas industriais ou de controlo de qualidade para otimização da produção. Esta dissertação enquadra-se no âmbito da criação de uma interface que permita relacionar um ambiente virtual de simulação com um ambiente real de injeção, visto que este mecanismo será uma componente relevante para a automação e monitorização de processos através da aplicação de sensores e cujos dados são enviados e armazenados em tempo real, permitindo assim a implementação de algoritmos avançados para a deteção de avarias ou defeitos durante a produção, e também para a implementação de ações preditivas e/ou corretivas.

Em primeiro lugar será importante uma análise da presente temática envolvendo a análise e categorização de vários trabalhos relacionados, o que permitirá também uma revisão das tecnologias desenvolvidas e de que forma puderam estas ser aplicadas no presente trabalho.

#### 1.2 Instituição PIEP

O Pólo de Inovação em Engenharia de Polímeros (PIEP) é uma associação privada sem fins lucrativos, criada em 18 de abril de 2001 por iniciativa do setor industrial, com a colaboração da Universidade do Minho através do Departamento de Engenharia de Polímeros (DEP-UM) e do IAPMEI. O PIEP tem como missão tornar-se numa entidade de referência na inovação, tendo em conta um tempo de resposta rápido às necessidades de investigação e desenvolvimento dos seus associados e clientes, através de um know-how em diferentes domínios tecnológicos estratégicos. Vocacionado em "converter ideias em produtos", o PIEP encontra-se presente no desenvolvimento de aplicações em engenharia de polímeros em inúmeras vertentes, nomeadamente:

- Aeronáutica e defesa;
- Ambiente e Energia;
- Ramo automóvel;
- Construção Civil;
- Embalagem;
- Eletrónica;
- Saúde/Dispositivos Médicos.

É de salientar que, para além das atividades expostas, o PIEP também desenvolve outras atividades de menor peso, como, por exemplo, a organização de clubes tecnológicos, disseminação de informação, venda de publicações e realização de seminários [1].

#### 1.3 Objetivos

O foco deste projeto incidiu no estudo dos mecanismos atuais que ajudam no aumento de eficiência durante a monitorização do processo de injeção e na especificação e implementação de uma aplicação protótipo para a digitalização do processo de moldação por injeção através da implementação dos conceitos da Indústria 4.0. Para uma primeira abordagem seria efetuada a análise de algumas peças tipo, com a caracterização de aspetos relevantes das mesmas, como, por exemplo, a sua geometria e o material em que serão moldadas. Pretendia-se simular o processo de injeção de ambos os componentes de modo a obter um estudo prévio da moldação dessas peças. Através da aplicação de novas configurações do processo, desejava-se estudar a influência de diversos parâmetros de processo durante a injeção. Para que toda a informação gerada durante as diferentes fases de atuação seja transformada e armazenada para etapas futuras do projeto, teria de ser realizado o desenvolvimento de uma base de dados.

Numa fase mais avançada, decorreria a identificação e caracterização de defeitos através de métodos de *machine learning* e da utilização de cartas de controlo. Este controlo permitiria a identificação da ocorrência de um defeito durante o processo de moldação e determinaria se a peça moldada era aceitável ou não. Caso a peça não se encontrasse dentro dos requisitos especificados teria de ser efetuado um estudo sobre a incidência do defeito com a indicação das ações corretivas que deveriam ser tomadas para o caso específico. Finalmente, seriam levadas a cabo injeções reais de modo a permitirem uma comparação com os resultados obtidos em simulação e delinear uma correlação entre ambos.

O sucesso desta experimentação contribuiria para a validação do programa protótipo criado e serviria como um ponto de partida para a aplicação da automação e monitorização do processo de injeção em procedimentos futuros.

Para a concretização dos objetivos referidos foram definidas as seguintes fases:

- Estudar as soluções existentes primeiramente seria necessário um bom entendimento da área de aplicação, tal como um conhecimento detalhado dos conceitos base em *machine* learning, de comunicação em rede e de Indústria 4.0. Depois seria essencial um estudo do estado da arte das tecnologias identificadas e dos trabalhos relacionados desenvolvidos recentemente pela comunidade científica e meio industrial.
- Estudo de mecanismos de comunicação computador/máquina esta fase compreenderia a análise dos protocolos de comunicação entre máquinas e os sistemas computacionais onde os dados recolhidos possam ser validados e processados.
- Explorar métodos e bibliotecas de *machine learning* seria de esperar que o desenvolvimento e a execução de simulações de fases posteriores futuras através de diferentes técnicas garantam sempre um consumo tempo razoável, o que implicava a necessidade de pesquisa e seleção das bibliotecas de *machine learning* mais apropriadas para o contexto do projeto.
- Implementação de um sistema protótipo o desenvolvimento de uma base de dados interligada a um programa com a capacidade de interpretar os dados obtidos através do equipamento de aquisição de dados bem como a identificação e melhorias do mesmo, seria um passo fundamental para a correlação entre o ambiente de elementos finitos e o ambiente real de injeção.
- Determinação do método *machine learning* mais adequado a avaliação crítica dos resultados dos processos anteriores incluiria a comparação dos resultados da implementação de cada método de *machine learning*, resultando depois na escolha da melhor opção, de acordo com o desempenho desejado.
- Por fim, depois da identificação do método que garante os melhores resultados relativos, o esforço deveria ser concentrado no aperfeiçoamento do programa/processo criado como forma de se tentar obter ainda melhores resultados.

## 1.4 Estrutura da dissertação

Esta dissertação divide-se em cinco capítulos, cuja ordem de apresentação tenta refletir a sequência de etapas realizada para o desenvolvimento do projeto descrito:

- O Capítulo 1 inclui uma introdução ao tema, a contextualização do trabalho proposto e a empresa onde este decorreu; também são descritos os principais objetivos a alcançar;
- No Capítulo 2 é feita uma revisão bibliográfica do tema, das tecnologias que foi preciso dominar e de alguns trabalhos relacionados. Inclui uma análise de várias metodologias de IA e a discussão sobre como se tentou garantir as melhores escolhas para o âmbito deste projeto;
- No Capítulo 3 descreve-se a planificação e procedimentos incorporados nos diferentes casos de estudo, os quais foram repartidos por diferentes fases de atuação. Esta divisão de fases é feita de modo a simplificar a metodologia aplicada no desenvolvimento dos processos e definir mais facilmente os requisitos necessários para a abordagem das fases seguintes;
- No Capítulo 4 é feita uma discussão dos resultados obtidos na fase anterior, o que inclui uma racionalização crítica das abordagens efetuadas num esforço de clarificação de possíveis novas otimizações do projeto;
- Por fim, o Capítulo 5 integra as conclusões do trabalho e apresenta-se uma linha de orientação sobre eventual trabalho futuro que permita explorar a obtenção de resultados ainda melhores.

## 2. REVISÃO BIBLIOGRÁFICA

Ao longo deste capítulo vai ser realizada uma revisão bibliográfica dos principais conceitos, mecanismos e processos, tendo em conta o tipo de indústria em que se insere o projeto e as tecnologias que irão ser exploradas e utilizadas.

### 2.1 Indústria 4.0

O conceito da quarta revolução industrial, também denominada como Indústria 4.0, surgiu pela primeira vez oficialmente em 2013 como uma estratégia de alta-tecnologia do governo alemão para 2020 [2], [3]. Nos últimos anos, o ambiente industrial tem vindo a sofrer alterações com os sucessivos avanços tecnológicos e inovações provenientes das várias revoluções industriais que ocorreram com o objetivo de aumentar a produtividade [4]. As três primeiras revoluções industriais tiveram grande impacto nos processos industriais, permitindo assim o aumento da produtividade e da eficiência com o uso de vários desenvolvimentos tecnológicos.

Na primeira revolução industrial foi melhorada a eficiência do uso de energia hidroelétrica o que proporcionou um aumento do uso de energia a vapor, bem como o desenvolvimento de novas ferramentas produtivas. A segunda revolução industrial representou o aparecimento da energia elétrica e da sua utilização para a produção em massa. A terceira revolução industrial permitiu acelerar a automação através do uso da eletrónica e de tecnologias de informação [2], [4], [5]. A quarta revolução industrial toma aborda a integração da recolha de dados sensoriais em tempo real e a troca de informação através de uma rede conjunta, onde a organização da produção é baseada em tecnologias e equipamentos que comunicam entre si e decidem de forma autónoma. Este modelo idealiza as fábricas inteligentes do futuro, onde os sistemas mecatrónicos supervisionam os processos físicos e toda a cadeia de valor através de uma cópia virtual do mundo real, possibilitando assim a descentralização das decisões, uma vez que são baseadas em mecanismos auto-organizados [6], [7], [8]. A [Figura 1](#page-19-0) esquematiza as quatro revoluções industriais [9] na sua cronologia.

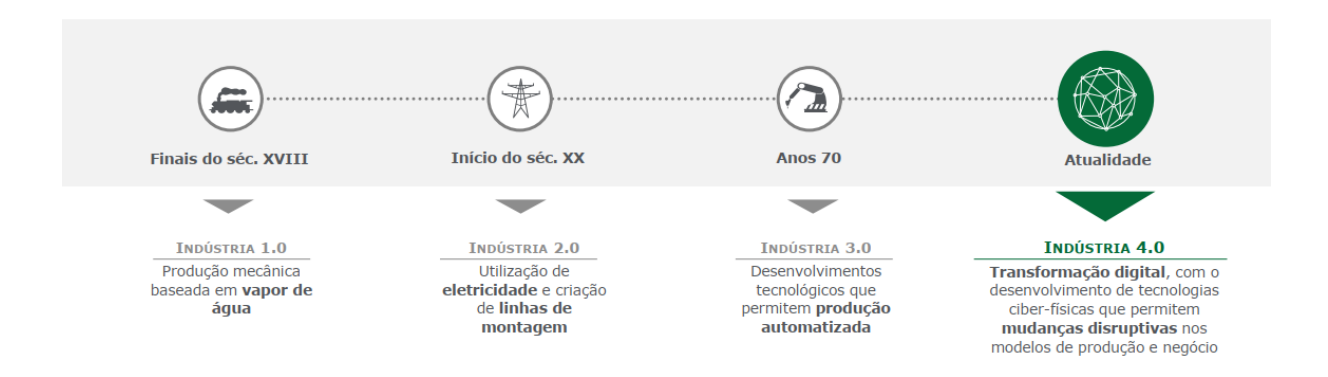

Figura 1 - Representação das Quatro Revoluções Industriais [9]

#### <span id="page-19-0"></span>2.1.1 Plano estratégico de implementação da Indústria 4.0

De modo a facilitar a passagem do modelo da indústria atual para o modelo da Indústria 4.0, o governo alemão desenvolveu um plano estratégico que se rege pelos seguintes pontos: construção de uma rede, investigação de dois temas principais, a realização de três integrações e a realização de oito objetivos planeados [2], [10]. Mais concretamente:

#### I. Elaboração de uma rede

Uma rede especializada deverá ser desenvolvida, conhecida como sistema Ciber-Físico (CPS), que se carateriza como o pilar fundador da Indústria 4.0 [2]. O CPS é um sistema computacional colaborativo com a capacidade de ter uma ligação com o mundo físico envolvente, possibilitando a comunicação entre máquinas, equipamentos e sistemas logísticos [5], [11], [9]. Esta comunicação torna-se possível através da Internet das Coisas (IoT) e Internet de Serviços (IoS), o que implica a implementação de acessos remotos, serviços inteligentes e análises online de *big data* em tempo real. Em contexto industrial, toda a informação física e o espaço computacional virtual encontram-se altamente sincronizados, permitindo assim um novo grau de controlo, vigilância, transparência e eficiência durante o processo de produção [3], [11], [12].

#### II. Investigação de dois temas principais

Os conceitos "fábricas inteligentes" e "produção inteligente" ainda estão em imergência, dado que a pouco e pouco começam a surgir mais avanços na implementação da indústria 4.0. As fábricas inteligentes são consideradas um elemento chave para o futuro das infraestruturas inteligentes, uma vez que combinam objetos inteligentes com a análise autónoma de *big data*, que só se torna possível através dos CPS. Os objetos inteligentes permitem uma reconfiguração dinâmica de modo a obter maior flexibilidade, enquanto a análise de big data consegue oferecer um *feedback* global e coordenado, contribuindo assim para uma maior eficiência no processo. As fábricas inteligentes possuem capacidade para produzir produtos customizáveis e pequenos lotes de produtos de forma eficiente e com lucro. A produção inteligente foca-se nas interações Homem-Máquina, gestão de logísticas, manufatura aditiva, bem como outros avanços tecnológicos que se conseguem inserir em todo o processo industrial de forma a criar uma cadeia bastante flexível, personalizada e ligada em rede [2], [13], [14].

#### III. Três tipos de integrações

Dentro da Indústria 4.0 existe a realização de três integrações, nomeadamente, integração horizontal, integração vertical e a integração de engenharia ponta-a-ponta digital. A integração horizontal representa a cooperação com outras empresas mantendo a sua competitividade. Este tipo de relações permite a formação de um ecossistema eficiente onde informação, finanças e materiais conseguem fluir com clareza entre as empresas. A integração vertical consiste na integração de vários sistemas informáticos a diferentes níveis hierárquicos (por exemplo, atuador e sensor, manufatura e execução, gestão de produção e planos da empresa), podendo reconfigurar-se dinamicamente de modo a adaptar-se a diferentes tipos de produtos. A integração de engenharia ponta-a-ponta digital visa a descentralização da produção facilitando a troca dos produtos de consumo em massa por produtos personalizados, isto é, a integração do processo de engenharia de forma a juntar o mundo digital e o real através de toda a cadeia de valor, desde o design, logísticas de produção de produto, marketing, serviços de pós-venda, entre outros [2], [14], [15].

#### IV. Oito objetivos a serem alcançados

De modo a se alcançar a Indústria 4.0 é preciso antes assegurar o cumprimento dos seguintes objetivos:

- 1. Uniformização consiste na normalização de todos os sistemas e na construção de uma arquitetura de referência de modo a facilitar a sua implementação e ajudar as empresas que pretendam integrar a Indústria 4.0;
- 2. Gestão eficiente uma vez que as fábricas do futuro terão sistemas grandes e complexos resultantes do aumento de funcionalidades, do aumento da customização

de produtos, da integração de diferentes disciplinas técnicas, e da mudança abrupta das formas de cooperação entre empresas, fazem com que o desenvolvimento de um plano de otimização da gestão seja necessário;

- 3. Estabelecimento de uma infraestrutura de banda larga industrial compreensiva a Indústria 4.0 exige que as redes de comunicação devam cumprir certos critérios de largura de banda e latência e, ao mesmo tempo, permanecerem seguras, compreensivas e de alta qualidade;
- 4. Segurança e proteção deve ser assegurado que os estabelecimentos de produção e de produtos não ofereçam possíveis ameaças a pessoas e ao meio ambiente, enquanto impossibilita o uso inadequado de produtos ou o acesso não autorizado às instalações de produção;
- 5. Organização do trabalho a adoção de novos processos e alterações no ambiente de trabalho fazem com que surjam algumas preocupações, nomeadamente a substituição dos trabalhadores por equipamentos automatizados. Devem ser estabelecidas ações que permitam dar novas funções aos trabalhadores e que, desta forma, permanecerem envolvidos. Devem ser estabelecidos diálogos regulares entre parceiros de modo a se encontrarem vantagens, se discutam problemas e se encontrem possíveis soluções para a implementação da Indústria 4.0;
- 6. Formação dos funcionários e continuação do desenvolvimento profissional as empresas têm a responsabilidade e obrigação de formar os funcionários e, caso seja necessário, estabelecer ensinamentos e a continuidade no desenvolvimento de programas que ajudem os trabalhadores a enfrentar as novas exigências e os ajudem no desenvolvimento de novas aptidões;
- 7. Estabelecimento de uma estrutura organizacional estável com o aparecimento de novas inovações também surgem novos problemas. De forma a combater os problemas da incerteza da inovação são requeridos processos de parametrização dos modelos de contrato, acordos e outros métodos de controlo de situações disruptivas;
- 8. Melhoramento da eficácia no uso de recursos o uso de novos materiais, novos processos, e novas tecnologias podem vir a melhorar a eficácia do uso de matériasprimas com um contributo positivo na redução da poluição e destruição do meio ambiente [2], [7], [16].

#### 2.1.2 Programa Indústria 4.0 em Portugal

De modo a aproveitar a relevância do movimento da Indústria 4.0, Portugal criou uma Estratégia Nacional para a Digitalização da Economia, apresentando um plano de medidas iniciais para a valorização, promoção e investimento na digitalização da economia portuguesa. De momento, este programa encontra-se na sua segunda fase de duas:

#### • Fase I

O Ministério da Economia concentrou-se em gerar condições favoráveis para a implementação da era digital no desenvolvimento da indústria e serviços nacionais de modo a identificar as necessidades e a orientar o tecido industrial português com o intuito principal de atingir três objetivos:

- 1. Acelerar a adoção das tecnologias e conceitos da Indústria 4.0 no tecido empresarial português;
- 2. Promover empresas tecnológicas portuguesas a nível internacional;
- 3. Tornar Portugal um centro atrativo para o investimento no contexto Indústria 4.0 [9].

A implementação desta primeira fase conseguiu abranger mais de 24 mil empresas e 550 mil trabalhadores.

• Fase II

A segunda fase do programa foi lançada com o objetivo de cumprir a Estratégia Nacional para o Horizonte 2030, sustentada em conjunto com a União Europeia. São estimados investimentos públicos e privados no valor de 600 milhões de euros e é pretendido envolver mais de 20 mil empresas, formar acima de 200 mil trabalhadores e financiar mais de 350 projetos transformadores [17], [18].

Os instrumentos financeiros de apoio ao desenvolvimento foram utilizados para a identificação de grandes propostas estratégicas de modo a promover a competitividade e a inclusão na Indústria 4.0. Algumas entidades que promovem incentivos à competitividade e internacionalização são o Portugal 2020, que se divide a nível nacional com várias instituições, o COMPETE 2020 e a União Europeia através de fundos estruturais destinados a Portugal [19], [20].

#### 2.2 Processo de injeção

O processo de injeção é o mais comum e usado na transformação de termoplásticos devido a um conjunto de vantagens, tal como ser bastante económico para produção em massa, grande reprodutibilidade e uma capacidade excecional em termos de geometrias muito complexas e dimensões das moldações. Como principal desvantagem tem-se o elevado investimento inicial (máquina de injeção, material, molde) e o facto de ser desaconselhável a injeção de peças com espessuras superiores a 3-4 mm [21], [22], [23]. É um método bastante sensível a alterações das condições de processamento, pois uma ligeira modificação influencia diretamente a qualidade da peça final, levando ao aparecimento de defeitos.

#### 2.2.1 Ciclo de injeção

Este processo de fabrico pode ser considerado cíclico [\(Figura 2,](#page-23-0) à esquerda) e inicia-se com o fecho do molde, seguindo-se a plasticização do material que se encontra sobre pressão e é forçado a entrar dentro de uma cavidade. Este é pressurizado até atingir um estado sólido. A peça é depois extraída ficando com a forma do interior do molde [\(Figura 2,](#page-23-0) à direita) [24], [25], [26].

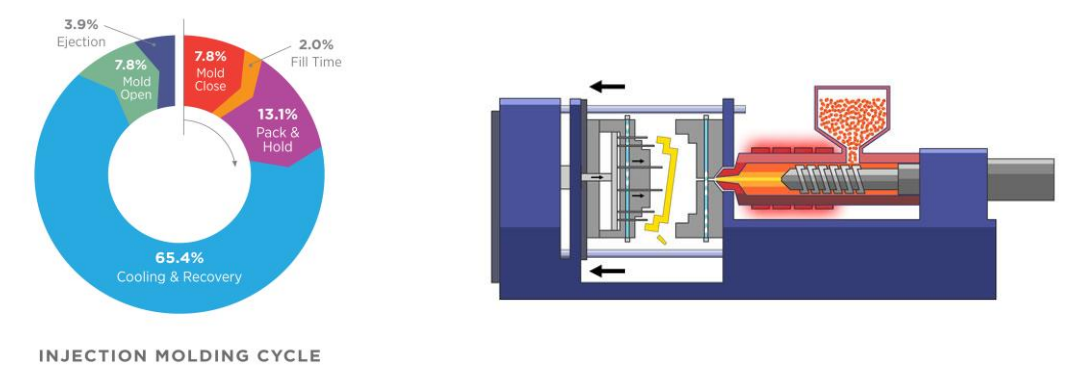

Figura 2. Legenda: à esquerda, Ciclo de injeção; à direita, Extração da peça moldada [25], [26]

<span id="page-23-0"></span>Todo este processo acontece numa injetora e, apesar de haver grandes variedades entre fabricantes, todas são constituídas pelas mesmas unidades funcionais, como representa a [Figura 3](#page-24-0) [22], [27].

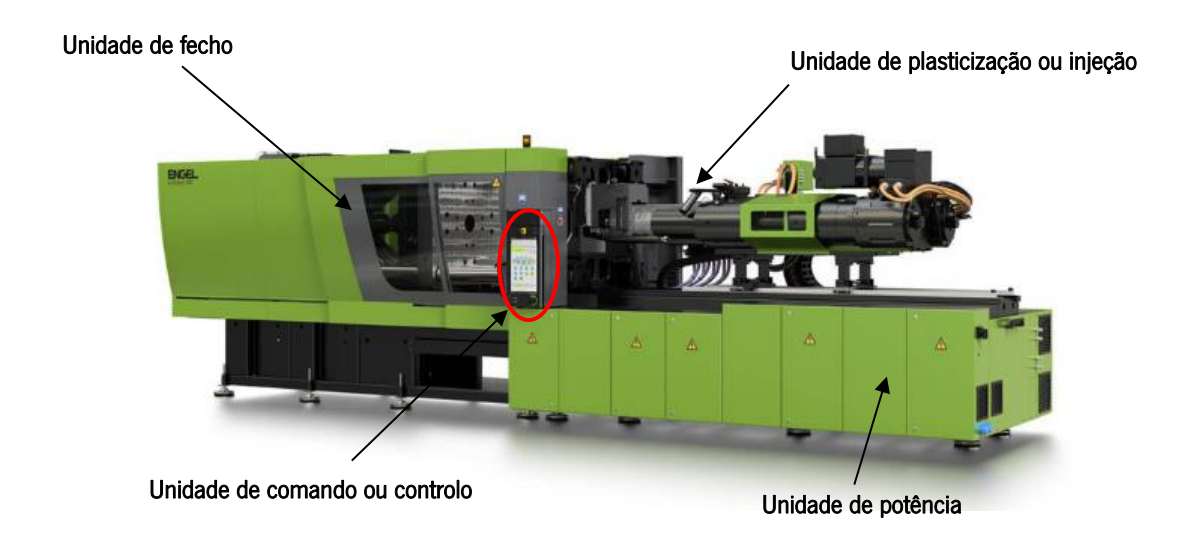

Figura 3. Unidades Funcionais de uma máquina de injeção [27]

<span id="page-24-0"></span>Mais detalhadamente, as unidades funcionais são:

- Unidade de potência: tem a função de movimentar e acionar todos os sistemas da máquina, tais como o motor elétrico, a bomba hidráulica, o reservatório do óleo, os filtros e o permutador de calor;
- Unidade de injeção: promove o transporte, aquecimento, plasticização e homogeneização do material, desde a tremonha até ao bico de injeção, o que mais tarde possibilita a injeção do material para dentro da cavidade moldante, e também o pressuriza após o enchimento;
- Unidade de controlo: controla e monitoriza todos os parâmetros de máquina ligadas ao processo, criando assim uma interface operador-máquina, estabelecendo a comunicação com todos os periféricos envolventes e os sistemas de gestão da produção;
- Unidade de fecho: permite a fixação e movimentação do molde, devendo ser capaz de o manter fechado durante todas as fases de injeção, como a compactação, responsável pelo guiamento da abertura e fecho do molde, acionando também o sistema de extração das peças moldadas [23].

#### 2.2.2 Moldes

O molde é uma ferramenta imprescindível para a moldação de peças numa máquina de injeção e podem variar em tamanho, tipo ou grau de complexidade. Duma forma muito básica, são constituídos por duas metades, parte móvel (lado da extração) e parte fixa (lado da injeção). Na parte fixa, encontrase a chapa de aperto da injeção e a chapa das cavidades, enquanto que o lado da extração é constituído pela chapa da bucha, placa de reforço da bucha, calços (permitem um espaço necessário para que o sistema de extração se possa mover) e a chapa de aperto da extração. Na [Figura 4](#page-25-0) observase a estrutura básica de um molde [28].

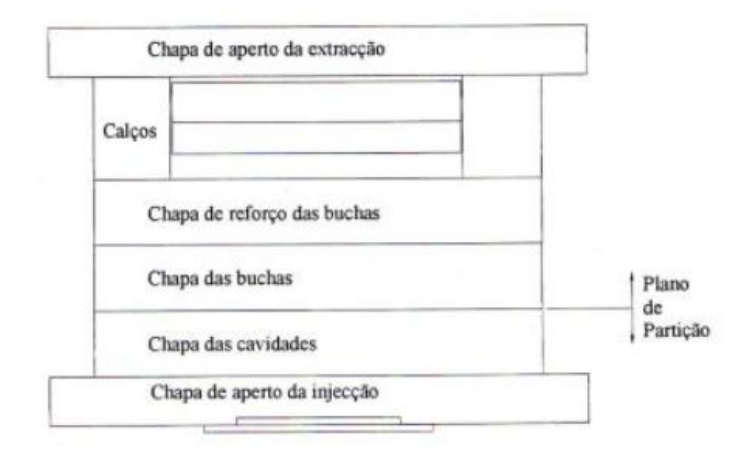

Figura 4. Estrutura de um molde [28]

<span id="page-25-0"></span>Após a obtenção da estrutura do molde é necessário acrescentar sistemas que vão contribuir para o funcionamento final, nomeadamente:

- Layout das cavidades/buchas distribui e atribui uma forma ao material fundido, suportando, ao mesmo tempo, a pressão exercida pelo mesmo e garantindo tanto um bom acabamento superficial como dimensional da peça final. Costumam estar distribuídos de forma equilibrada e, sempre que possível, o mais quadrado, de forma a reduzir o custo associados à estrutura;
- Sistema de centragem e guiamento permite a correta montagem do molde na máquina e proporciona a perfeita movimentação de todos os elementos móveis do molde. É constituído por guias e casquilhos que garantem uma única posição de montagem para prevenir erros iniciais e pode ser feito através de diâmetros distintos nas guias principais, podendo-se recorrer também ao uso de blocos de travamento;
- Sistema de alimentação é responsável por guiar o material fundido desde o bico de injeção até ao interior da cavidade moldante e pode ser composto por canais quentes ou canais frios. Quando se tratam de canais frios este passa através do jito para os canais alimentadores e, por fim, no ataque, enquanto os canais estão quentes a alimentação é feita diretamente por um distribuidor[24];
- Sistema de escape de gases permite que o ar aprisionado nas zonas moldantes possa sair sem danificar a peça ou até mesmo o molde em si. São rasgos que devem ser colocados ao

longo da peça, principalmente nas zonas de fim de enchimento ou na confluência de frentes de fluxo;

- Sistema de refrigeração retira calor do molde e arrefece a peça nele inserida. O seu funcionamento é conseguido através de um termorregulador que está ligado a canais dentro da cavidade e bucha do molde. Pode-se usar água ou óleo como líquido arrefecedor;
- Sistema de extração é responsável pela extração da peça do molde sem lhe causar qualquer tipo de dano ou marcas que não sejam desejadas. Este mecanismo é feito pela unidade de fecho e pode ser realizado através de sistemas hidráulicos ou pneumáticos embutidos na máquina de injeção.

Tudo isto faz com que o desenvolvimento dos moldes requeira uma série de etapas desde a conceção da peça até ao produto final. A representação esquemática do processo encontra-se no Anexo I.

#### 2.2.3 Sensorização

Os sensores têm sido cada vez mais incorporados no interior da cavidade dos moldes de injeção, seja no âmbito de investigações sobre as influências das condições de processamento numa peça em específico, ou até para o desenvolvimento de sistemas de monotorização de falhas durante o processamento, como é caso do projeto em que se insere esta dissertação. Para se conseguir estabelecer um bom controlo do processo de injeção é necessário extrair uma grande quantidade de dados sobre o processo. Para isso, a aquisição é feita dentro do molde, uma vez que se trata da zona onde a peça é moldada. Existem vários tipos de sensores disponíveis no mercado, com vários tipos de funcionalidades e medições, embora apenas existam dois tipos de sensores indicados para o controlo do processo dentro da cavidade do molde, nomeadamente, sensores de pressão e de temperatura. Uma classificação geral deste tipo de sensores é representada pela [Figura 5](#page-27-0) [29].

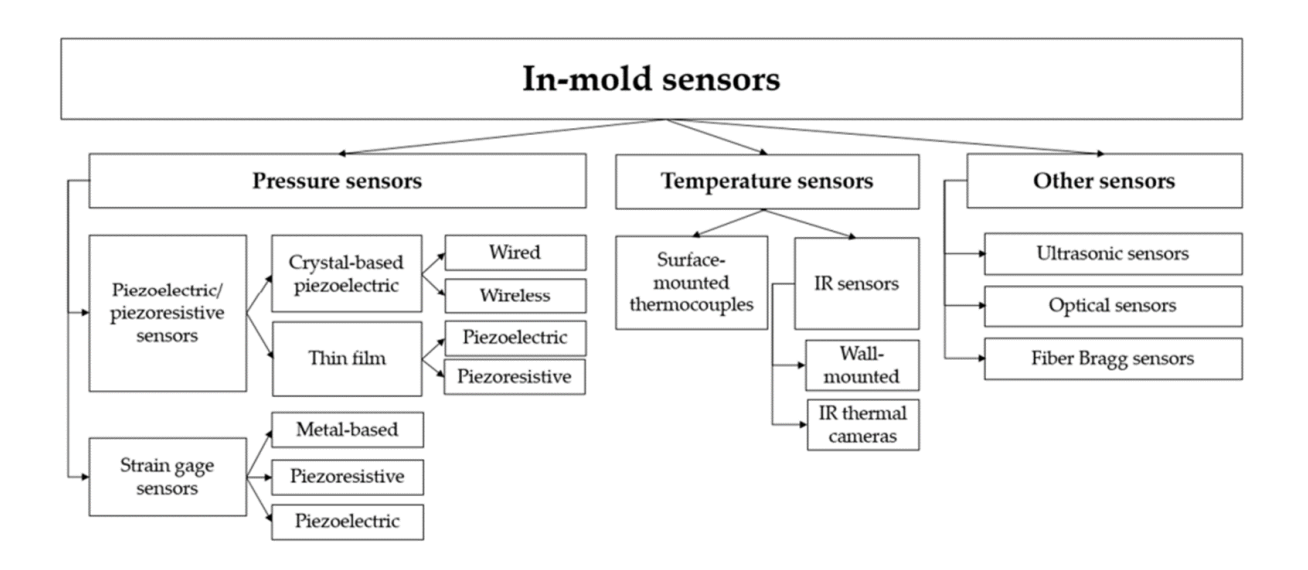

Figura 5 - Classificação de sensores utilizados na cavidade [29]

#### <span id="page-27-0"></span>Sensores de pressão

Dentro dos vários tipos de sensores de pressão mencionados na figura anterior, os de maior uso são os sensores piezoelétricos, sensores piezoresistivos e medidores de tensão que medem o valor da resistência através do deslocamento de um fio provocado por uma certa pressão. No âmbito desta dissertação foram usados sensores de pressão piezoelétricos cablados. Na superfície de um sensor piezoelétrico encontra-se um determinado cristal (por exemplo, de quartzo) que se torna eletricamente carregado quando lhe é imposta uma força mecânica. A carga resultante é proporcional à força imposta. Este tipo de sensores apenas emite o sinal no momento em que a força é aplicada, não sendo recomendados para o uso em medições estáticas. Contudo são os mais utilizados em medições cujas alterações de pressão surgem rapidamente dentro de um intervalo de temperaturas específico. São vastamente utilizados no ambiente industrial para o controlo de processos, permitindo a leitura da pressão dentro da cavidade moldante, contribuindo para a monitorização da qualidade da peça através do estudo das curvas de pressão do fundido aquando das alterações das condições de processamento [30].

Esta gama de sensores pode ser utilizada de forma direta, indireta ou até mesmo de forma não intrusiva. A medição direta no molde obriga o sensor a estabelecer contacto direto com o polímero fundido dentro da cavidade, e desta forma, mede a pressão diretamente sem haver perdas de pressão. A medição indireta é utilizada quando não existe espaço suficiente para ser colocado um sensor de medição direta. A medição de forma não intrusiva é utilizada quando a superfície da peça moldada não pode conter marcas. Isto acontece em casos onde se pretende injetar componentes óticos ou superfícies de classe A, entre outros. A [Figura 6,](#page-28-0) representa as diferentes aplicações dum sensor de pressão cablado [31].

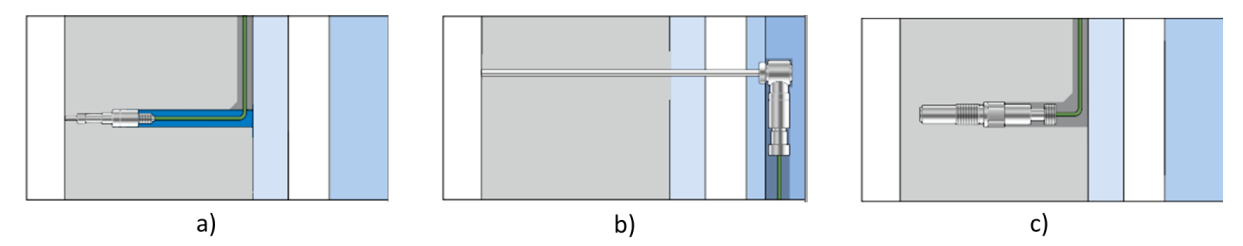

<span id="page-28-0"></span>Figura 6 - Diferentes aplicações dos sensores de pressão: a) Medição direta; b) Medição indireta: o pino extrator transfere a pressão para o sensor; c) Medição não intrusiva: o sensor de pressão capta a compressão do molde causada pela pressão dentro da cavidade do molde [31].

#### Sensores de temperatura

A utilização de sensores de temperatura nem sempre é uma tarefa fácil uma vez que estes se encontram embebidos no aço do molde, havendo sempre uma perda na transferência de calor. Existem dois tipos de sensores de temperatura, os assentes na superfície da cavidade e os sensores de infravermelho.

#### 2.2.4 Sistemas de Alimentação

Como referido anteriormente, existem dois tipos de sistemas de alimentação dentro do processo de moldação por injeção, sendo eles executados por canais quentes ou canais frios. A alimentação por canais frios pode vir a influenciar o aparecimento de alguns defeitos durante a moldação, sendo que a origem da causa pode dever-se a um mau dimensionamento do ataque utilizado e/ou a sua localização não ser a ideal. O ataque tem como função principal estabelecer a ligação entre os canais de alimentação e a cavidade. Este terá de garantir uma passagem de material suficiente de modo a permitir o preenchimento da cavidade e compensar a contração térmica. O dimensionamento do ataque deve ter em conta o tipo de material que vai ser injetado, a sua localização e as suas dimensões [32], [33]. Seguem-se um conjunto de considerações a ter sobre a alimentação:

I. Regras de Projeto – Como referido anteriormente, a localização do ataque deve ser bem estudada de modo a que seja possível controlar/minimizar/evitar alguns defeitos. Assim, é aconselhável que o ataque seja localizado nas zonas de maior espessura da peça reduzindo assim o aparecimento de vazio ou chupados na peça final. Este também deve estar localizado de modo a proporcionar um enchimento equilibrado da moldação, a minimizar as prisões de ar e a evitar o efeito de jato, entre outros [34]. Outro aspeto a tomar em conta são as dimensões do ataque pois, na eventualidade de um dimensionamento impróprio, o fluxo de material fundido ao passar pelo ataque irá provocar elevadas taxas de corte e quedas de pressão. Desta forma podem aparecer defeitos como a degradação do material, efeito de jato, moldações incompletas, entre outros. De modo a antever este tipo de fenómenos é aconselhado um estudo prévio do material que vai ser utilizado, uma vez que as taxas de corte máximas variam para os diferentes polímeros, e só depois prosseguir para o dimensionamento do ataque dentro dos limites estabelecidos [33].

- II. Tipos de Ataque Segue-se uma descrição sumária dos tipos de ataque mais comuns:
	- Jito direto alimenta diretamente a cavidade do molde através do jito [\(Figura 7\)](#page-29-0). Este método é bastante utilizado em moldes de uma só cavidade. Uma das vantagens associadas é o facto de a queda de pressão ser bastante baixa comparativamente ao ataque lateral, e o tempo de compactação depende da solidificação da moldação e não do tempo de solidificação do sistema de alimentação. Este tipo de injeção é recomendado para peças de grande espessura (>4 mm), garantindo assim uma melhor compactação. Como principal desvantagem tem-se que a remoção do jito é dificultada devido ao seu diâmetro elevado;

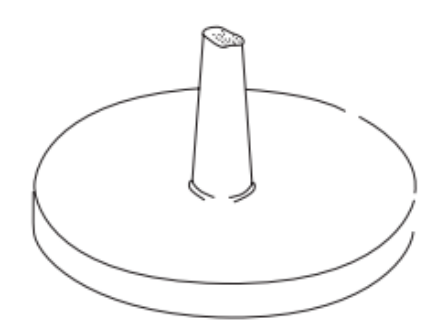

Figura 7 - Representação de um ataque Jito Direto [28]

<span id="page-29-0"></span>• Bico de alfinete – é um ataque [\(Figura 8\)](#page-30-0) bastante utilizado em moldes de três placas. Como o diâmetro do ataque é bastante reduzido (0,6 mm < D < 2mm), durante a extração a abertura do molde permite uma desgitagem automática. Tem como principal vantagem deixar um vestígio bastante reduzido no ponto de injeção;

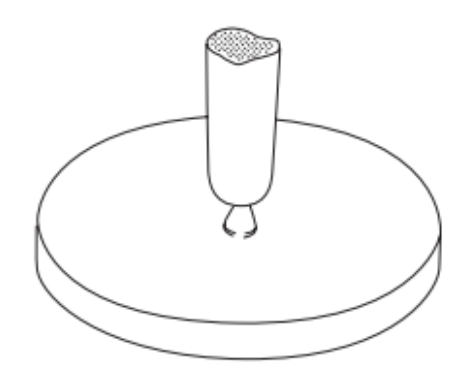

Figura 8 - Representação de um ataque em bico de alfinete [28]

<span id="page-30-0"></span>• Ataque lateral – é uma abordagem [\(Figura 9\)](#page-30-1) bastante comum na impressão de múltiplas cavidades onde a peça moldada é relativamente pequena e plana. Este ataque possui uma secção retangular e tem como vantagem mais relevante a facilidade em ser maquinado, com uma grande exatidão dimensional bem como a simplicidade de variação das suas dimensões (comprimento, largura e espessura) que, consequentemente, permitem a sua alteração durante os ensaios do molde;

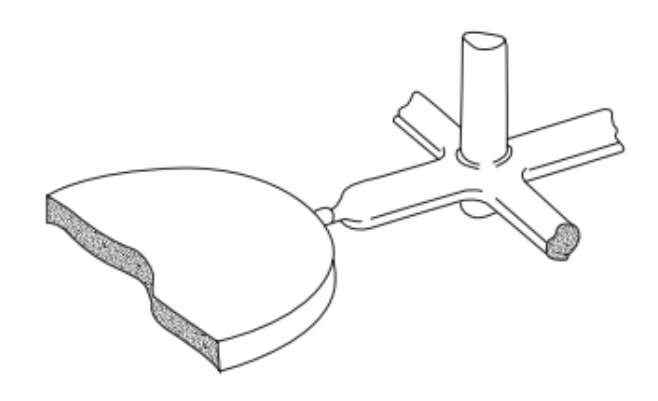

Figura 9 - Representação de um ataque lateral [28]

<span id="page-30-1"></span>• Ataque em lâmina – a sua aplicação [\(Figura 10\)](#page-31-0) é mais comum para peças planas. Esta alimentação é feita através de uma fenda ao longo dos contornos da peça, levando assim a um enchimento uniforme da moldação. A espessura recomendada para o ataque é de aproximadamente 20 a 50% da espessura nominal da peça;

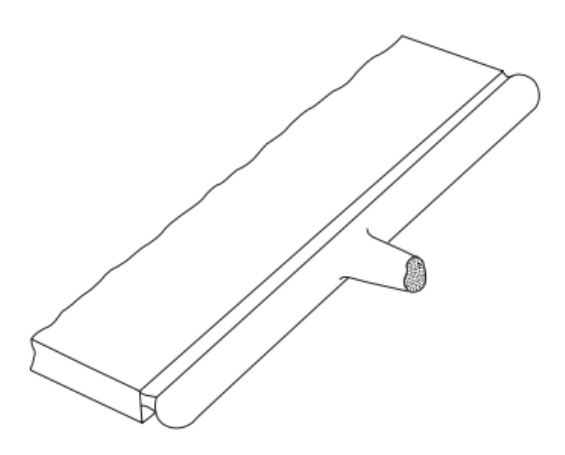

Figura 10 - Representação de um ataque em lâmina [28]

<span id="page-31-0"></span>• Ataque em leque – em termos de geometria trata-se de um ataque [\(Figura 11\)](#page-31-1) semelhante ao ataque em lâmina embora não permita um enchimento tão uniforme. É utilizado em secções espessas, no caso de lentes de contactos uma vez que impede o arrefecimento do ataque quando o material é injetado a uma velocidade baixa (necessário para este tipo de componente). Ao conceder a criação de uma frente de fluxo uniforme, por vezes, torna possível a redução do empeno da peça;

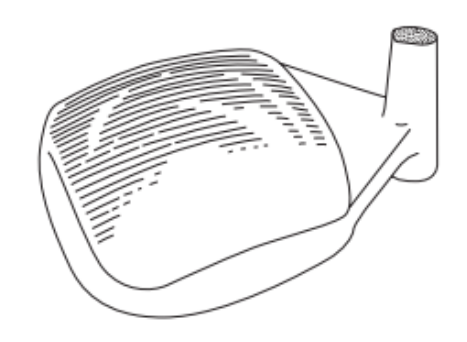

Figura 11 - Representação de um ataque em leque [28]

<span id="page-31-1"></span>• Ataque em diafragma – a sua aplicação [\(Figura 12\)](#page-32-0) é idealizada para moldações com geometria circular de modo a se obter um enchimento radial uniforme. Torna-se capaz de reduzir a fragilidade das peças devido a linhas de soldadura. A alimentação é feita interiormente;

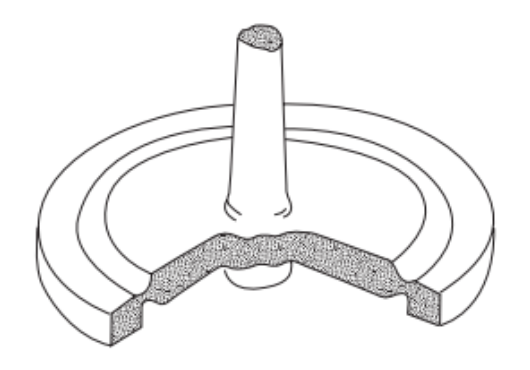

Figura 12 - Representação de um ataque em diafragma [28]

<span id="page-32-0"></span>• Ataque em anel – a utilização deste ataque [\(Figura 13\)](#page-32-1) é recomendável em peças de geometrias circular. Este ataque, tal como o ataque em diafragma, assegura uma uniformidade de espessura ao longo do perímetro da moldação. É possível fazer-se a alimentação interiormente bem como pelo exterior da peça;

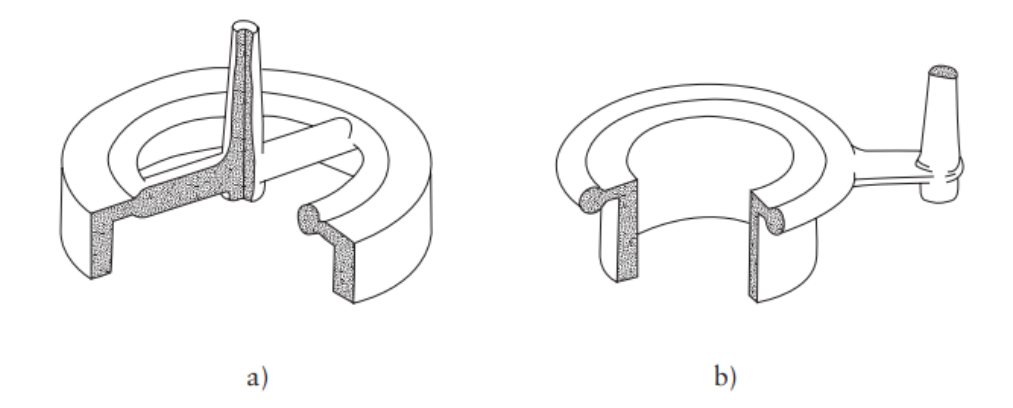

<span id="page-32-1"></span>Figura 13 - Representação do ataque em anel onde a) alimentação feita pelo interior da moldação e b) pelo exterior da moldação [28]

• Ataque em estrela – o ataque em estrela [\(Figura 14\)](#page-33-0) é normalmente usado em moldações de geometria tubular. Contudo, possuí a desvantagem de, durante o enchimento, as diferentes frentes de fluxo provocarem linhas de soldadura e, ao mesmo tempo, demonstram dificuldade em gerar moldações perfeitamente circulares devido a diferentes compactações ao longo do perímetro;

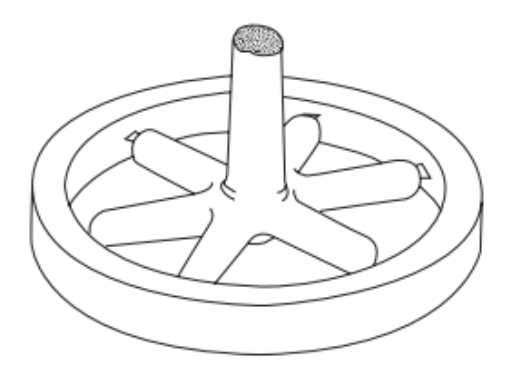

Figura 14 - Representação de um ataque em estrela [28]

<span id="page-33-0"></span>• Ataque submarino – é uma variante do ataque lateral embora tenha uma geometria circular. A sua utilização possui desgitagem automática em moldes de duas placas sem a necessidade de recurso a moldes de três placas. Como principal desvantagem deste tipo de ataque [\(Figura 15\)](#page-33-1) é que, após a sua remoção, deixa uma marca bastante visível na lateral da moldação;

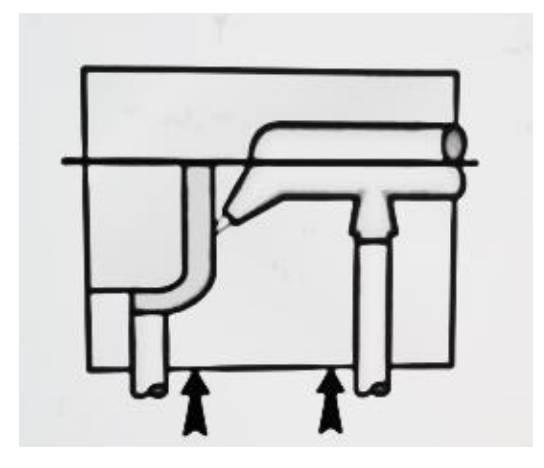

Figura 15 - Representação de uma injeção submarina [33]

<span id="page-33-1"></span>• Ataque submarino curvo – trata-se de uma variante do ataque submarino e tem como vantagem a possibilidade de esconder a marca do ataque [\(Figura 16\)](#page-34-0). Porém, devido à complexidade do ataque, o material deverá ser dúctil para que durante a extração possa deformar sem causar o entupimento do canal [32]–[36].

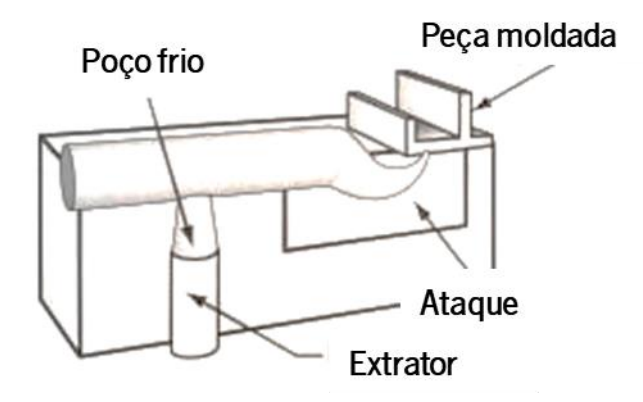

Figura 16 - Representação de um ataque submarino curvo, adaptado de [32]

#### <span id="page-34-0"></span>2.2.5 Parâmetros utilizados durante o processo de moldação por injeção

Uma vez que a moldação por injeção é vastamente utilizada para produção em massa, a repetibilidade e a qualidade do produto final são fatores bastante importantes. Uma parametrização errada dos parâmetros operatórios originam vários defeitos na peça final, resultando assim num aumento de desperdício e de peças não aptas para comercialização [37]. A [Figura 17](#page-34-1) representa um diagrama do processo de moldação por injeção onde este é envolvido por três ciclos de controlo. O primeiro ciclo, denominado de controlo da máquina, trata do controlo dos parâmetros da máquina, velocidade de injeção, pressão de injeção e perfil de temperaturas. O segundo (localizado a meio), é o controlo do processo, fornecendo o *feedback* dos parâmetros de processo, isto é, a temperatura do molde e da pressão. O último ciclo é o controlo de qualidade [38].

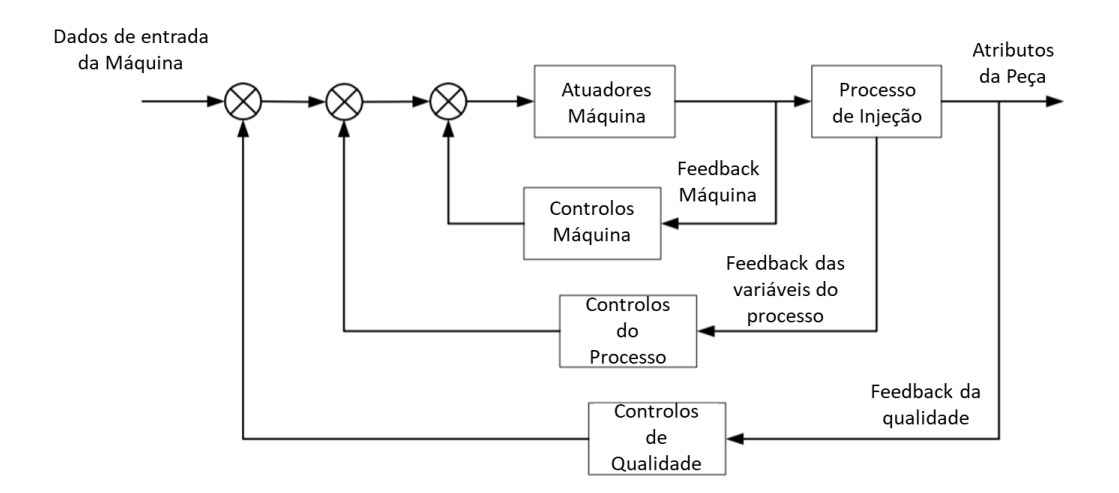

<span id="page-34-1"></span>Figura 17 - Representação do diagrama de três ciclos de controlo da moldação por injeção, adaptado de [38]

Esta dissertação foca-se no controlo de processo porque possibilita a aplicação de métodos de monotorização com *machine learning* que devem ser capazes de ajustar os parâmetros do processo sem a intervenção de um operador. Assim, em primeiro lugar torna-se necessário a identificação dos parâmetros com mais influência na qualidade da peça final. Através de um planeamento de experiências deverá ser possível observar algumas das flutuações do processo a partir da variação dos parâmetros mais relevantes: a pressão de injeção, a pressão de compactação, o tempo de arrefecimento, a velocidade de injeção, a velocidade de rotação do fuso, o perfil de temperaturas e a temperatura do molde [37].

#### 2.2.6 Defeitos ocorrentes durante o processo de injeção

Por vezes, durante o processo de injeção, podem ocorrer alterações dos parâmetros que levam ao aparecimento de defeitos que influenciam a qualidade final das peças produzidas. Devido à complexidade das interações entre a peça moldada, o molde, o material, a máquina e parâmetros operatórios, fazem com que seja difícil de identificar a origem do defeito [39]. Tendo em conta vários estudos realizados sobre a identificação e relação entre defeitos e parâmetros, podem definir-se certas medidas corretivas que podem ser implementadas consoante a anomalia ocorrida. Alguns dos defeitos mais comuns são a rebarba, moldação incompleta, queimados, degradação do material, prisões de ar, chochos, chupados, linhas de soldadura, efeito jato e empeno da peça. Segue-se uma breve descrição destes tipos de defeitos:

• Rebarba – a peça moldada possui excesso de material sob a forma de uma película fina [\(Figura 18\)](#page-35-0), geralmente causado por uma pressão de injeção elevada, temperaturas elevadas ou baixa força de fecho;

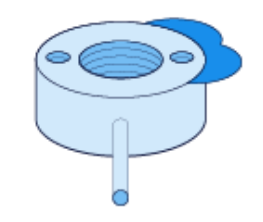

#### Figura 18 - Exemplo de uma moldação com rebarba [40]

<span id="page-35-0"></span>• Moldação incompleta – ocorre quando a cavidade não é completamente preenchida pelo fundido [\(Figura 19\)](#page-36-0), podendo ser provocado pela baixa temperatura do cilindro, baixa velocidade de injeção ou pressão de injeção insuficiente;
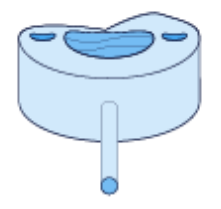

Figura 19 - Exemplo de uma moldação incompleta [40]

• Queimados – este fenómeno caracteriza-se por manchas negras visíveis na superfície da peça moldada [\(Figura 20\)](#page-36-0). A ausência de ventilação do molde, levando à acumulação de gases ou até mesmo uma velocidade de injeção elevada e temperatura, originam este defeito;

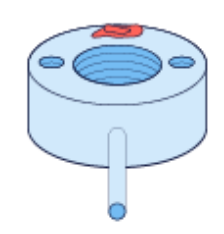

Figura 20 - Exemplo de uma moldação com queimados [40]

<span id="page-36-0"></span>• Degradação do material – a peça moldada, apresenta descoloração ou cores escuras, variando do amarelo ao preto [\(Figura 21\)](#page-36-1). Isto pode dever-se ao facto de os termopares utilizados não serem os mais adequados, o tempo de plasticização do material ser muito longo ou os controladores de temperatura não estarem a funcionar devidamente;

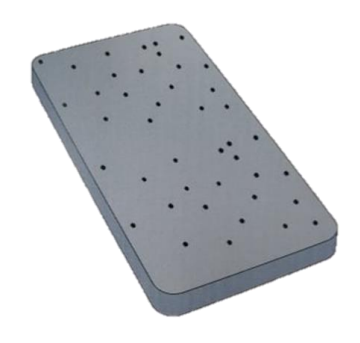

Figura 21 - Exemplo de moldação com pontos negros [38]

<span id="page-36-1"></span>• Prisões de ar – em peças transparentes por vezes é visível a presença de bolhas redondas ou alongadas no interior da moldação [\(Figura 22\)](#page-37-0). Algumas das causas possíveis podem estar relacionadas com a entrada de ar durante a plasticização, com humidade presente no material ou a segunda pressão ser insuficiente;

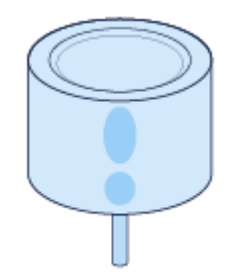

Figura 22 - Exemplo de uma moldação com prisões de ar [40]

<span id="page-37-0"></span>• Chochos – ocorrem em secções espessas e são causadas pela contração não uniforme do material ao longo da espessura [\(Figura 23\)](#page-37-1). A ocorrência do defeito pode acontecer no uso de polímeros com contração muito elevada, peças muito espessas ou temperatura do molde muito reduzida;

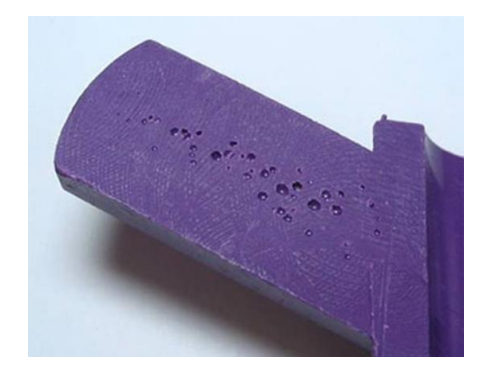

Figura 23 - Exemplo de uma moldação com chochos [39]

<span id="page-37-1"></span>• Chupados – caracterizam-se por depressões na superfície da moldação que habitualmente surgem junto a nervuras devido à acumulação intensa de material ou a contrações não uniformes do material ao longo da espessura [\(Figura 24\)](#page-37-2). Também podem acontecer pelo facto da temperatura do fundido se encontrar demasiado elevada;

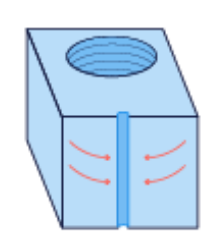

### Figura 24 - Exemplo de uma moldação com chupados [40]

<span id="page-37-2"></span>• Linhas de soldadura – zona de fragilidade da peça resultante da união de duas frentes de fluxo [\(Figura 25\)](#page-38-0). O seu aparecimento pode ser proporcionado por o material se encontrar frio na zona de união dos fluxos, pela superfície do molde se encontrar fria ou a viscosidade do material ser muito elevada;

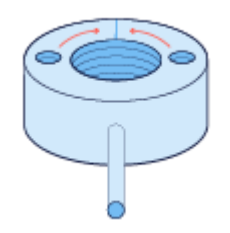

Figura 25 - Exemplo de uma moldação com linhas de soldadura [40]

<span id="page-38-0"></span>• Efeito jato – demonstra-se como uma mancha ondulada desde o ataque da peça ao longo do seu comprimento, causando, muitas vezes, inconformidades na cor e brilho [\(Figura 26\)](#page-38-1). O seu aparecimento pode ocorrer quando a temperatura do fundido é muito alta, a velocidade de injeção é elevada, ou a secção do ataque é bastante pequena;

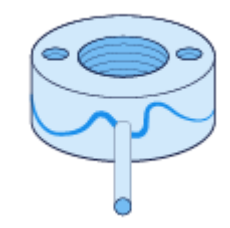

Figura 26 - Exemplo do efeito jato numa moldação [40]

<span id="page-38-1"></span>• Empeno – a moldação obtida não se encontra de acordo com as especificações estabelecidas, apresentando-se deformada [\(Figura 27\)](#page-38-2). As causas mais comuns desta ocorrência são o relaxamento de tensões internas antes excessivas, a capacidade de arrefecimento ser inadequada ou a peça não ter sido desenhada corretamente[39]–[42].

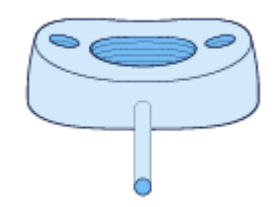

Figura 27 - Exemplo de uma moldação com empeno [40]

# <span id="page-38-2"></span>2.3 Inteligência Artificial

O termo "inteligência artificial" surgiu pela primeira vez em 1955 através de um documento sobre o projeto de investigação de *Darthmouth* onde se definiu a IA como o desafio de "making a machine behave in ways that would be called intelligent if a human were so behaving" [43]. De uma forma mais refinada é possível definir a IA como uma ferramenta capaz de interpretar dados externos, realizar um processo de aprendizagem e, recorrendo a esses conhecimentos adquiridos, alcançar objetivos e tarefas específicas através de uma adaptação flexível [44]. Toda a informação externa utilizada pela IA é proveniente da IoT e de sistemas *big data*, que servem como complementos chave para a implementação de métodos computacionais de aprendizagem sem a necessidade de uma programação explícita:

- IoT modela um conceito onde todos os aparelhos que nos rodeiam se encontram equipados com sensores e softwares capazes de recolher e exportar dados, tornando-os um meio específico para a obtenção de dados externos como dados de entrada na IA [45].
- Big data caracteriza-se pela grande quantidade (volume) de dados digitais armazenados por via de IoT ou outros meios, que, muitas vezes, são atualizados com elevada frequência e são armazenados em vários formatos, sejam eles numéricos, textuais, imagens, vídeos, etc.[46], [47].

Segundo o artigo [44] é possível classificar os sistemas de IA em três grupos:

- IA analítica tem apenas como característica a inteligência cognitiva. É gerada uma representação cognitiva do mundo e utiliza uma aprendizagem baseada em experiências anteriores de modo a informar decisões futuras. Esta abordagem é normalmente utilizada em sistemas de deteção de fraudes fiscais, reconhecimento de imagens ou em condução autónoma, para citar apenas algumas das aplicações mais comuns.
- IA inspirada nos humanos possui características cognitivas e de inteligência emocional, conseguindo deste modo reconhecer/emular as emoções humanas, reforçando assim um contributo emocional na determinação da decisão final. Este tipo de IA costuma ser utilizado em sistemas de reconhecimento de emoções durante consultas psicológicas ou na compreensão da interação entre humanos e sistemas computacionais.
- IA humanizada carateriza-se pela junção de todos os tipos de competências (cognitiva, emocional e inteligência social). Este tipo de sistemas teoricamente serão capazes de possuir uma autoconsciência e interagir com outros sistemas, contudo ainda é algo que não foi alcançado [44].

A IA apresenta duas vertentes [\(Figura 28\)](#page-40-0) quem têm vindo a ser exploradas recentemente com mais afinco, sendo elas o *machine learning* e as redes neuronais artificiais [48].

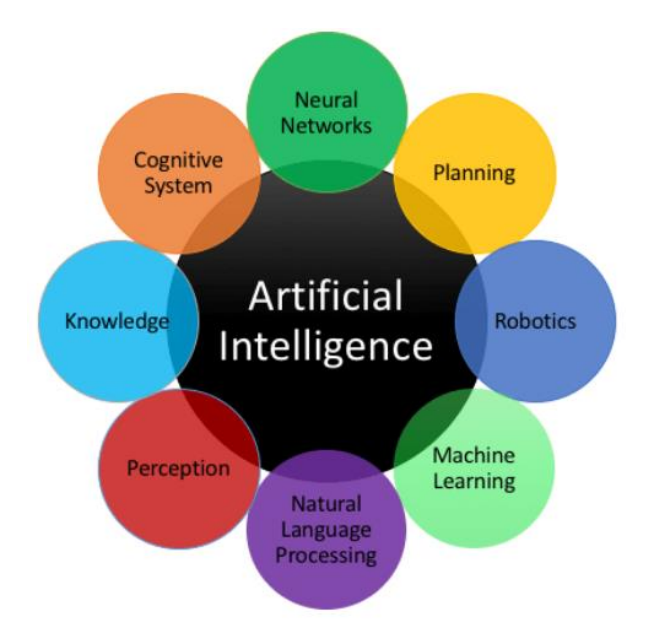

Figura 28 - Sub-caraterísticas presentes na IA [48]

## <span id="page-40-0"></span>2.3.1 Machine Learning

O método de *machine learning* é uma vertente da IA que permite a aprendizagem de um sistema através de dados, observações e exemplos, sem o auxílio de uma programação explícita. Os algoritmos, ao serem alimentados com *datasets* de treino tornam possível a produção de modelos cada vez mais refinados. Todos os dados de entradas selecionados para o treino irão ser transformados de forma a se conseguir gerar um modelo de previsão [49], [50]. As técnicas de *machine learning* requerem a otimização da precisão dos modelos de previsão e, dependendo da natureza da aplicação, existem diferentes tipos de abordagens baseadas no tipo e volume dos dados em questão. Estas abordagens podem ser classificadas como:

- *Supervised learning* normalmente é usada com uma série de dados já pré-estabelecidos e com um conhecimento prévio de como devem ser classificados. Tem como objetivo identificar padrões nos dados que possam ser aplicados num processo analítico. Por exemplo, é possível criar aplicações de *machine learning* capazes de distinguir diferentes objetos baseando-se em imagens e descrições.
- Unsupervised learning é utilizada quando é necessária uma grande quantidade de dados não identificados para resolver um problema específico. O algoritmo precisará chegar a uma conclusão pelo que terá de classificar os dados com base nos padrões que vão sendo encontrados. Trata-se de um processo iterativo sem intervenção humana. Um exemplo da sua utilização é a tecnologia que deteta spam nas caixas de correio eletrónico.
- *Reinforcement learning* trata-se de um modelo de aprendizagem através da recompensa ou punição pelas ações ou comportamento tomados. O algoritmo aprende a tomar ações com base na recompensa máxima que pode obter, tendo em conta as ações anteriores de forma a decidir qual a melhor decisão a tomar, de acordo com o objetivo pretendido. Este método é distinto dos restantes, uma vez que não é treinado através de um *dataset* pré-estabelecido. Em vez disso, este sistema desenvolve a sua aprendizagem através de uma sequência de tentativae-erro. Através deste método um processo é considerado otimizado (ou ideal) se todas as ações tomadas resultam na recompensa máxima, obtendo-se assim uma possível função que resolva o problema em causa numa única primeira tentativa. Esta abordagem é muito utilizada na implementação de IA para jogos digitais.
- Deep learning é uma variante das redes neuronais, mas implementada com mecanismos de machine learning. As redes neuronais modelam processos com várias fases ou caminhos (redes de várias camadas) de forma a estabelecer uma aprendizagem interativa através dos dados fornecidos. A sua utilização é bastante útil em casos onde se pretende aprender padrões de dados não estruturados. Desta forma, o sistema de redes neuronais do *deep learning* simula a lógica de funcionamento de um cérebro humano, conseguindo estabelecer um treino nos computadores para os tornar capazes de resolver problemas bastante abstratos. Este método é muito utilizado em reconhecimento de imagens, de discurso e em aplicações computacionais visuais [48]–[50].

No âmbito desta dissertação optou-se pela aplicação de um algoritmo de *supervised learning* devido à natureza do projeto, em que é conhecido um historial de como os parâmetros de processamento conseguem provocar defeitos numa peça plástica, acompanhado de diferentes classificações. Esta abordagem torna-se bastante versátil para a deteção de padrões nos dados submetidos. Em comparação com uma rede neuronal artificial, este método é mais simples de ser implementado e tem a capacidade de atingir níveis elevados de precisão nos seus resultados.

### 2.3.2 Redes Neuronais Artificiais

Como referido anteriormente, as redes neuronais artificiais tratam-se de sistemas computacionais inspirados, mas não totalmente idênticos, às redes neuronais presentes no cérebro humano. Este avanço tecnológico permitiu o desenvolvimento de sistemas com a capacidade de aprendizagem na resolução de problemas, tendo em consideração alguns exemplos sem a presença de regras e tarefas específicas embutidas na programação. Enquanto que na programação de um algoritmo convencional o programa executa o código duma forma linear, no caso das redes neuronais a informação é processada em conjunto/paralelo através de uma rede de "nós" (os "nós" são identificados como neurónios). A [Figura 29](#page-42-0) representa um modelo típico de um neurónio artificial típico [51], [52].

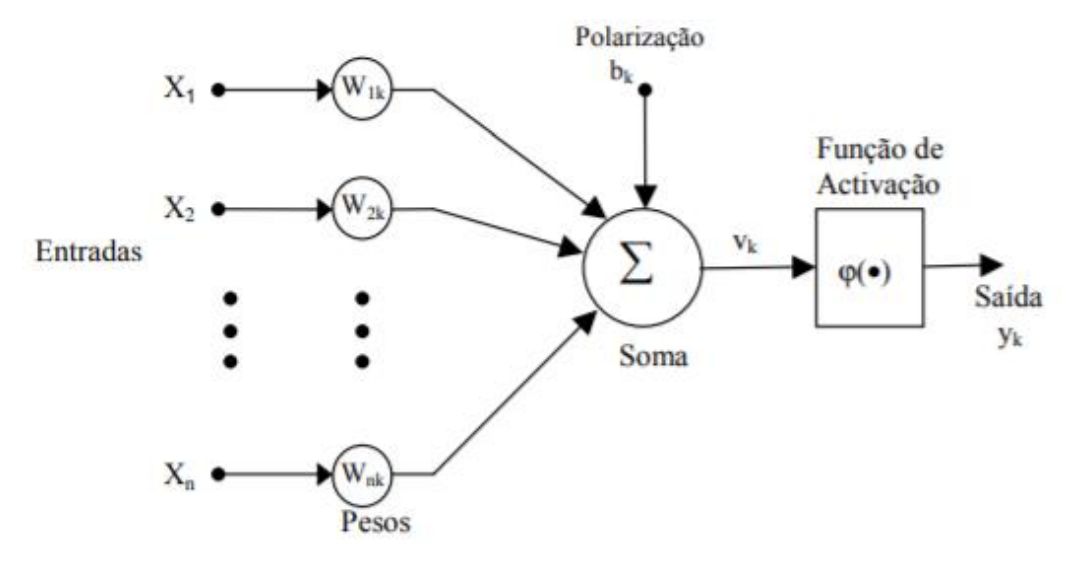

Figura 29 - Representação de um neurónio artificial [52]

<span id="page-42-0"></span>A utilização de uma rede neuronal requere a determinação de pesos (representado pela letra W) para cada neurónio de modo a determinar a sua importância. Uma maneira de se atingir estes requisitos é atribuindo pesos aleatórios aos neurónios e, interactivamente, calcular e ajustar esses pesos de modo a melhorar progressivamente a correlação. Cada sinal inserido numa determinada entrada  $x_i$ conectados a um neurónio k é multiplicado pelo elo  $W_{jk}$ . A computação feita pelo neurónio da soma dos dados de entrada é dada por:

$$
\sum_{j=1}^{n} W_{jk} x_j \tag{1}
$$

e

$$
y_k = \varphi(u_k + b_k) \tag{2}
$$

De seguida, o neurónio verifica se os valores resultantes da soma entre os produtos dos dados de entrada pelos respetivos pesos se enquadram ou não dentro do valor desejado. Caso o valor obtido seja o desejado este é transferido para a saída. A função de ativação permite ao neurónio decidir as ações que este deve tomar com base no resultado das somas das entradas, conseguindo desta forma

limitar a amplitude do sinal de saída de um neurónio. Os valores obtidos pela função de ativação encontram-se normalizados a um intervalo de amplitude de [0,1] ou [-1,1].

As redes neuronais encontram-se organizadas por camadas [\(Figura 30\)](#page-43-0), sendo sempre constituídas por uma camada de entrada e uma camada de saída. Entre estas duas camadas podem-se encontrar uma ou mais camadas escondidas onde é desenvolvida a maior parte do processamento. Na camada de entrada são estabelecidos os dados necessários para a obtenção do resultado desejado. A camada de saída representa os resultados dentro dos valores ponderados. É de salientar que cada camada da rede neuronal filtra e transforma os dados antes de serem transferidos para a próxima camada [53].

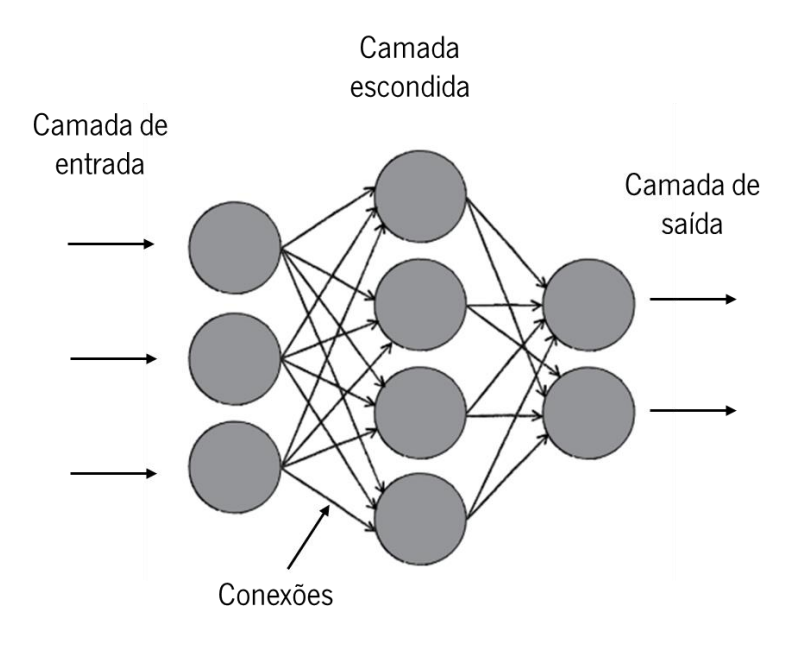

Figura 30 - Representação de uma rede neuronal artificial [51]

<span id="page-43-0"></span>Os tipos de arquiteturas de redes neuronais mais utilizadas são as redes *feedforward* e as redes feedback:

- Rede *feedforward* Trata-se de uma rede neuronal [\(Figura 31\)](#page-44-0) onde os sinais circulam numa única direção, partindo da camada de entrada para a camada de saída. Desta forma permite a existência de uma relação linear simples ou não-linear. Estes tipos de redes podem ser constituídos por uma ou mais camadas escondidas. Um caso típico da sua aplicação é no desenvolvimento de modelos não-lineares para o reconhecimentos e classificação de padrões.
- Rede *feedback:* Este tipo de rede possui pelo menos um ciclo de renovação. Neste caso, uma rede *feedback* consiste numa única camada de neurónios onde cada neurónio irá alimentar o seu sinal de saída para as entradas dos restantes neurónios [\(Figura 31\)](#page-44-0). Neste tipo de estrutura não existem ciclos que se auto alimentem com o próprio feedback na camada de entrada.

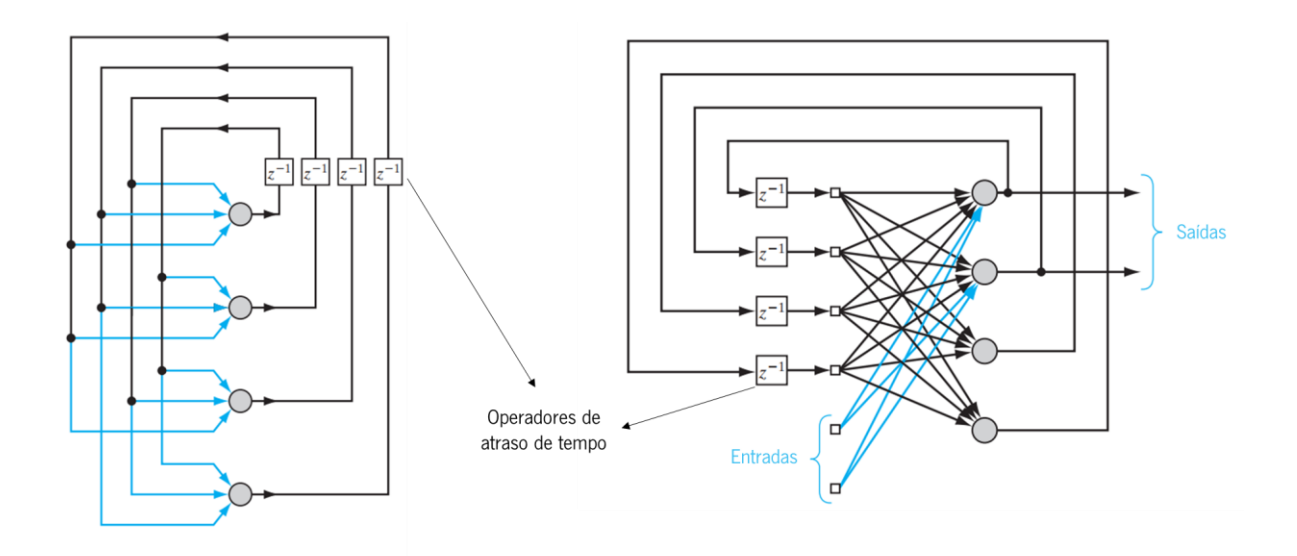

<span id="page-44-0"></span>Figura 31 – Rede feedback sem camada escondida (esquerda) e rede feedback com camada escondida (direita), adaptado de [53]

As redes neuronais artificiais podem ser utilizadas para modelar relações não lineares, métodos de classificação ou regressão. Podem ser facilmente atualizáveis com novos dados. Como principal desvantagem possuem grandes exigências de poder computacional e requerem um elevado número de experiências até se encontrar um modelo ótimo [53]–[56].

# 2.4 Linguagens de programação

Nesta secção serão abordadas todas as linguagens de programação utilizadas no contexto da dissertação.

## 2.4.1 Python

A linguagem Python foi criada em meados dos anos 90 por Guido van Rossum. Esta é descrita como uma linguagem de programação interpretada, interativa e orientada a objetos. Para além de possuir a vantagem de ser uma linguagem *opensource*, esta também pode ser caraterizada por:

- Sintaxe concisa e clara a sua sintaxe não só melhora a leitura do código como também proporciona uma forma fácil de o escrever, contribuindo assim para um aumento da produtividade;
- Indentação do código ao contrário de muitas linguagens que utilizam marcadores explícitos do género, chavetas que identificam o início e o fim ou aspas que definem a estrutura do programa, o Python utiliza apenas o símbolo de dois pontos ": " e a indentação como forma

de definir os blocos do código. Isto resulta numa fácil e intuitiva organização do código com uma boa definição hierárquica da estrutura dos seus blocos;

- Possuí um conjunto de tipos de dados eficazes e de alto nível estes tipos de dados incluem primitivas que armazenam dados atómicos de elementos. Esta linguagem oferece uma gama de funções bastantes flexíveis e compreensivas, capazes de manipular facilmente estruturas de dados complexas;
- Simples e eficaz na programação orientada a objetos os dados podem ser representados por objetos e por relações entre eles. As classes permitem a definição de novos objetos através da captura da sua estrutura de informação partilhada e da modelação dos comportamentos associados. Além disso, esta linguagem implementa mecanismos de herança de classes onde é possível a extensão das funcionalidades de outras classes através da herança de uma ou mais classes;
- Modularidade uma das grandes atrações na utilização desta linguagem de programação é a possibilidade da aplicação de diferentes módulos e bibliotecas partilhadas. Estas porções de código previamente implementado podem ser importados para outros programas, contribuindo assim para o aperfeiçoamento do código e também para o aumento da produtividade.

Estes conjunto de caraterísticas fazem com que o *Python* seja uma linguagem de programação ideal para scripting e para o desenvolvimento de aplicações rápidas em inúmeras áreas de trabalho nas mais variadas plataformas [57], [58].

### OpenCV

No caso desta dissertação foi utilizada a biblioteca OpenCV através da linguagem Python. O OpenCV é uma biblioteca *open-source* de visão por computador e *machine learning* desenvolvida para fornecer aplicações que acelerem a utilização da perceção das máquinas na comercialização de produtos. Os algoritmos presentes na biblioteca podem ser usados no reconhecimento facial, identificação de objetos, movimentos de câmara, extração de modelos 3D de objetos, realidade aumentada, entre outros. Trata-se de uma biblioteca bastante utilizada por grandes nomes na indústria (Google, Microsoft, IBM, BMW, etc)[59]. Foi utilizada neste projeto para criar um algoritmo capaz de identificar diversas formas geométricas, permitindo assim explorar uma correlação entre peças da mesma gama geométrica e identificar que defeitos lhes podem vir a estar associados durante o seu processamento. Esta análise gera potencial para definir algumas medidas de correção que possam vir a ser necessárias mais tarde.

## 2.4.2 JSON

A JavaScript Object Notation (JSON) trata-se de uma formatação de troca de dados leve. A sua simplicidade permite uma leitura e escrita fácil por parte dos humanos e, no caso das máquinas, permite, sem grande esforço analisar e gerar dados. Para além de ser derivado de objetos laterais da linguagem de programação *JavaScript*, que é como se encontra definido na linguagem de programação standard ECMAScript [60], possuí uma formatação de texto completamente independente de linguagens de programação, utilizando convenções que são familiares a linguagens tipo C, C++, C# e Python. Este conjunto de caraterísticas tornam-no numa linguagem ideal para troca de dados [61]– [63]. A formatação de um ficheiro JSON é organizada em estruturas de árvore. Os objetos (nomes/valores) são tratados como strings dentro de aspas, separados por dois pontos entre os nomes e valores. No caso da utilização de um *array* este é representado através de ( [ ) no início, e ( ] ) no fim, sendo os valores separados por uma vírgula. A [Figura 32](#page-46-0) mostra uma exemplificação de um ficheiro em formato JSON.

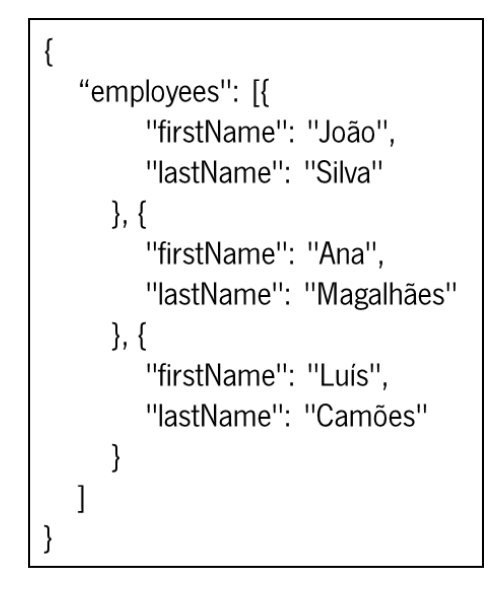

Figura 32 - Representação de um ficheiro em formato JSON

<span id="page-46-0"></span>É de salientar que o valor correspondente ao nome pode assumir-se como uma *string*, um número, booleana (verdadeiro ou falso), nulo, um objeto ou como um *array*. No caso de representar um número este pode ser escrito sem as aspas [61]–[63]. Para o desenvolvimento desta dissertação existia também a opção de se utilizar a linguagem XML (*Extensible Markup Language*) em vez da linguagem JSON, contudo, segundo o artigo [62], o JSON é uma opção melhor quando se valoriza a simplicidade de escrita e a eficiência na transmissão de dados.

## 2.4.3 SQLite

Uma base de dados é caracterizada como sendo um ficheiro (ou sistema de ficheiros) que é organizado para o armazenamento de dados estrutrados em campos. A maioria das bases de dados encontram-se organizadas como dicionários, com a existência de um mapeamento das chaves para os respetivos valores. Para o desenvolvimento deste projeto optou-se pela utilização do software SQLite uma vez que é *open-source* e permite o estabelecimento de uma *interface* entre programas escritos em linguagem Python, possibilitando a criação de tabelas dinâmicas [64]–[67]. O SOLite é um motor de base de dados SQL embebido sem a presença de um servidor separado para processar os dados, tendo as seguintes caraterísticas:

- Não necessita de servidores não é necessária a utilização de servidores fora do sistema operativo local. A biblioteca deste software acede diretamente aos dados armazenados;
- Configurações Zero a criação de uma base de dados em *SQLite* não requere configurações complexas. Em vez disso, possuí uma interface bastante intuitiva e que torna o seu funcionamento bastante simples e compreensivo;
- Sistema independente uma única biblioteca contém todo o sistema de base de dados.

No entanto, a utilização deste programa em ambiente industrial poderia trazer alguns problemas, uma vez que a partilha da mesma base de dados por vários computadores poderá provocar conflitos e causar a total corrupção dos dados. Neste caso, como o projeto se trata de um protótipo desenvolvido em ambiente laboratorial experimental, a sua utilização é perfeitamente possível.

## 2.5 Ferramentas de Qualidade para Simulação

Atualmente, o uso de técnicas para planificação e análise de experiências é algo comum e indispensável em estudos de simulação numérica. Para uma empresa que efetue casos de estudos do processo de injeção, irá ter sempre como objetivo principal a sua otimização e, para tal, existem vários métodos possíveis [68]. Três ferramentas de qualidade importantes são a Planificação de Experiências (DOE) segundo a abordagem de Taguchi, a Análise da Variância (ANOVA) e as Cartas de Controlo.

### 2.5.1 Planeamento de Experiências (DOE)

A planificação de experiências foi desenvolvida por Sir Ronald Fisher em meados de 1920 no Reino Unido. A utilização do DOE "clássico" não era muito abordado no ambiente industrial até meados de

1980, tendo então Genichi Taguchi apresentado uma adaptação mais simplificada das técnicas, o que conduziu a uma maior adesão a este método [69]. O DOE é uma ferramenta que pode ser utilizada em diversas situações, contudo tem sido vastamente utilizada para a otimização dos parâmetros do processo de injeção. São identificadas as variáveis de entrada que se pretende observar e a forma como estas se relacionam com as variáveis de saída. Este método usa um conjunto de matrizes ortogonais especialmente desenhadas para desenvolver estudos de todos os fatores através de um número mínimo de experiências. Esta matriz está desenhada de forma a balancear rigorosamente os diferentes níveis com os números de fatores utilizados. O método de Taguchi utiliza a relação sinalruído (S/N) de modo a se conseguir converter os dados obtidos num valor das características da análise com a melhor configuração. A combinação de parâmetros com o rácio S/N mais elevado será a configuração ótima para o caso em estudo [70], [71], [72]. Dentro deste método existem diferentes tipos de planeamento de experiências, sendo os mais utilizados o planeamento fatorial e o planeamento fatorial fracionado [\(Figura 33\)](#page-49-0):

- Planeamento fatorial completo a sua utilização é recomendada para baixos números de fatores (pelo menos dois), dado que quanto maior foi o número de combinações mais complexa será a experimentação. Por exemplo, para um planeamento de dois níveis, alto(+) e baixo(-), com oito fatores, resultam 256 combinações, o que acaba por ser uma quantidade grande de experiências para se analisar.
- Planeamento fatorial fracionando é usado quando o número de fatores é elevado, o que significa que também irá haver um aumento substancial das possíveis combinações. Tendo em conta esse efeito, apenas parte do planeamento fatorial completo será realizado. Sendo assim, a planificação da matriz é representada pela forma  $2^{(k-p)}$ , onde  $\kappa$  é o número de fatores e  $\rho$ representa a fração do fatorial completo de 2<sup>5</sup>. Por exemplo, 2<sup>(5–2)</sup> é 1/4 da fração do fatorial completo 2<sup>5</sup>. Sendo assim, será possível analisar cinco fatores em dois níveis a partir de oito experiências em vez de trinta e duas [70], [72].

| Exp.           | А    | B    | $\mathsf{C}$ |
|----------------|------|------|--------------|
|                | $-1$ | $-1$ | $-1$         |
| $\overline{2}$ | $-1$ | $-1$ |              |
| $\overline{3}$ | $-1$ |      | -1           |
| 4              | $-1$ |      |              |
| -5             |      | $-1$ | -1           |
| 6              |      |      |              |
|                |      |      |              |
| 8              |      |      |              |

Figura 33 - Exemplo de um planeamento fatorial: 3 fatores, 2 níveis

<span id="page-49-0"></span>Existem 8 passos que devem ser cumpridos para a utilização deste método experimental:

- 1. Identificar o problema e estabelecer uma formulação é necessário conseguir uma boa compreensão do problema em causa;
- 2. Seleção das caraterísticas de qualidade identificar as variáveis de saída que se pretendem mais relevantes para o problema;
- 3. Identificação dos fatores de controlo;
- 4. Determinar o número de níveis determinar o número de níveis de teste para os parâmetros do processo;
- 5. Seleção da matriz ortogonal especificar a matriz ortogonal mais apropriada;
- 6. Realização de experiências de acordo com a planificação da matriz ortogonal selecionada;
- 7. Analisar os resultados experimentais de modo a determinar a melhor escolha de parâmetros a utilizar e prever os resultados com essa configuração;
- 8. Validação dos resultados utilização dos valores dos parâmetros validados através das experiências em condições de utilização real [69], [73].

## 2.5.2 Análise de Variância (ANOVA)

Recorre-se ao uso da análise de variância quando existem mais do que dois resultados e estatisticamente se pretende determinar a significância de cada fator nas diferentes configurações do processo. Desta forma, o procedimento de análise separa as variáveis observadas numa variável de resposta em dois componentes básicos: a variação devido a causas atribuídas e a variação incontrolável ou aleatória. As variações devido a causas atribuídas normalmente refletem-se em caso de variações já conhecidas ou suspeitas, uma vez que são controladas ou adquiridas durante a realização das experiências. A variação aleatória já incorpora os efeitos de todas as fontes não controláveis ou adquiridas durante a experimentação [72], [74].

### 2.5.3 Controlo Estatístico do Processo - Cartas de Controlo

A utilização de um controlo estatístico torna-se essencial uma vez que permite monitorizar, analisar e controlar a variabilidade do processo em estudo [75]. Tem como objetivo a melhoria e a consistência da qualidade, reduzindo assim os custos associados a desperdícios resultantes de rejeições. É de salientar que se trata de uma ferramenta que não possui a capacidade de corrigir maus projetos de peças. As cartas de controlo tratam-se das ferramentas mais importantes no controlo estatístico dado que são utilizadas para controlar o processo, possuindo a capacidade de identificar problemas e detetar tendências antes de se tornaram numa anomalia. Normalmente são usadas para observar o valor médio de uma determinada medição e o alcance com que estas variam ao longo do tempo. A [Figura 34](#page-50-0) representa um exemplo da aplicação de cartas de controlo. Geralmente são constituídas por um valor médio representado pelo símbolo  $\bar{x}$  e pela amplitude (diferença entre o valor máximo e mínimo) que se representa pelo símbolo R. De modo a analisar as variabilidades, as cartas são constituídas por dois limites de controlo, superior (LSC) e inferior (LIC). Desta forma torna-se possível verificar se o processo se encontra sob controlo [75].

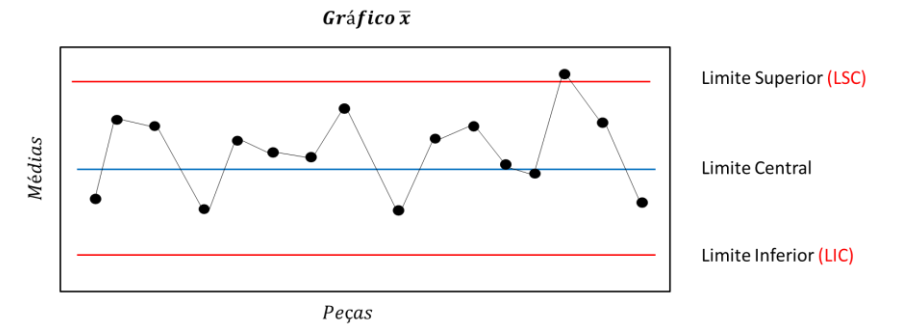

Figura 34 - Exemplo de um gráfico x-barra

# <span id="page-50-0"></span>2.6 Trabalhos Relacionados

Atualmente, existem vários projetos desenvolvidos e em desenvolvimento em torno do tema abordado nesta dissertação. De modo a se conseguir avaliar o trabalho proposto em comparação com projetos publicados em revistas científicas e/ou conferências relacionados com a temática desta dissertação foi criada a [Tabela 1.](#page-51-0) Esta é constituída por colunas contendo informação sobre o autor, o tipo de conteúdo, o objetivo, e se incluí previsão de resultados e monotorização do processo em tempo real. A categorização destes artigos divide-se entre cinco metodologias de trabalho distintas, o planeamento de experiências, simulação por elementos finitos, *machine learning*, redes neuronais artificiais e algoritmos genéticos. Torna-se necessário mencionar, por não estar explícito, que as categorias não são apresentadas como sendo exclusivas, o que significa que os artigos selecionados podem abordar outros conceitos presentes em diferentes categorias. Dentro das mesmas, os artigos são descritos com a presença do autor e pelo seu conteúdo caso este possua componente teórica e/ou experimental. Também se encontra incluída a descrição do objetivo proposto a ser alcançado de forma a se conseguir enquadrar vários artigos científicos no mesmo tema. A tabela inclui também se o artigo científico continha explicitamente ou não a previsão de resultados que permitam a antevisão de uma propriedade ou parâmetro relacionado com o tema em questão. Por fim, os artigos científicos também são classificados consoante esteja incluída ou não uma descrição da aplicação de um sistema funcional de monotorização de processos em tempo real ou não. Assim, embora nos casos experimentais só esteja apenas envolvido o planeamento de experiências, todos os artigos referem uma componente experimental com bons resultados, demonstrando uma boa aptidão para a otimização de parâmetros do processo, permitindo observar a magnitude do impacto de diferentes parâmetros na diminuição de defeitos presentes na moldação.

<span id="page-51-0"></span>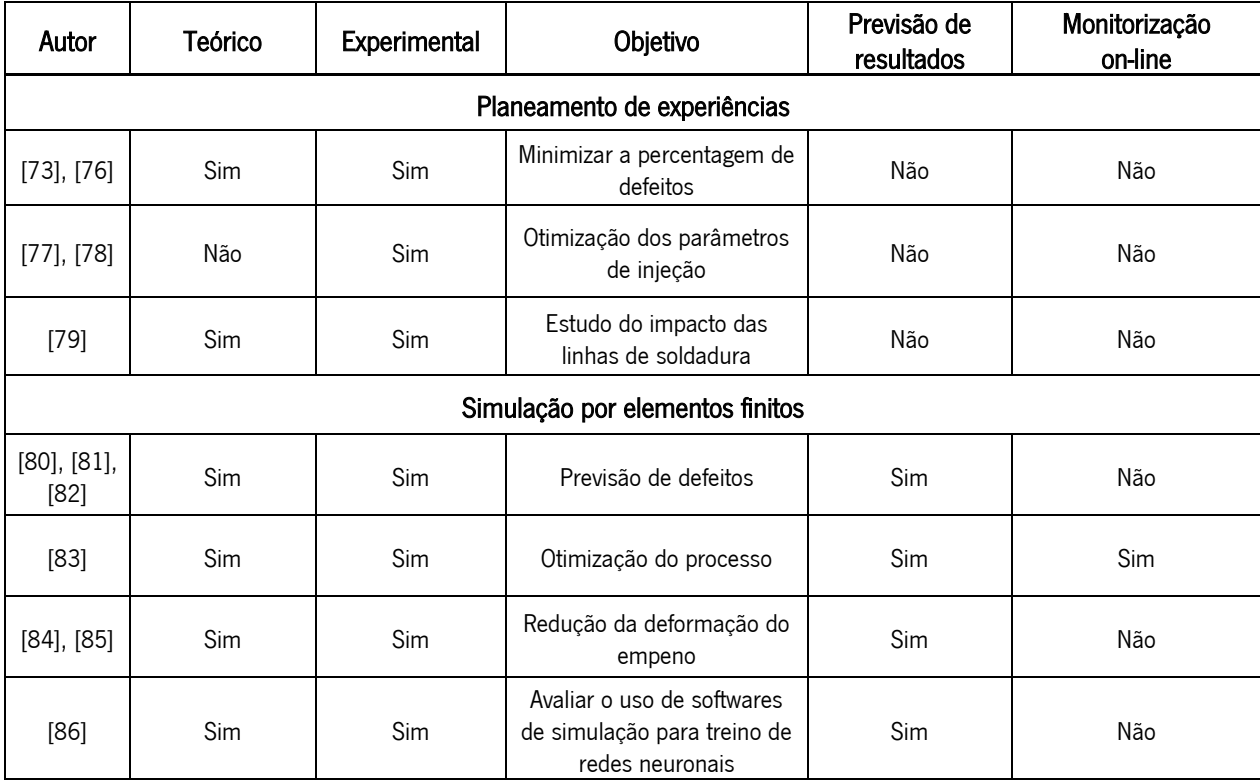

#### Tabela 1 – Trabalhos relacionados

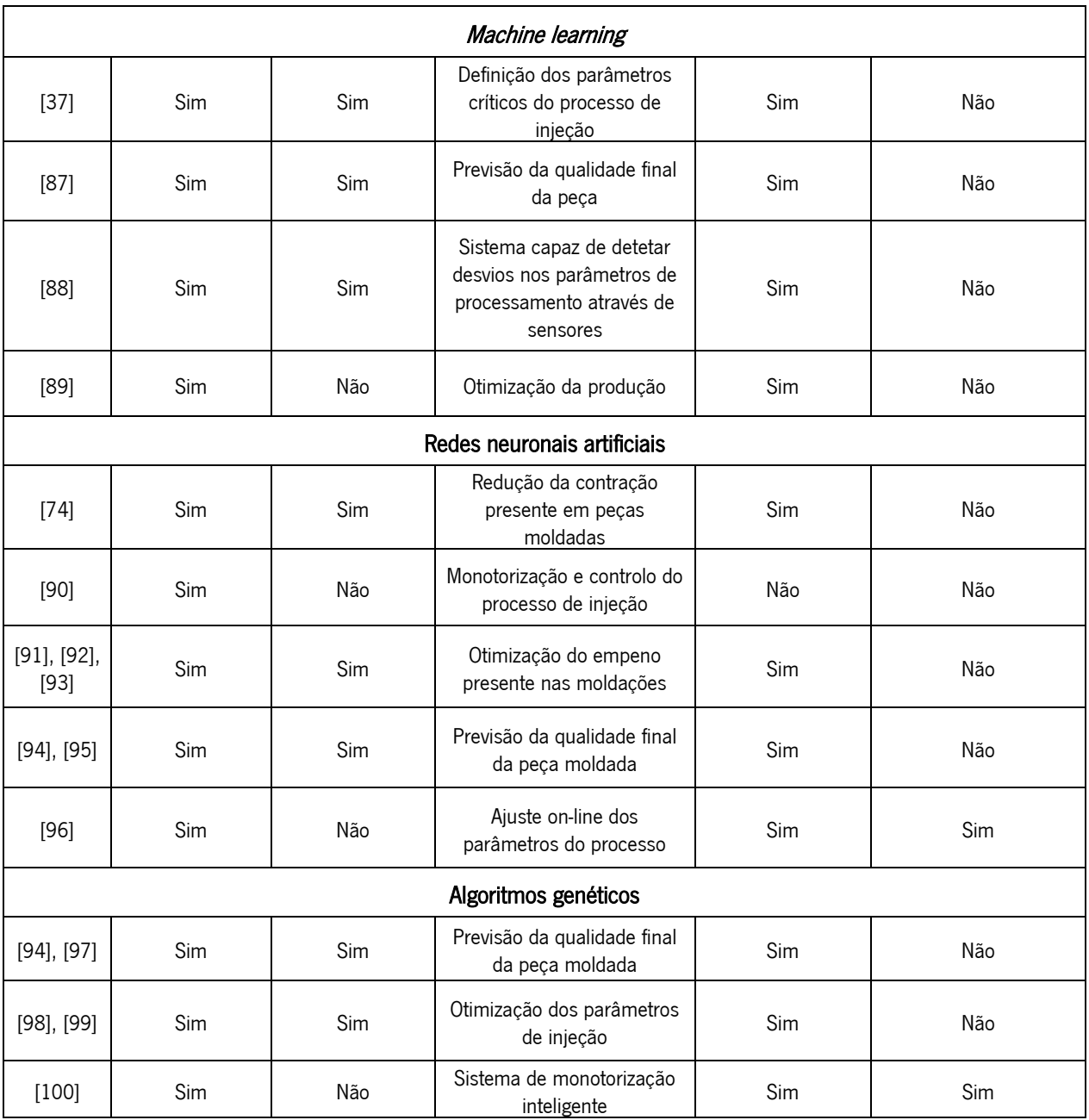

Os avanços tecnológicos ao longo dos anos permitiram que esta metodologia fosse incorporada em softwares de simulação, tornando possível incorporar um DOE em simulações por elementos finitos e prever resultados. Dentro desta categoria, apenas o artigo [83] conseguiu aplicar um sistema capaz de prever resultados e monitorizar em tempo real todas as mudanças ao longo do tempo. Contudo, como o sistema incorporado se trata de um módulo do software Moldflow, torna-se necessário a sua aquisição de modo a se conseguir usufruir da sua utilização.

Dentro da categoria de *machine learning*, nenhum artigo demonstrou ter realizado a monitorização do processo em tempo-real. Ambos os artigos [37] e [88] utilizaram sensores de pressão para uma pré recolha das curvas de pressão e armazenamento numa base de dados específica. Contudo o artigo

[37] focou-se na identificação dos parâmetros mais críticos presentes na moldação por injeção recorrendo a algoritmos de *machine learning*, enquanto o artigo [88] estudou múltiplos algoritmos de classificação com o objetivo de identificar o modelo classificativo com o melhor desempenho na deteção de moldações defeituosas. O artigo [87] aborda uma comparação entre a utilização de árvores de decisão e redes neuronais artificiais na criação de um modelo de previsão capaz de identificar peças moldadas de alta e baixa qualidade baseando-se apenas no parâmetros do processo de injeção. Conclui com uma boa precisão na utilização de árvores de decisão para a monitorização do processo, contudo a recolha de dados e a utilização do modelo preditivo criado, não chega a ser aplicada em tempo real.

Nas duas últimas categorias apresentadas é possível observar uma tendência na utilização conjunta de redes neuronais artificiais e algoritmos genéticos para a otimização dos parâmetros do processo e antevisão de defeitos nas peças moldadas. Isto acontece uma vez que as redes neuronais artificiais são ideais para problemas que envolvam classificação e regressão de dados. Além disso, os algoritmos genéticos possuem técnicas ótimas para a resolução de problemas que envolvam a otimização de resultados (por exemplo, a diminuição da deformação do empeno na peça moldada). Por sua vez, nenhum destes estudos analisados refere a implementação nos seus sistemas de processos de monitorização em tempo real.

No caso do artigo [96], é usado o algoritmo de *machine learning* kNN para classificar as moldações obtidas. Hipoteticamente, no desenrolar do funcionamento do modelo de kNN toda a informação gerada por este é redirecionada para um modelo supervisionado de IA que opera fora do ciclo ativo de classificação. Este torna-se responsável pelo processamento de *datasets* mais complexos de modo a facilitar as tomadas de decisão. O objetivo principal desta aplicação é a utilização de um sistema capaz de correlacionar dados externos ao processo (p.e. mudança de material) e adaptar toda a informação gerada de modo a atualizar o modelo de kNN. Ao contrário das diferentes abordagens observadas, grande parte dos restantes artigos mencionados procuram a melhor otimização do processo de forma a combater um dos defeitos mais comuns, o empeno.

Assim, justifica-se como principal aspeto motivacional para os trabalhos desta dissertação, a integração de todo estes pequenos avanços num único mecanismo de monitorização, capaz de classificar, prever e ajustar-se através de uma adaptação contínua para diferentes casos.

41

# 3. CASOS DE ESTUDO

Do estudo cuidado dos trabalhos referidos na Tabela 1 resultou a identificação de alguns aspetos que seria relevante considerar no desenvolvimento dos trabalhos em fases posteriores. Percebeu-se que grande parte dos artigos científicos analisados ainda não tinham concretizado a monitorização do processo de moldação por injeção em tempo real. Portanto, um dos objetivos seria alcançar a especificação e implementação dum protótipo para a monitorização do processo em tempo real, estabelecendo-se assim um caráter porventura mais inovador à dissertação. Tendo em consideração a análise dos resultados dos trabalhos descritos nos artigos que utilizaram algoritmos de *machine* learning para a classificação de *datasets*, foi mais fácil fazer a seleção dos métodos de classificação a aplicar neste projeto. Mais ainda, num esforço de diferenciação dos projetos que já preconizaram a monitorização em tempo real, foi definida uma nova abordagem com o intuito de melhorar o processo de controlo e antevisão de defeitos nas peças, não só através da aplicação de regressões polinomiais, mas também com a utilização de sistemas de visão por computador alimentando a base de dados criada para as peças em estudo.

Pretendeu-se abordar os problemas postos pelos objetivos referidos através do estudo dos processos definidos a casos experimentais, dividido em quatro fases de atuação, nomeadamente:

- Fase I dedicada à análise de duas geometrias simples (provete de tração e provete lâmina) através do software de simulação Moldex3D e de um software open-source de visão baseado em Haar Cascade. Nesta fase foi feito o desenvolvimento da base de dados responsável pelo armazenamento de toda a informação gerada ao longo das outras fases experimentais do projeto;
- Fase II dedicada ao desenvolvimento de um algoritmo de *machine learning* capaz de tirar proveito de toda a informação recolhida na base de dados e prever uma tipificação de defeitos bem como a otimização de cada processo individual. Analisaram-se os ensaios experimentais efetuados e que contribuíram para a correlação entre os valores simulados e os valores reais;
- Fase III dedicada à definição e implementação de melhorias no programa criado e usado em fases anteriores e à realização dos primeiros ensaios de controlo e monitorização *on-line* do processo em ambiente virtual. Esta fase concluiu a autonomia da estrutura criada, o que permitiu descortinar a viabilidade de todos os processos de controlo desenvolvidos;
- Fase IV nesta fase foi feita a melhoria da precisão do modelo de classificação com base no refinamento das classificações efetuadas na fase anterior. Também foi feito o desenvolvimento

duma aplicação interface, com base nos modelos de classificação e regressão criados, e que permitiu ao utilizador, através de uma reposta rápida, antever a influência da alteração dos parâmetros do processo de injeção na peça moldada.

# 3.1 Fase I

Esta fase iniciou-se com a recolha de dois postiços de geometria simples fornecidos pelo PIEP e pelo Departamento de Engenharia de Polímeros (DEP), cujos desenhos técnicos se encontram no Anexo II. A linha de desenvolvimento dos trabalhos está representada no fluxograma da [Figura 35](#page-56-0) e incluiu a comparação dos resultados obtidos em simulação com os valores reais de uma injeção. Optou-se pela escolha de postiços de geometria simples, permitindo assim estudar gradualmente pequenas diferenças na sua constituição e qual a sua influência na qualidade da peça final. Inicialmente foi efetuada a importação dos ficheiros CAD, seguindo-se a identificação dos diferentes casos de estudo obtidos, acompanhado também pelo seu reconhecimento geométrico. Na simulação por elementos finitos das peças em estudo foram utilizadas as mesmas localizações de ataque e canais de arrefecimentos presentes no molde, tal como é possível observar na [Figura 36](#page-56-1) e [Figura 37.](#page-57-0)

No final desta fase conseguiu-se obter dados relacionados com a descrição geométrica da peça em estudo e armazenar na base de dados. Ao mesmo tempo, decorreu a simulação do processo da injeção da peça até esta se encontrar num valor final ótimo, isto é, em primeira instância pretendeu-se saber as condições ideias para a injeção da mesma. Por fim, os dados relacionados com a simulação também foram importados para a base de dados. No Anexo III encontra-se descrito o algoritmo criado para a obtenção dos ficheiros de dados da simulação.

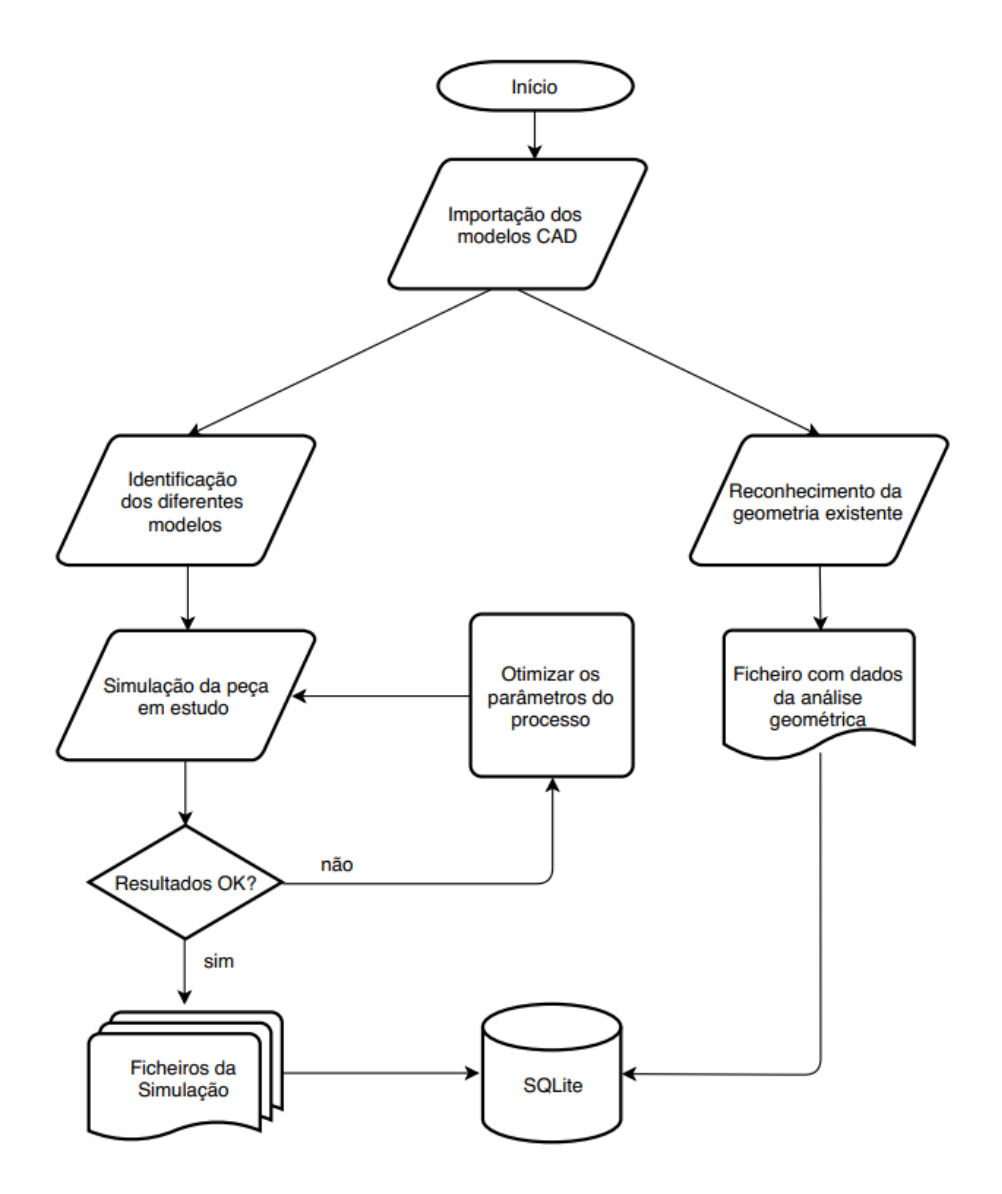

Figura 35 - Fluxograma da fase I

<span id="page-56-1"></span><span id="page-56-0"></span>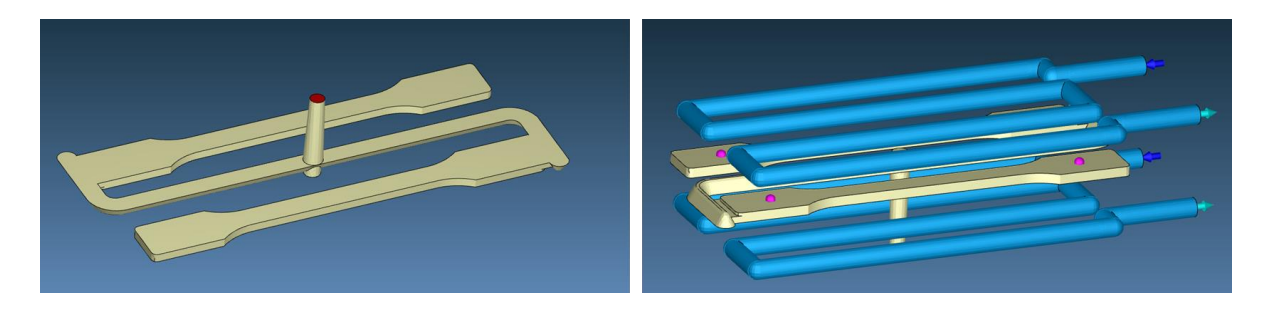

Figura 36 - Postiço ISO 527-2 no software Moldex3D. Na imagem da esquerda a área a vermelho encontra-se o jito da peça e na imagem à direita é representado os canais de arrefecimento a azul e a localização dos sensores a rosa.

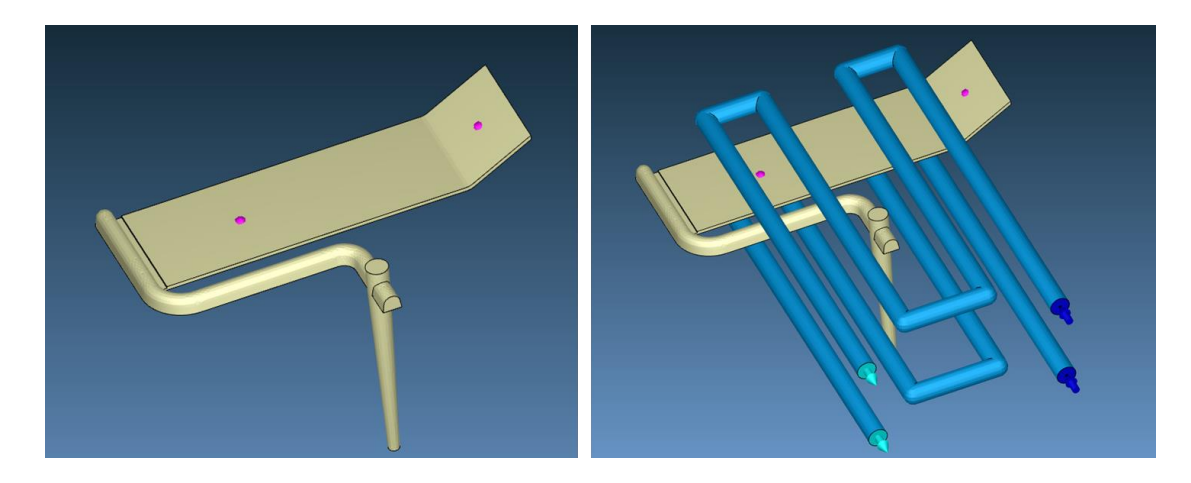

Figura 37 - Postiça lâmina no software Moldex3D. Na imagem da esquerda encontra-se o jito mais o canal de alimentação da peça, as rosas encontram-se as localizações dos sensores presentes moldes, e à direita os canais de arrefecimento a azul

<span id="page-57-0"></span>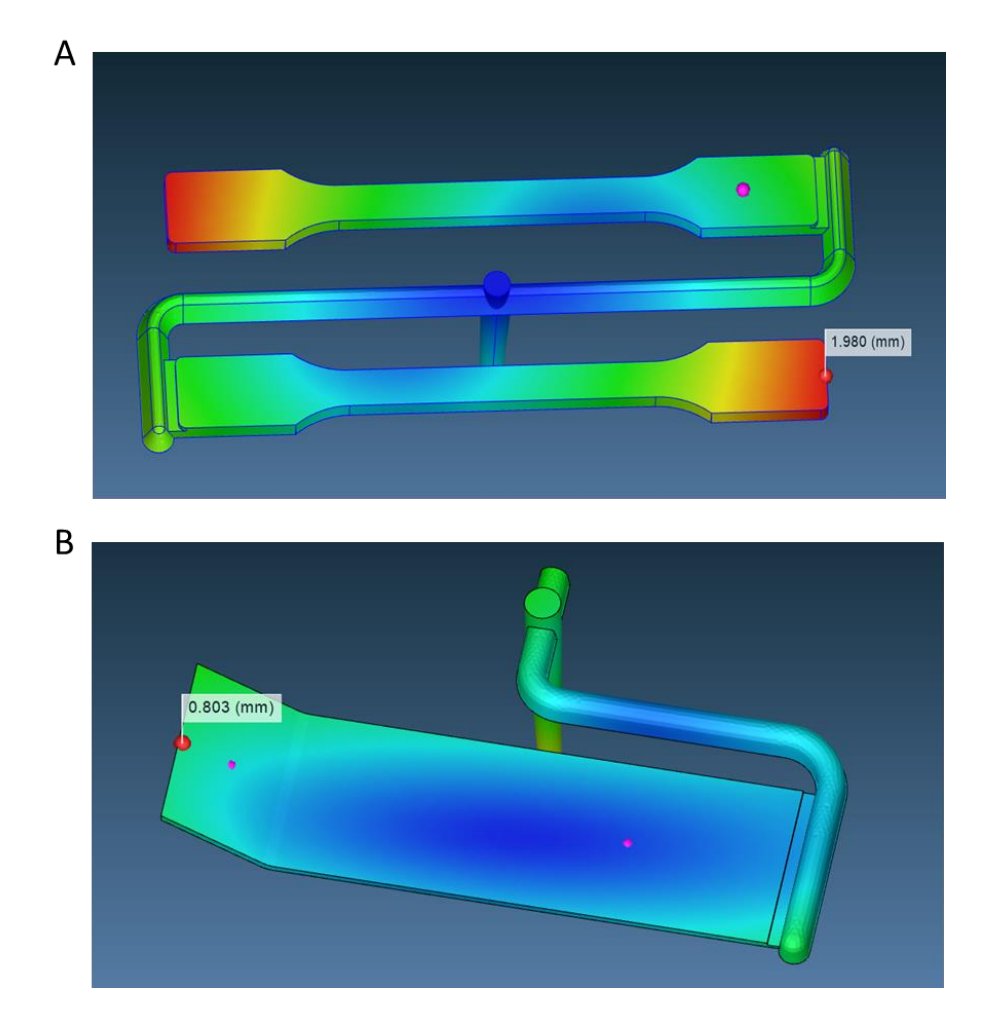

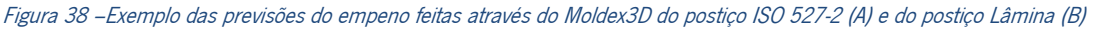

<span id="page-57-1"></span>De referir que, durante o decorrer da fase I, também foram efetuadas simulações com desvios intencionais nos parâmetros de injeção de forma a tornar possível a observação de padrões característicos da peça em estudo e assim arquivar a causa e o efeito na peça final. Os dados relacionados com este estudo foram introduzidos na base de dados (Anexo IV) e serviram como treino para o algoritmo de *machine learning*, facilitando assim a interpretação de futuros resultados e o refinamento das otimizações do processo. A [Figura 38](#page-57-1) ilustra a previsão do empeno obtida em ambos os casos de estudo.

#### Análise dos diferentes *datasets*

Como referido anteriormente, foram efetuadas diversas simulações de elementos finitos com distintas parametrizações. A primeira etapa concentrou-se na obtenção da configuração ótima de injeção através de um DOE [\(Figura 39\)](#page-58-0).

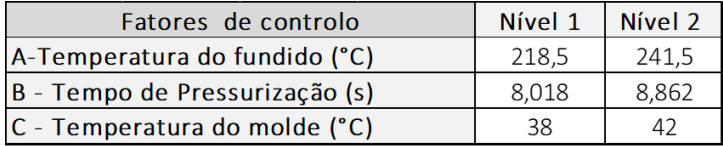

| Exp. |       |       | r  |
|------|-------|-------|----|
|      | 218,5 | 8,018 | 38 |
|      | 218,5 | 8,862 |    |
|      | 241,5 | 8,018 | 42 |
|      | 241,5 | 8,862 | 38 |

<span id="page-58-0"></span>Figura 39 – Matriz Ortogonal L4 (2^3), destacando-se <sup>o</sup> melhor resultado obtido rodeado a vermelho. Valores referentes ao Postiço ISO 527-2

Após a obtenção das melhores condições de processamento iniciou-se a análise gráfica da leitura do sensor implementado na cavidade da peça em estudo, permitindo assim visualizar a evolução da curva de pressão ao longo do tempo [\(Figura 40\)](#page-59-0). A curva de pressão encontra-se dividida em três fases: enchimento, pressurização e arrefecimento. Dentro da análise gráfica é deduzido o declive desde o início do enchimento até ao pico máximo de pressão registado. Por fim, também é calculada a área resultante da fase de pressurização e a diferença entre o valor máximo de pressão com um valor intermédio. Todo este procedimento analítico foi efetuado através de um algoritmo criado em *python* com a incorporação das bibliotecas *numpy* e *matplotlib*. Todos os valores gerados foram armazenados automaticamente na base de dados.

Uma vez que se pretendia aproximar os resultados, assim como as condições de processamento da simulação, dos valores que se obteriam em situações reais, foram efetuadas novas simulações com a temperatura do fundido a 180°C, que são valores semelhantes aos valores numa injeção real. É ainda sabido que uma diminuição da temperatura do fundido contribui para uma diminuição da contração do material [101], tendo-se obtido desta forma novos resultados, nomeadamente um valor mais baixo do empeno total na peça.

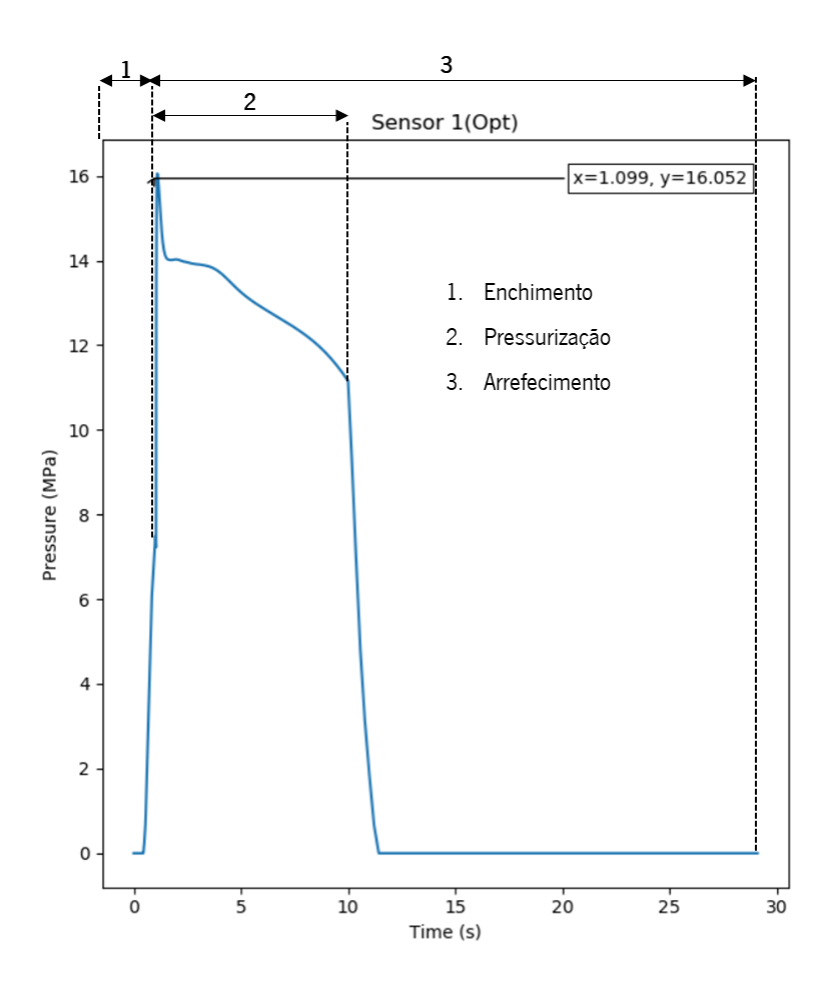

Figura 40 - Evolução da curva de pressão dentro da cavidade e peça em estudo

<span id="page-59-0"></span>Com base nos resultados obtidos foi possível confirmar a presença de más configurações da comutação durante o processo de injeção da peça conforme a literatura descrita em [23]. Contudo, também se pode referir que o software *Moldex3D* encontra-se otimizado para a utilização de uma comutação após um enchimento de 98% do volume da peça, logo, uma configuração otimizada será sempre aproximada a este valor. De modo a alcançar-se uma comutação prematura e uma comutação tardia foram inseridas no programa duas comutações: uma a decorrer após o volume da peça se encontrar nos 90% e outra a decorrer após o volume da peça se encontrar nos 100%, como ilustra a [Figura 41.](#page-60-0)

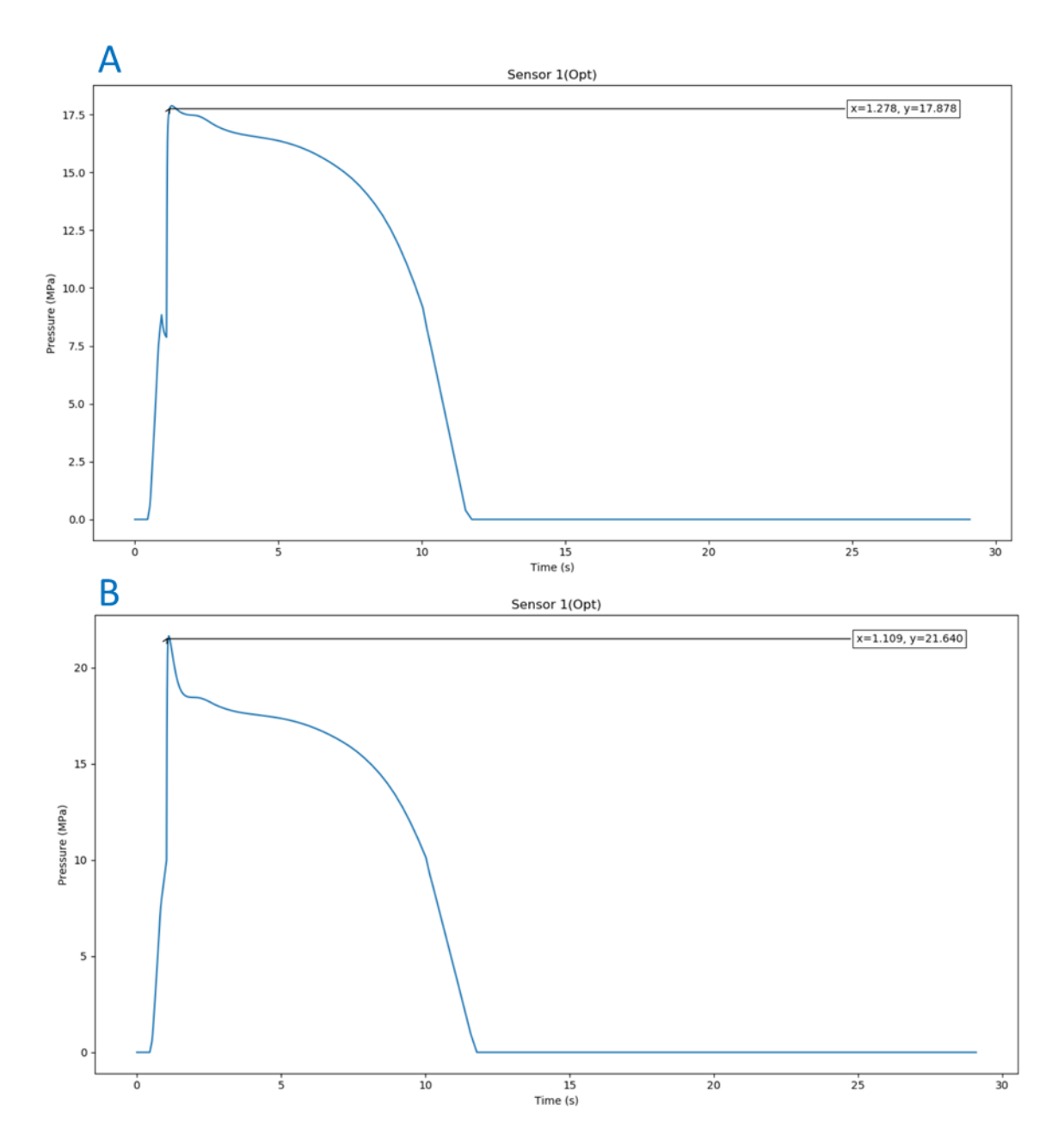

<span id="page-60-0"></span>Figura 41 – Defeitos de comutação provocados através do software Moldex3D: A) Comutação prematura e B) Comutação tardia

## Análise das figuras geométricas

Este processo iniciou-se com a criação de um banco de imagens referentes às peças em estudo, em que, para cada peça, foram deduzidos variados cenários. Para que fosse possível executar o algoritmo de *machine learning* em OpenCV, Haar Cascade, numa primeira instância foi necessário incluir, em duas pastas distintas, as imagens positivas das imagens negativas. Uma imagem positiva deverá conter sempre o objeto que se pretende identificar, neste caso, imagens que contivessem a forma geométrica do provete de tração. Para a geração de imagens negativas, estas não podem conter a forma geométrica utilizada presente nas imagens positivas. Após esta seleção, foi efetuado um treino

com *machine learning* através de um algoritmo *open-source* disponibilizado em [102]. No final do treino era gerado um ficheiro XML ao qual era aplicado um algoritmo de deteção de objetos. Por fim, toda a informação gerada era armazenada na base de dados. A [Figura 42](#page-61-0) mostra o modelo de treino no processo de identificação parcial de um provete de tração. Quanto maiores forem as dimensões das imagens aplicados no treino maior será o consumo de recursos computacionais (RAM, CPU e GPU).

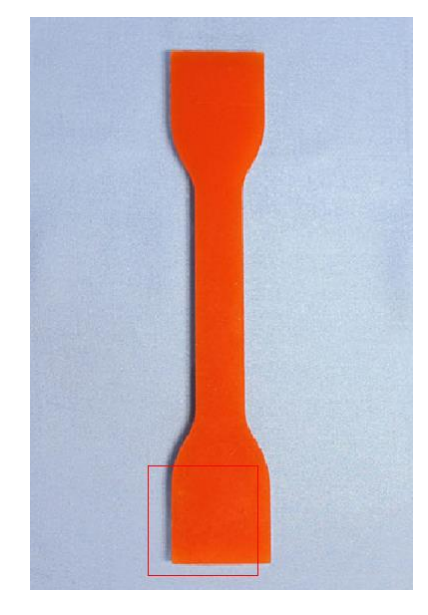

Figura 42 - Identificação do provete de tração através do quadrado a vermelho [103]

<span id="page-61-0"></span>Este tipo de abordagem permitirá, no futuro, o desenvolvimento de um software capaz de identificar a geometria da peça e o tipo de ataque na peça, entre outros aspetos relevantes. Também permitirá uma comparação com dados presentes na base de dados e assim estabelecer uma correlação entre a análise das geometrias simples analisadas e os defeitos ocorridos durante as injeções. Esta abordagem visa a melhoria da previsão dos defeitos mais comuns durante os ensaios de injeção ou mesmo evidenciar um mau projeto de peça. Contudo, este método também possui algumas desvantagens, tais como a necessidade de um grande arquivo de imagens relacionados com o objeto que se pretende identificar com a mínima margem de erro associado, sendo necessário, no mínimo, mil imagens positivas e outras tantas negativas. Outra desvantagem é o facto de o processo de treino ser bastante moroso.

# 3.2 Fase II

A segunda fase iniciou-se com a implementação de um algoritmo de *machine learning* kNN (*k-Nearest* Neighbors algorithm). O objetivo da construção desta aplicação provém da necessidade de se ter um algoritmo capaz de classificar novos *datasets* que não possuam uma descrição de "bom" ou "mau".

Também existia a possibilidade em aplicar árvores de decisão (DT) que têm algumas vantagens em comum com o kNN, tais como serem fáceis de interpretar, de implementar e apresentarem bons níveis de precisão nos resultados. O kNN permite, eventualmente, tempos de treino mais rápidos e um bom funcionamento em aplicações onde as amostras podem ser classificadas com diferentes rótulos [104]. De modo a justificar a escolha, e utilizando o mesmo conjunto de dados, foi testada a precisão dos dois algoritmos: o kNN obteve uma precisão de, aproximadamente, 91%, enquanto que para o DT a precisão obtida foi de 89%.

## kNN

Como referido anteriormente, o kNN (Anexo V) é uma variante de algoritmo de aprendizagem supervisionada. Através do fornecimento de *datasets* já rotulados este formula uma função capaz de produzir um resultado apropriado na introdução de novos *datasets* não rotulados [105]. Este tipo de algoritmo assume que objetos semelhantes estão próximos uns dos outros, pelo que a sua precisão depende da quantidade de amostras processadas. O seu funcionamento encontra-se esquematizado no fluxograma da [Figura 43.](#page-63-0)

O processo tem início com a introdução dos *datasets* no código. Após a identificação das variáveis independentes (incluí os parâmetros do processo de injeção e dados retirados das curvas de pressão) e da variável dependente (classificação da moldação como sendo "boa" ou "má" ), o conjunto de dados é repartido aleatoriamente em 80% para o treino do algoritmo e 20% como dados para teste. De seguida é efetuado o cálculo da distância Euclidiana. Esta é utilizada para determinar a distância entre o ponto de observação  $(q)$  e os restantes pontos  $(p)$  dentro da área estabelecida pelo valor k.

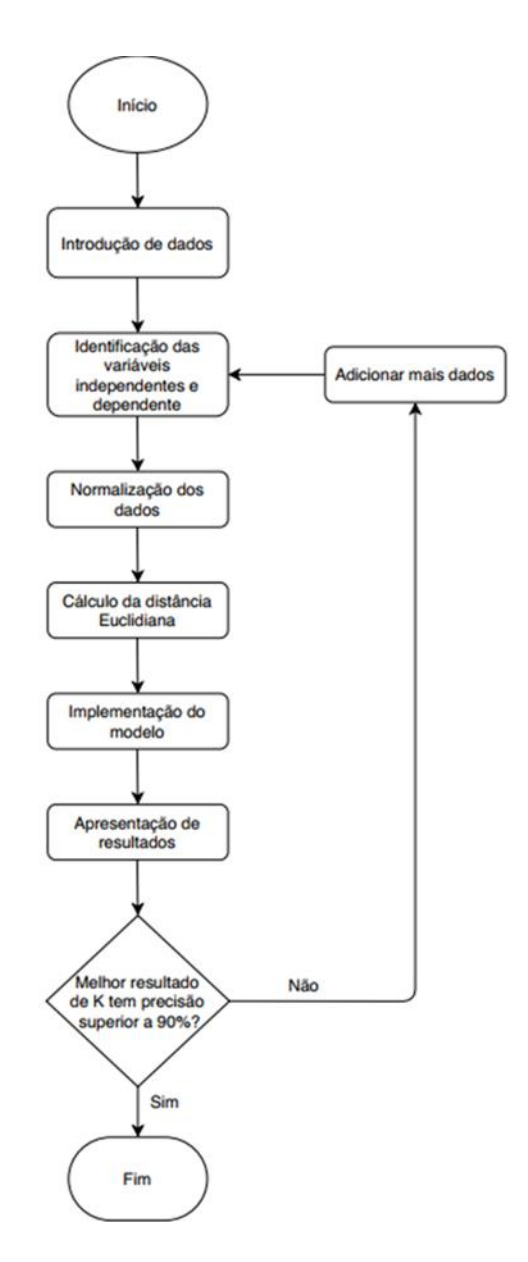

Figura 43 - Representação do funcionamento do algoritmo kNN

<span id="page-63-0"></span>A sua fórmula de aplicação é dada pela Equação 3.

$$
d(q, p) = \sqrt{(q_1 - p_1)^2 + (q_2 - p_2)^2 + \dots + (q_n - p_n)^2}
$$
  

$$
d(q, p) = \sqrt{\sum_{i=1}^n (q_i - p_i)^2}
$$
 (3)

A classificação final de um ponto de observação é influenciada pelo maior número de pontos próximos com uma determinada classificação. Por fim, o modelo gerado é aplicado para a classificação dos dados para teste para vários valores de  $k$ . Este procedimento vai permitir medir a precisão do modelo gerado. Caso não haja um valor de  $k$  capaz de transmitir uma precisão de pelo menos 90% terão de se adicionar mais dados para o treino do modelo.

Numa primeira abordagem apenas foram analisados vinte e três *datasets* provenientes das simulações efetuadas através do software de simulação *Moldex3D*, resultando numa precisão do modelo de 80%. Com o objetivo de gerar um maior número de *datasets* foi necessário atualizar a versão do software utilizado anteriormente. Foram então simuladas novamente as experiências anteriores e adicionadas outras novas até se alcançar um nível de precisão mínimo de 90%. Na [Figura 44](#page-64-0) encontra-se uma representação gráfica dos resultados do funcionamento do modelo. Foi estabelecida uma relação entre os empenos obtidos na peça e as áreas resultantes da compactação e as diferentes precisões, consoante o valor de  $k$ .

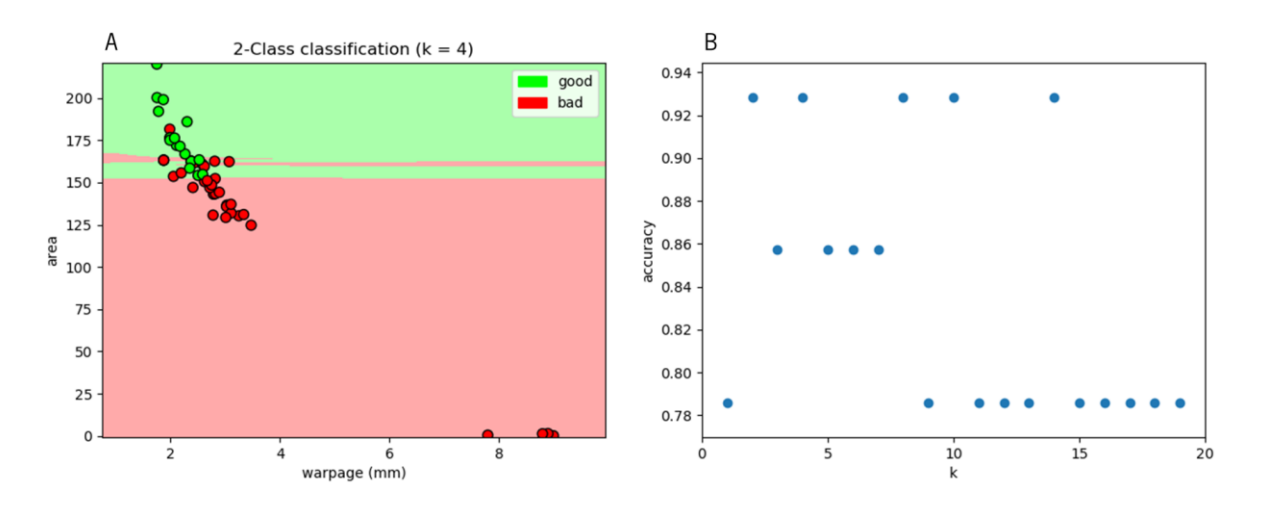

<span id="page-64-0"></span>Figura 44 – Representação do kNN: (A) visualização da classificação do dataset e (B) mostra que para os valores de k igual 2, 4, 8, 10 e 14 é obtido o nível de precisão mais elevado

Após a conclusão desta etapa, seguiu-se o desenvolvimento da implementação de ações corretivas nas situações de moldações não aceites.

## Validação de resultados

Ao mesmo tempo que se desenvolvia a implementação das ações corretivas foi efetuada, em paralelo, a preparação do molde e da máquina de injeção de modo a que fosse possível realizar os ensaios experimentais em peças reais. Este processo resumiu-se à identificação e colocação dos sensores de pressão na cavidade do molde, à configuração do sistema de aquisição de dados Priamus Multi DAQ 8101A e à colocação do molde na máquina de injeção. Todos os equipamentos utilizados durante os ensaios de injeção encontram-se descritos no Anexo VI.

As injetoras utilizadas neste projeto, nomeadamente a *Ferromatik Milacron K 85*, presente nas instalações do DEP, e a *ENGEL ES 200/ 45 HL-V*, que se encontra nas instalações do PIEP, são modelos de 2007 e não permitem a entrada de dados externos através de uma ligação a um computador suportando os protocolos do *EUROMAP63*. Contudo, permitem extrair, ao fim de cada ciclo, os valores de todos os parâmetros aplicados durante a moldação por injeção. Esta impossibilidade obrigou à criação de um ambiente virtual para simular e calcular a autonomia e o rendimento do algoritmo criado. Após a instalação estar completa, deu-se início à injeção das primeiras amostras. Assim que se obteve as condições ideais de processamento e se correlacionaram os dados obtidos com os resultados das simulações, foram efetuados vários acertos nos dados de entrada da máquina. Selecionaram-se dez configurações [\(Tabela 2\)](#page-65-0) simuladas no software *Moldex3D*, que foram replicadas na máquina de injeção para estudar a correlação entre os dois ambientes de ensaio. Tornase importante salientar que esta primeira recolha de dados serviu para observar o quão próximo o software de simulação previa as variáveis de saída (pressão, peso e empeno) quando comparado com os valores obtidos na experimentação da moldação de peças reais.

<span id="page-65-0"></span>

| Configuração   | Temperatura de     | Tempo da 2ª pressão | Temperatura do | Percentagem da 2ª |
|----------------|--------------------|---------------------|----------------|-------------------|
|                | processamento (°C) | (s)                 | Molde (°C)     | pressão (%)       |
|                | 180                | 9                   | 30             | 80                |
| $\overline{2}$ | 200                | 9                   | 30             | 80                |
| 3              | 220                | 9                   | 30             | 80                |
| $\overline{4}$ | 240                | 9                   | 30             | 80                |
| 5              | 180                | 12                  | 30             | 80                |
| 6              | 180                | 6                   | 30             | 80                |
| $\overline{7}$ | 180                | 9                   | 40             | 80                |
| 8              | 180                | 9                   | 60             | 80                |
| 9              | 180                | 9                   | 30             | 50                |
| 10             | 180                | 9                   | 30             | 100               |

Tabela 2 - Diferentes configurações aplicadas durantes os ensaios de injeção

Posteriormente também foram definidos acertos adicionais com o objetivo de estudar o comportamento padrão de alguns defeitos que possam ocorrer durante a moldação. Desta forma foi possível reforçar a capacidade do programa em detetar falsos positivos. A Tabela 3 apresenta as oito configurações implementadas neste estudo.

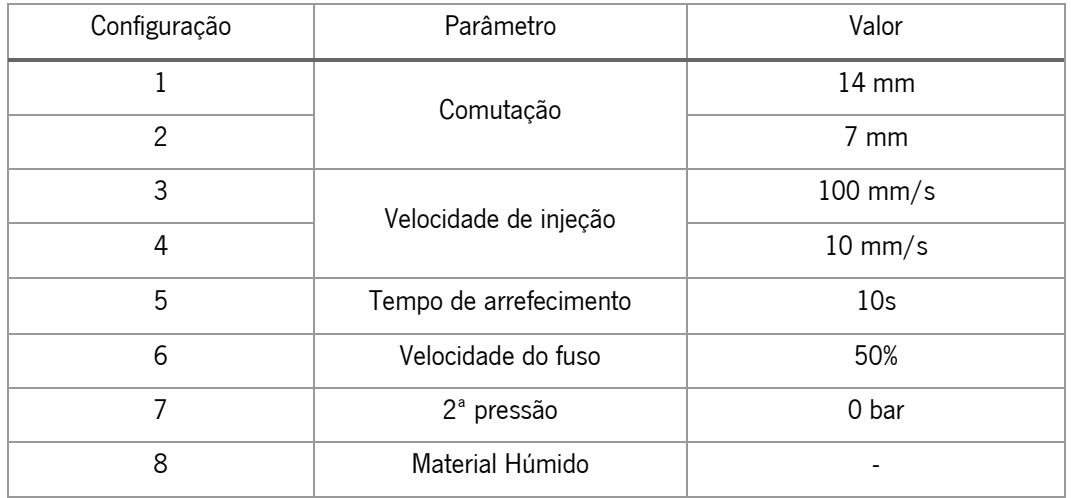

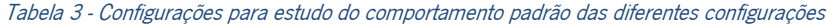

Apesar de se ter definido a utilização do mesmo material tanto para as simulações como para os casos experimentais com peças reais, apenas no estudo do comportamento dos provetes em forma de lâmina, composto pelo grade Borealis Daplen ED230HP com 20% de borracha [106], não foi possível encontrar o material na base de dados do *software* de simulação. Em alternativa foi utilizado o grade Borealis Daplen EE115T [106] que apresenta propriedades semelhantes, sendo constituído apenas por 10% de borracha. No entanto, e apesar da semelhança, era esperado encontrar diferenças nos resultados. Para a injeção dos provetes ISO 527-2, utilizou-se o grade SABIC PP PHC31-81 [107]. Para a medição do empeno das peças moldadas foram efetuados dois procedimentos distintos com

base na geometria da peça. Para as moldações do postiço 527-2 foi utilizado um suporte para a fixação do jito da moldação e, posteriormente, através de um medidor de profundidade, foi medida a diferença de alturas entre as duas extremidades da peça. Para a medição do empeno das peças provenientes do postiço lâmina foi utilizada uma suta, uma vez que estas possuem uma inclinação proposita. A [Figura 45](#page-67-0) regista os procedimentos efetuados.

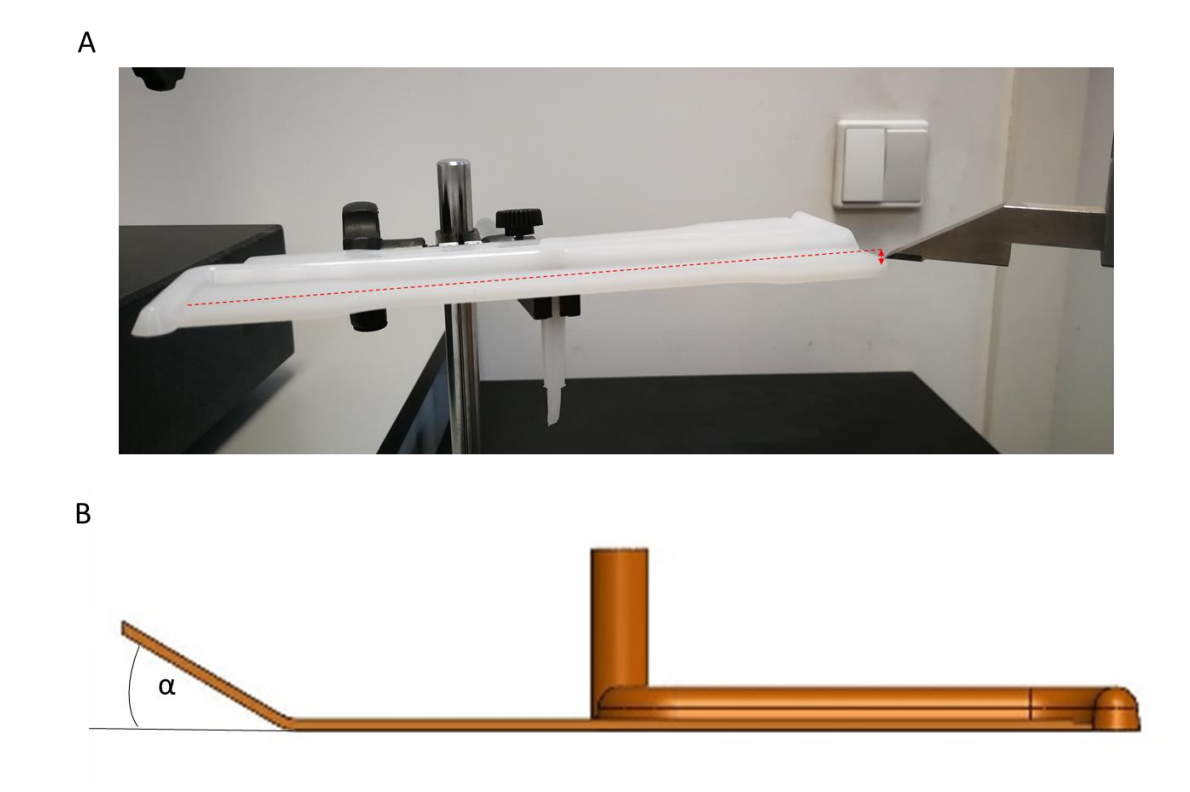

Figura 45 - Medição do empeno nos provetes de tração (A) e dos provetes em lâmina (B)

<span id="page-67-0"></span>Posteriormente foi aplicada a regressão polinomial para determinar a relação entre os diversos parâmetros de processamento (temperatura de processamento, temperatura do molde, tempo de compactação, entre outros) e o empeno final na peça, de modo a se conseguir correlacionar os valores obtidos na simulação com os do ambiente real. Esta implementação serviu para consolidar conhecimentos sobre a utilização do kNN. Os valores obtidos em simulação permitiram uma nova janela operatória para a aplicação dinâmica de valores consoante o tipo de peça e o material a ser injetado. A [Figura 46](#page-68-0) mostra um exemplo da aplicação da regressão entre o tempo de compactação com a área resultante. Dependendo do grau da regressão polinomial aplicada, são devolvidos os valores dos coeficientes  $(\theta_n\textit{x}^{\,n})$  e da interceção  $(b)$ . Também é aplicado o erro médio absoluto (MAE). O valor da previsão de um novo parâmetro é calculado pela seguinte equação.

$$
Y = b + \theta_1 x + \theta_2 x^2 + \dots + \theta_n x^n + MAE \tag{4}
$$

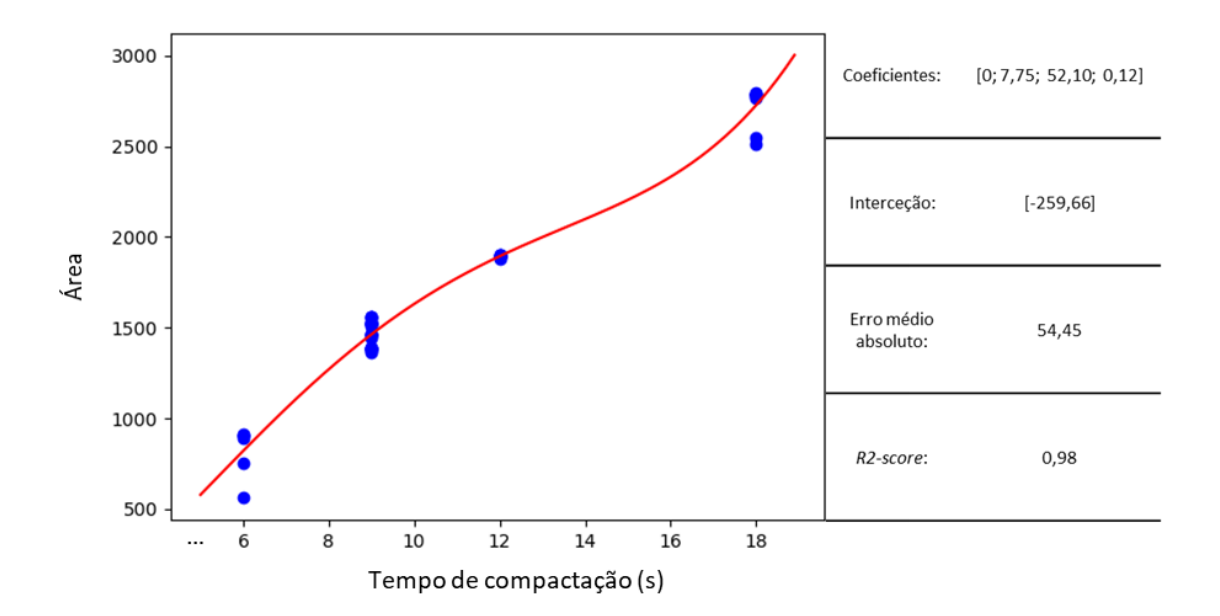

Figura 46 - Regressão polinomial entre o tempo de compactação e área obtida

# <span id="page-68-0"></span>3.3 Fase III

A aplicação do kNN na fase anterior permitiu classificar novos *datasets* como "bons" ou "maus". Nesta fase foi desenvolvida uma evolução do modelo de *machine learning* criado através da tipificação dos defeitos responsáveis pela classificação negativa, acompanhada da indicação das ações corretivas. Por vezes, a presença de múltiplos defeitos na peça injetada obriga a que mais do que um parâmetro do processo tenha de ser corrigido. De modo a assegurar a melhor solução para um determinado defeito foram incorporadas cartas de controlo após a classificação do algoritmo. Estas cartas, para além de reforçarem a análise dos parâmetros do processo, também foram implementadas como medidas de controlo para resultados denominados de "falsos positivos", isto é, todo o tipo de defeitos presentes na peça injetada que não são capazes de ser identificados durante a análise gráfica dos sensores de pressão.

Como foi referido anteriormente, devido a incompatibilidades na comunicação protocolar entre o computador e a máquina de injeção, todo este funcionamento do algoritmo criado foi integrado num ambiente virtual de injeção com a presença de um conjunto de *datasets* não classificados. Todos os valores presentes nos *datasets* dos diferentes ciclos (diferentes tempos de ciclo entre amostras) foram respeitados de modo a garantir os mesmos tempos de resposta, possibilitando assim, a recriação de todos os meios presentes na fase de leitura e classificação de resultados. Na [Figura 47](#page-69-0) encontra-se representado um esquema de como foram tratados os dados provenientes da máquina e do molde. Após o seu armazenamento na base dados foram incorporados no ambiente virtual de injeção.

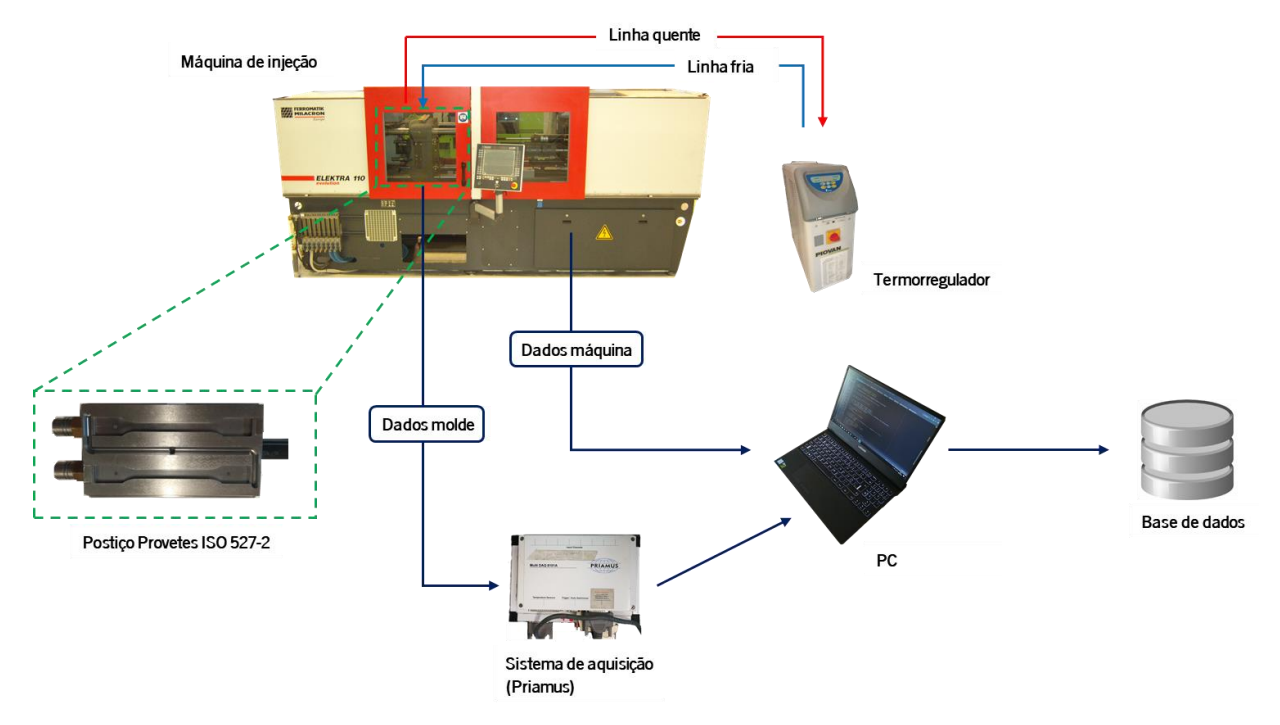

Figura 47 - Representação da configuração experimental elaborada, adaptado de [108]

<span id="page-69-0"></span>Em suma, o principal contributo desta fase consistiu no aperfeiçoamento do algoritmo de classificação, o que permite ao utilizador conhecer os defeitos presentes nas peças moldadas e que medidas devem ser implementadas para a sua irradicação.

# 3.3.1 Ambiente Virtual de ensaios

No princípio desta fase foi criado um processo capaz de recriar os ciclos de injeção. Como consequência foi possível efetuar injeções experimentais com algumas variações de processamento, permitindo assim a análise de diferentes casos. O fluxograma presente na [Figura 48](#page-70-0) representa o seu funcionamento desde processo, desde a primeira leitura de dados até ao início de um novo ciclo.

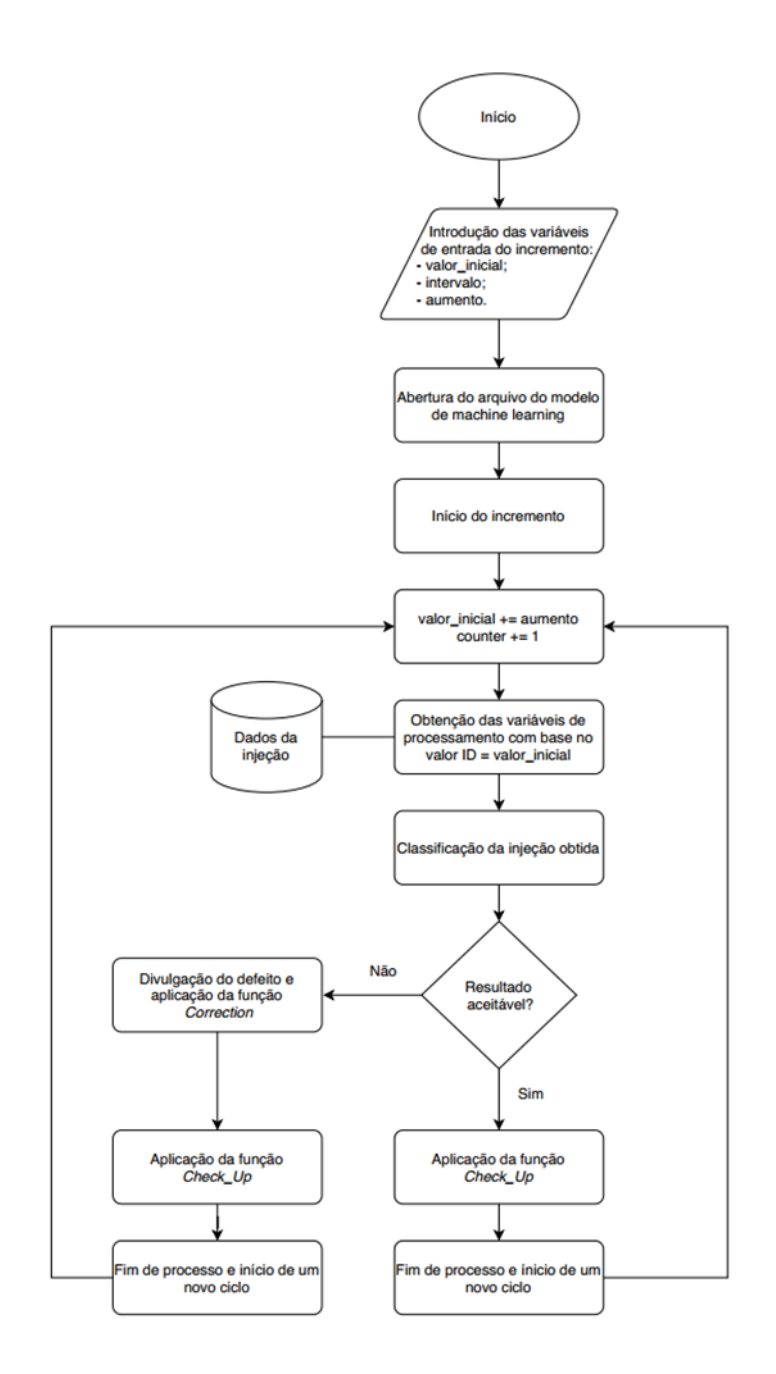

Figura 48 - Fluxograma do funcionamento do ambiente virtual de injeção

<span id="page-70-0"></span>Após o programa assegurar uma conexão com a base de dados, procede para o arranque com a introdução das variáveis de entrada responsáveis pelo ciclo que será incrementado. Antes de se iniciar o incremento é carregado um modelo de classificação de *machine learning*. O incremento é constituído por um ciclo While que, a partir do valor inicial fornecido pelo utilizador, será utilizado para localizar o primeiro dataset a ser analisado até um determinado valor limite. Esta ação é implementada pela seguinte linha de comando: cur.execute("'SELECT melt\_temp, ..., area FROM SimulationData WHERE  $id = ?'''$ , (str(initial\_value))). Da mesma forma, conforme a identificação do projeto a ser executado, todas as janelas operatórias e limites de monitorização são ajustados de forma autónoma.

<span id="page-71-0"></span>Com a leitura dos valores extraídos torna-se possível classificar o *dataset* através do modelo de machine learning. Este poderá classificar o *dataset* com um determinado valor conforme uma listagem de defeitos. Uma lista de alguns dos códigos que podem ocorrer durante esta classificação pode ser encontrada na [Tabela 4.](#page-71-0)

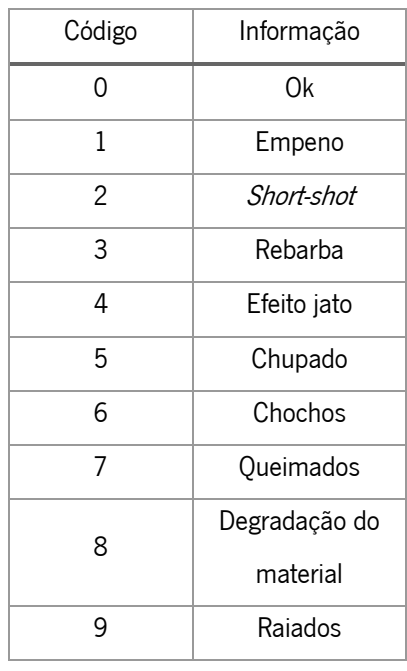

Tabela 4 - Lista de todas as classificações possíveis

Caso o resultado seja aceitável, a classificação resulta em "OK" e é ativada a função Check\_Up responsável por assegurar que todos os valores obtidos se encontrem dentro dos limites especificados. Esta função permite alertar na presença de um *dataset* que esteja a ser avaliado de forma errada. No caso de a classificação resultante ser diferente de "OK" é invocada a função Correction para corrigir as variáveis associadas ao erro em questão. Após esta ação corretiva também é invocada a função  $Check_\text{up}$  de modo a salvaguardar que todas as alterações feitas, mais os restantes parâmetros não associados ao defeito ocorrente, estejam todos dentro dos limites estabelecidos. Todos os limites especificados estão associados a cada projeto por uma identificação única, sendo que não se torna necessária uma alteração manual. Por fim, todas as mensagens de alerta são transmitidas e inicia-se a análise de um novo ciclo de injeção. O tempo de processamento relativo à divulgação do tipo de defeito, e análise de todos os parâmetros do processo após a entrada dos dados correspondentes à moldação, decorreu em menos de um segundo.

No final, é possível visualizar as cartas de controlo relativas ao conjunto de *datasets* analisados bem como as medidas corretivas transmitidas ao longo dos diferentes ciclos. Um exemplo da sua apresentação é ilustrado na [Figura 49.](#page-72-0) Utilizaram-se cartas de controlo para todas as variáveis do
processo com alguns ajustes de modo a permitir o controlo e análise da estabilidade do processo de injeção. Desta forma também permitem a um utilizador do programa analisar um histórico de injeções que possam ou não estar a ocorrer. As análises de variância e ruído não foram contabilizadas durante o seu funcionamento.

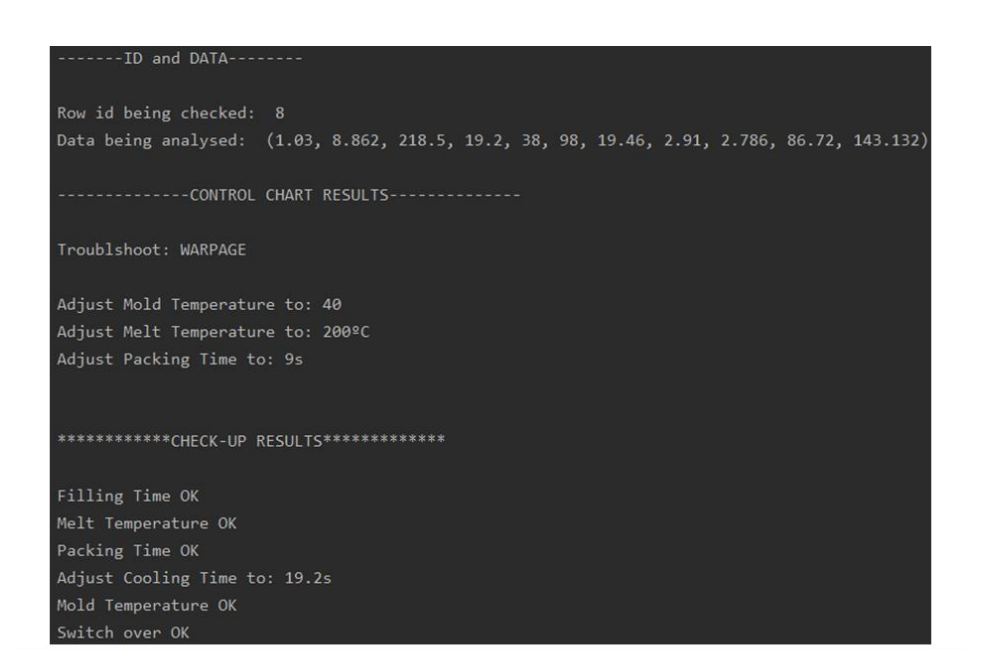

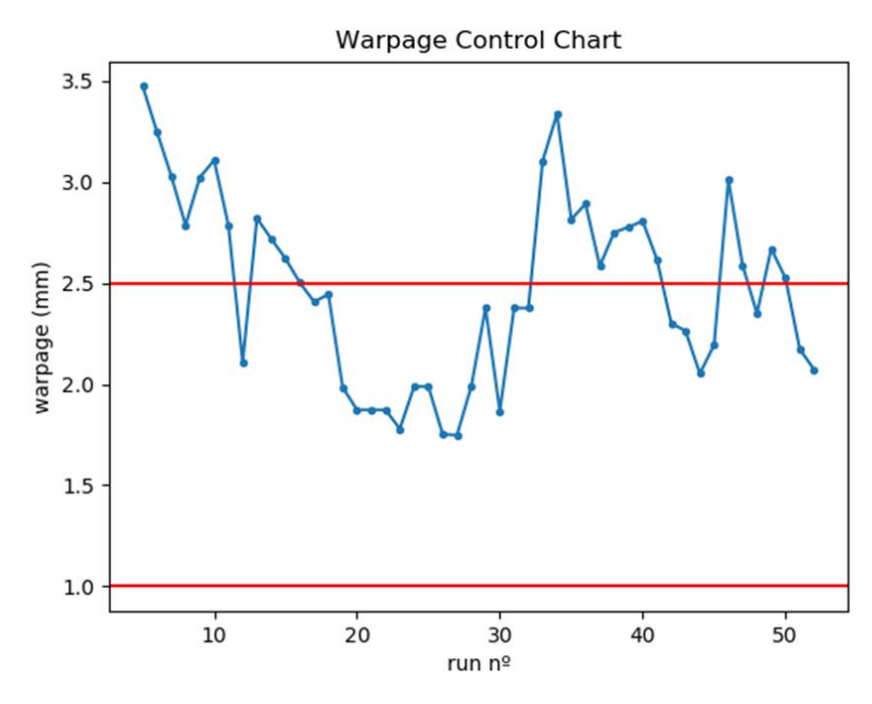

Figura 49 – Representação da janela de controlo de parâmetros e carta de controlo exemplo

### 3.4 Fase IV

Esta fase focou-se em alguns aspetos finais do projeto, tendo-se melhorado o treino do modelo de classificação kNN através dos dados recolhidos nas experiências de injeções reais, resultando num aumento da precisão de 90% para 95%, para um valor de  $k$  igual a quatro.

De modo a facilitar a previsão de resultados sem ter de recorrer a simulações foi criada uma interface de teste que permite informar o utilizador sobre a influência provocada na alteração de parâmetros operatórios durante o processo de injeção de um caso de estudo em concreto. Tanto como resultados negativos ou positivos podem ser apresentados. Esta interface partilha a mesma base de dados e os modelos de previsão criados para o programa de monitorização. A [Figura 50](#page-73-0) apresenta um exemplo desta aplicação, esquematizado pelo fluxograma da [Figura 51.](#page-74-0)

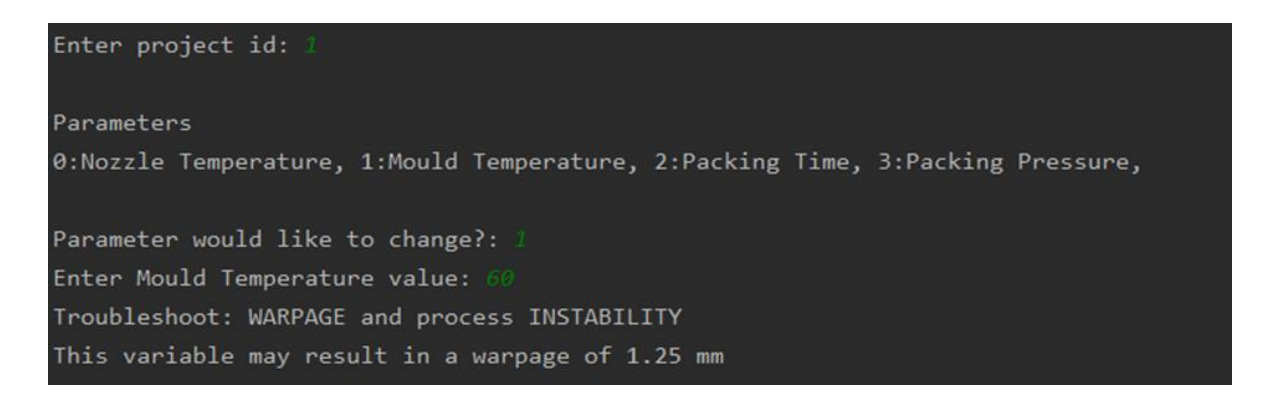

Figura 50 - Representação funcionamento do programa de previsão

<span id="page-73-0"></span>Como é possível observar, o *dataset* ideal correspondente ao projeto é retirado da base de dados antes da escolha do parâmetro que se pretende alterar. Depois de executados os modelos de regressão de acordo com o projeto, os resultados são divulgados. Todas as funcionalidades presentes no programa de monitorização desenvolvido encontram-se documentadas no Anexo VII.

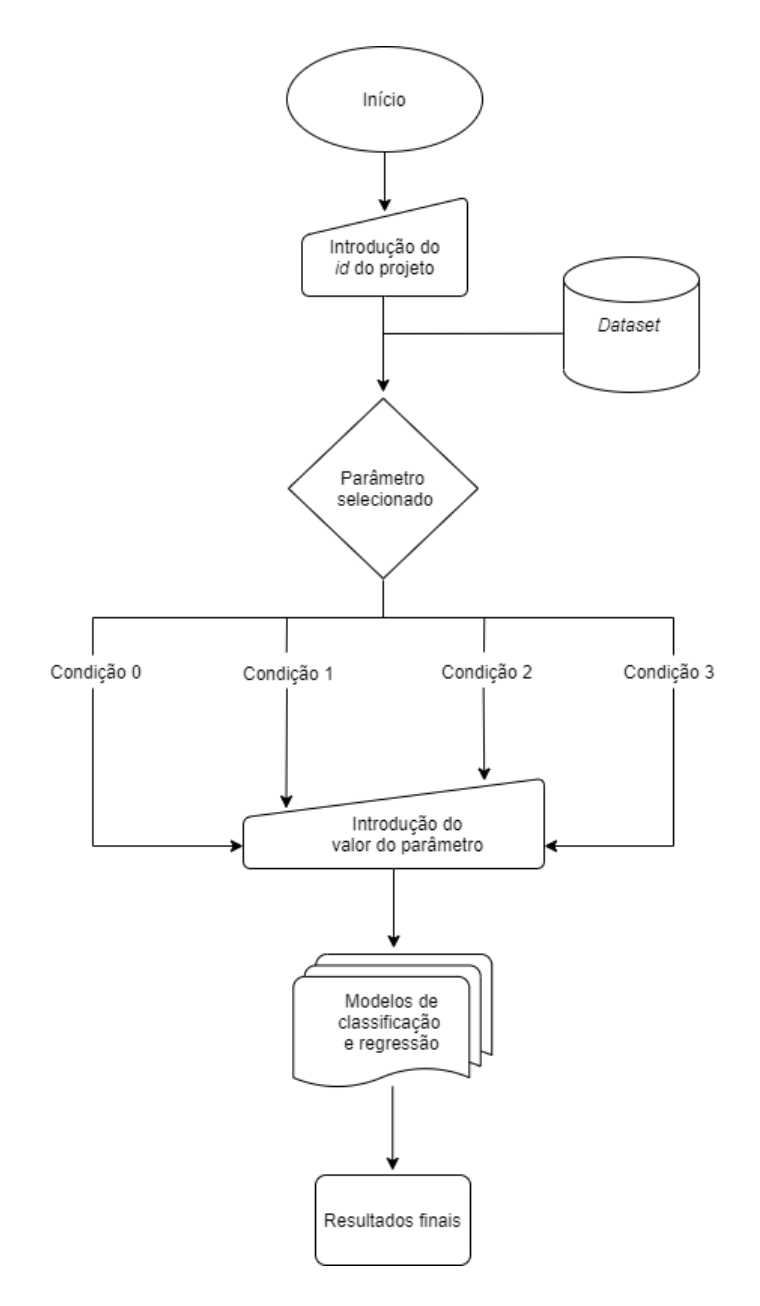

<span id="page-74-0"></span>Figura 51 - Fluxograma do funcionamento da interface

## 4. DISCUSSÃO DE RESULTADOS

Neste capítulo serão discutidos os resultados referentes às injeções dos provetes ISO 527-2. Uma análise idêntica foi efetuada para os provetes lâmina e pode ser encontrada no Anexo VIII. O registo de todas as configurações descritas nesta dissertação foi feito com base na décima iteração do processo de moldação, uma vez que esta iteração correspondeu a uma estabilização importante do processo.

### 4.1 Comparação das massas e empenos obtidos

Nas Tabelas 5 e 6 apresenta-se o registo dos valores obtidos nas experiências com peças reais e dos valores obtidos através de simulação. Estes valores incluem o peso e o empeno resultante da moldação para as diferentes configurações estabelecidas. A pesagem das moldações foi feita através da balança SI-2002 da Denver Instrument.

| Configuração   | Dados recolhidos | Moldex3D | Diferença |
|----------------|------------------|----------|-----------|
| 1              | 25,64            | 25,24    | $+0,40$   |
| $\overline{2}$ | 25,47            | 25,06    | $+0,41$   |
| 3              | 25,32            | 24,92    | $+0,40$   |
| $\overline{4}$ | 25,19            | 24,92    | $+0,27$   |
| 5              | 25,82            | 25,30    | $+0,52$   |
| 6              | 25,45            | 24,94    | $+0,51$   |
| $\overline{7}$ | 25,53            | 25,23    | $+0,30$   |
| 8              | 25,32            | 25,18    | $+0,14$   |
| 9              | 25,61            | 25,14    | $+0,47$   |
| 10             | 25,67            | 25,28    | $+0,39$   |

Tabela 5 - Comparação entre os valores do peso (g) da peça obtidos em simulação e real

É possível verificar que o peso previsto pelo software não se encontra muito longe do valor real, com uma diferença inferior a 1 grama, podendo-se afirmar que o *Moldex3D* tem uma boa capacidade para a previsão do peso final das peças moldadas.

| Configuração   | Dados recolhidos | Moldex3D | Diferença |
|----------------|------------------|----------|-----------|
| 1              | 0,57             | 1,94     | $-1,37$   |
| $\overline{2}$ | 0,85             | 2,37     | $-1,52$   |
| 3              | 1,30             | 2,80     | $-1,50$   |
| $\overline{4}$ | 2,98             | 3,47     | $-0,49$   |
| 5              | 0,41             | 1,75     | $-1,34$   |
| 6              | 1,24             | 2,51     | $-1,27$   |
| 7              | 0,84             | 2,04     | $-1,20$   |
| 8              | 1,25             | 2,33     | $-1,08$   |
| 9              | 1,62             | 1,89     | $-0,27$   |
| 10             | 1,34             | 1,76     | $-0,42$   |

Tabela 6 - Comparação entre a medição e a simulação do empeno presente na moldação em (mm)

Em relação às diferenças entre os empenos registados, nota-se alguma discrepância, embora se tenha conhecimento da complexidade envolvida na recriação deste tipo de defeito, uma vez que em ambiente real de injeção podem estar presentes outras condicionantes que são dificilmente aplicadas, podendo, por vezes, estarem relacionadas com a própria máquina de injeção. Todas as diferenças superiores a 1mm não foram consideradas boas previsões, contudo todos os valores obtidos serão correlacionados de modo a reforçar o apoio em serviços futuros, ou até mesmo na resposta do programa quando for solicitada a informação geral sobre este caso de estudo.

### 4.2 Análise das curvas de pressão

Foram comparados os picos de pressão entre a recolha de dados através do equipamento Priamus e através do software Moldex3D.

#### Picos de pressão entre equipamento Priamus e o software Moldex3D

A comparação dos picos de pressão de cinco configurações distintas, nomeadamente, a configuração 1, 4, 6, 7 e 9 encontram-se presentes na [Figura 52](#page-77-0) (de acordo com as configurações referidas na Tabela 2) enquanto a Figura 53 apresenta as curvas de pressão das configurações referentes ao estudo do comportamento padrão dos defeitos provocados e de que forma estes se refletem nos dados adquiridos.

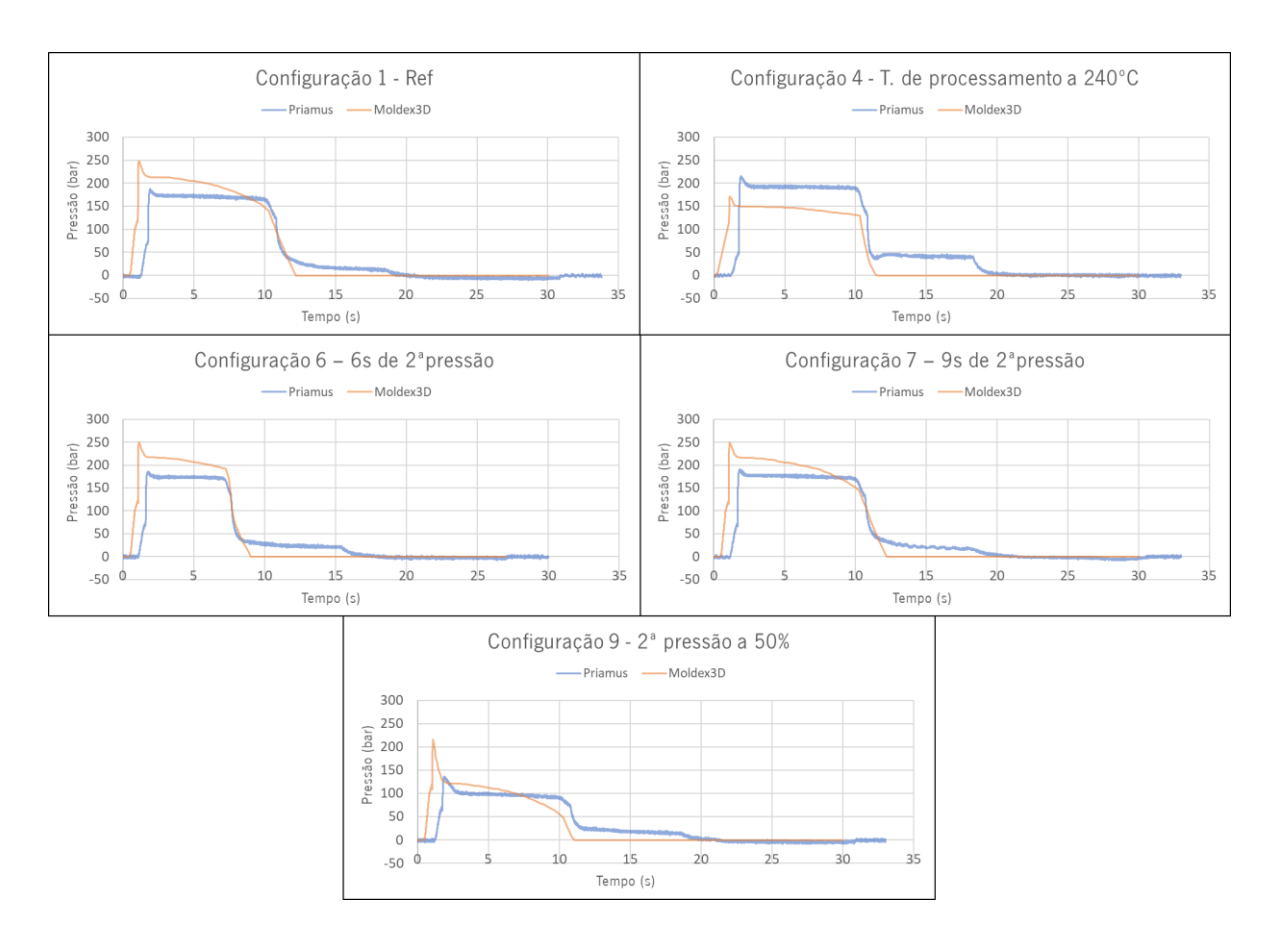

Figura 52 - Comparação dos picos de pressão em cinco configurações distintas

<span id="page-77-0"></span>Observando os picos de pressão, os valores fornecidos pelo *Moldex3D* têm uma diferença média de 65 bar para com os valores reais. As curvas de pressão obtidas em simulação possuem uma curvatura mais acentuada em relação às curvas reais de pressão. As curvas de pressão reais apresentam um aspeto característico da injeção de materiais semi-cristalinos [23]. Esta diferença era expectável, contudo, é possível afirmar que o *Moldex3D* apresenta uma boa aproximação no comportamento das curvas de pressão. O ligeiro aumento de pressão antes de atingir um valor nulo deve-se à plasticização do material dentro da máquina que continua a exercer uma pressão sobre o material que se encontra dentro da cavidade.

Em particular, o caso de estudo observado na configuração 4 demonstra que o pico de pressão registado pelo sistema *Priamus* é superior ao valor obtido pelo *software Moldex3D* dado que se aumentou a temperatura de processamento, mas a comutação e a velocidade de injeção não foram ajustadas. Este aumento contribuiu para um aumento da pressão dentro da cavidade, com um registo da diminuição da pressão hidráulica, como seria expetável. Também é importante salientar a razão pela qual os gráficos reais se encontram com algum ruído nas leituras. Isto deve-se ao facto de a ligação entre o cabo do sensor de pressão e a zona de contacto do cabo auxiliar de conexão da Priamus ter sido direta por falta de uma cabeça de contacto do sensor de pressão.

#### Comportamento padrão dos defeitos provocados

De acordo com as configurações referidas na Tabela 3, a Figura 53 apresenta as curvas de pressão dos diferentes defeitos provocados.

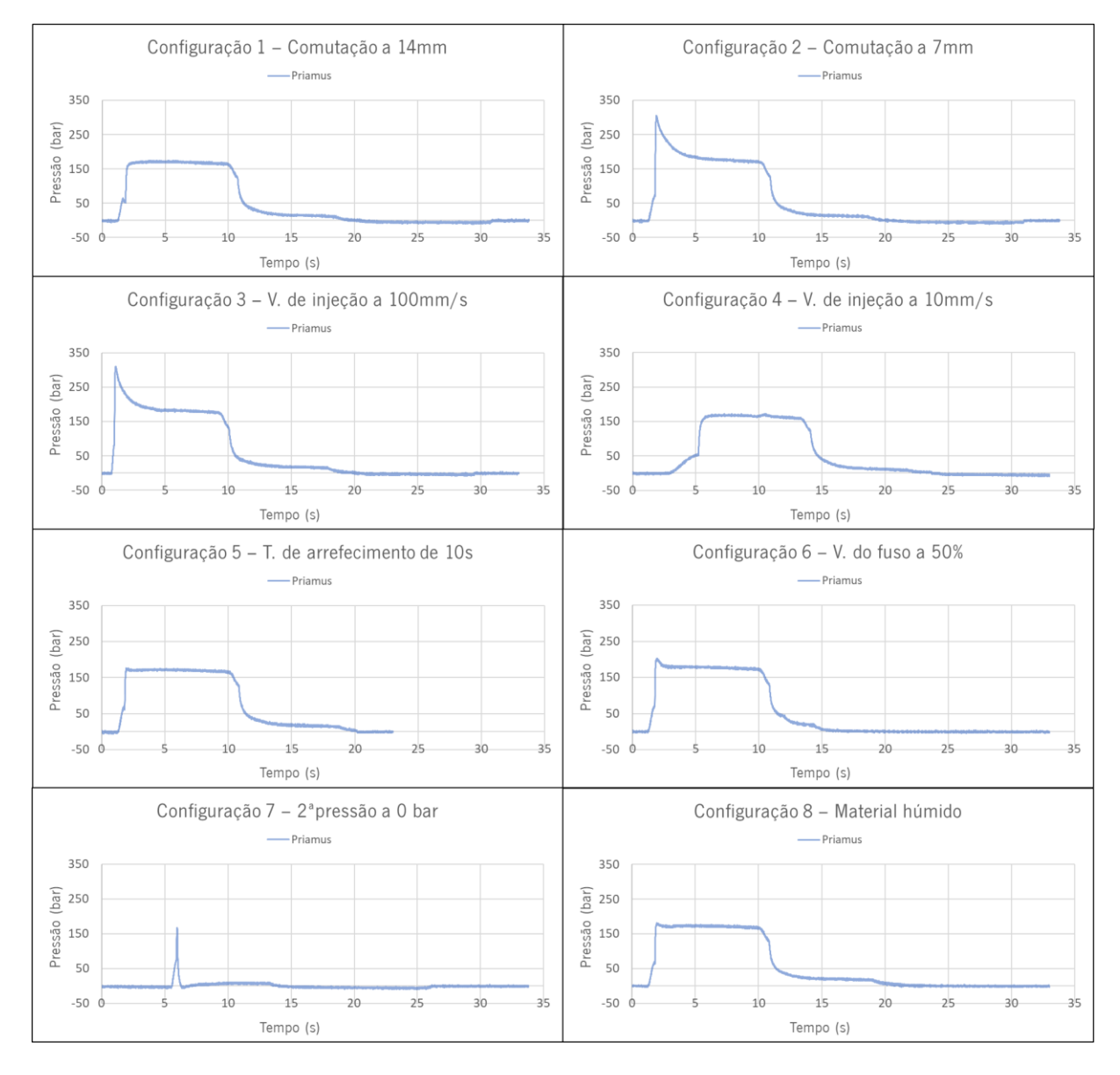

Figura 53 - Picos de pressão dos diferentes defeitos provocados

Na Tabela 7 encontram-se os resultados analíticos referentes a cada configuração bem como os valores da melhor configuração de referência.

| Configuração   | Pico de pressão (bar) | Declive $(°)$ | Área   |
|----------------|-----------------------|---------------|--------|
| Ref            | 188,5                 | 89,4          | 1385,8 |
| $\mathbf 1$    | 174,8                 | 88,6          | 801,6  |
| $\overline{2}$ | 305,7                 | 89,6          | 1552,4 |
| 3              | 309,6                 | 89,8          | 1535,6 |
| $\overline{4}$ | 171,9                 | 87,6          | 946,9  |
| 5              | 176,7                 | 89,3          | 1378,7 |
| 6              | 203,1                 | 87,9          | 1431,3 |
| 7              | 166,9                 | 89,4          | 25,74  |
| 8              | 181,6                 | 89,4          | 1379,1 |

Tabela 7 – Resultados analíticos de todas as configurações

Através das configurações 1 e 2 tornou-se possível identificar a ocorrência de uma comutação prematura e tardia em ambos os gráficos. A sua identificação tem como base a análise dos picos de pressão e as áreas que estes possuem.

A configuração 3, a nível gráfico, para além do pico de pressão ser superior ao valor de referência, também possui um declive de injeção mais acentuado (89,8°, sendo o valor médio 89,4°). Estas características ajudam na identificação de padrões provenientes de uma má parametrização. O mesmo acontece para a configuração 4, mas como a velocidade de injeção foi bastante reduzida, resultou num declive de injeção menos acentuado (87,6°). Foram abordadas injeções com um tempo de arrefecimento mais curto, tal como a presente na configuração 5, com o objetivo de registar a área ocupada no gráfico das curvas de pressão. Era expectável um aumento do empeno presente na peça e a identificação desta anomalia é facilmente detetada através do controlo dos parâmetros.

Na configuração 6, o aumento da velocidade do fuso é propício ao aparecimento de raiados na peça moldada. Comparando as áreas do valor de referência (1385,8) com a da configuração 6 (1431,3) foi possível notar uma diferença ainda que existam casos onde os valores das áreas se assemelharem bastante.

A configuração 7 representa uma moldação incompleta. A sua identificação é facilmente detetada através do valor da área calculada (25,74).

Para o caso da configuração 8, o material encontrava-se com bastante humidade o que resultou no aparecimento de alguns defeitos na peça e provocou alguma instabilidade do processo. Foram detetados vários defeitos, entre os quais os raiados, prisões de ar e, por vezes, moldações incompletas. Em momentos de estabilização do processo as curvas de pressão são bastante próximas às do gráfico de referência e os resultados obtidos acabam por ser enganadores uma vez que influenciam a classificação final da peça como sendo boa, tornando-se necessário o auxílio de um controlo visual das peças moldadas para a identificação dos raiados. Uma forma de melhorar a classificação do programa poderia ser através do fornecimento dos dados relativos à humidade do material antes de este ser colocado na tremonha.

Todas as configurações efetuadas tiveram como objetivo reforçar a capacidade analítica do algoritmo de *machine learning* para a classificação de diferentes defeitos através da análise do comportamento das curvas de pressão com base num conjunto de parâmetros selecionados.

### 4.3 Regressão polinomial

A regressão polinomial aplicada aos diversos parâmetros, que foram sendo alterados ao longo dos ensaios experimentais, possibilitou a correlação direta entre os valores obtidos em simulação com os valores da experimentação com peças reais. O método é suportado através da análise das diferenças nos resultados dos processos recolhidos previamente e a partir das linhas de tendências geradas para cada configuração. Este conjunto de regressões aproxima os valores obtidos em simulação das variáveis de saída (pico de pressão, área, declive, entre outros) para valores reais de injeção. A [Figura](#page-81-0)  [54](#page-81-0) apresenta dois exemplos da sua aplicação.

Foi utilizado o R2-score, uma vez que permite avaliar a precisão do modelo gerado, sendo que o valor 0 (zero) representa a pior aproximação do modelo (pode até apresentar valores negativos), e o valor 1 (um) representa o melhor resultado possível.

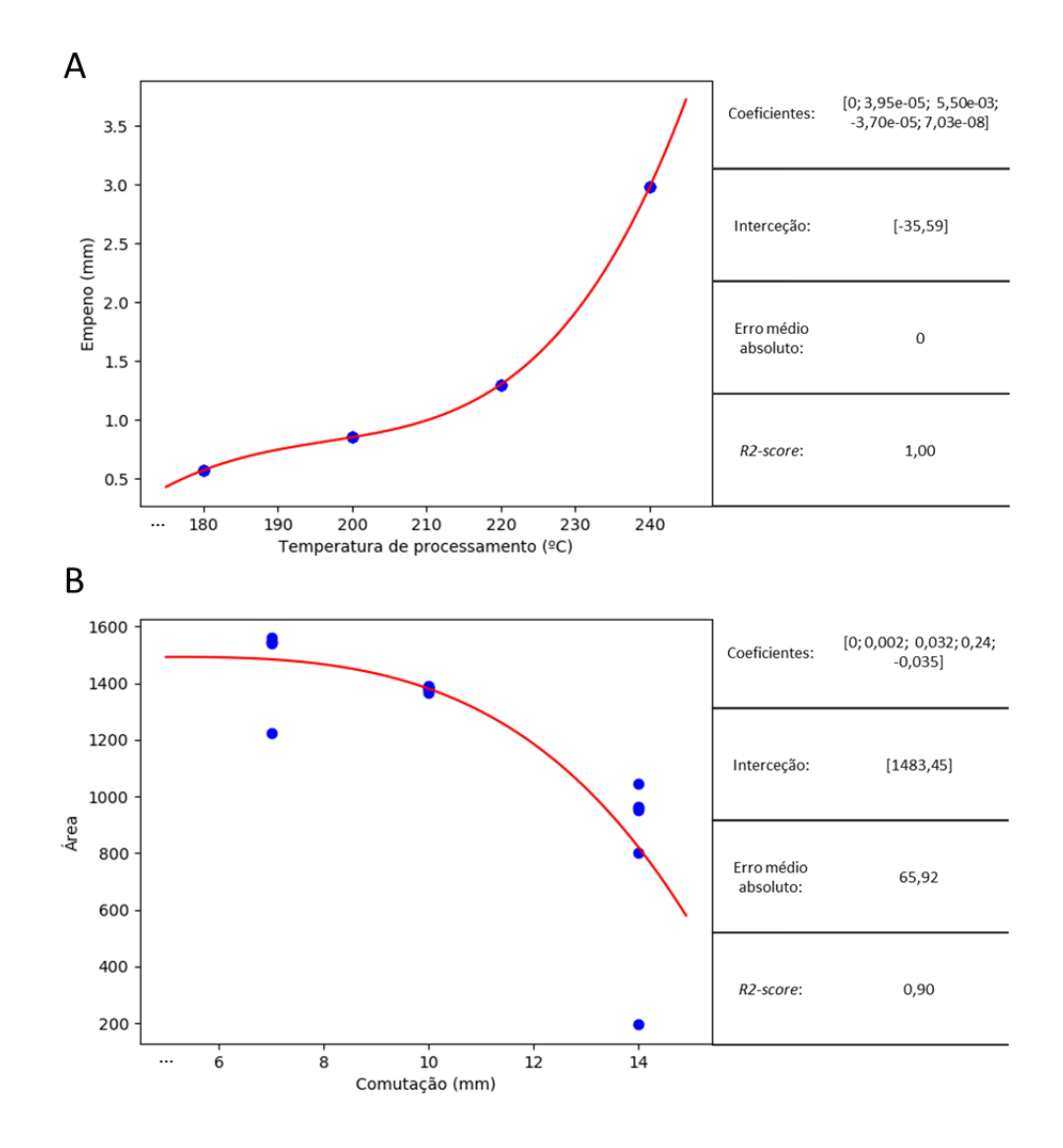

<span id="page-81-0"></span>Figura 54 – Regressão polinomial de 4° grau entre as temperaturas de processamento e o empeno obtido (A) e entre a comutação e área (B)

Dentro dos exemplos apresentados, obteve-se boas aproximações dos modelos gerados com valores de R2-score em média de 0,90. As correlações efetuadas tornaram possível aproximar diversos ensaios obtidos em simulação para um contexto real, com valores baixos de MAE. Esta abordagem demonstrou-se ter sido positiva por possibilitar o reforço dos modelos de classificação com a introdução dos conjuntos de *datasets* simulados que foram transformados pelas regressões polinomiais implementadas.

### 5. CONCLUSÕES

Após a análise dos resultados decorrentes da execução do trabalho proposto é possível afirmar que se cumpriram os principais objetivos estabelecidos para a dissertação. Através da revisão bibliográfica efetuada foi possível concluir que embora existam vários projetos científicos relacionados com a aplicação da IA para a otimização e controlo do processo de moldação por injeção poucos alcançam a monitorização em tempo real do processo. Um dos aspetos mais relevantes deste trabalho é a diferenciação pela tentativa de monitorização dos parâmetros do processo de injeção em tempo real. Assim, tendo em conta o trabalho desenvolvido no contexto do projeto referido, podem ser feitas as seguintes considerações:

- A área de aplicação do projeto elaborado encontra-se em constante crescimento sendo que ainda existem muitas oportunidades para inovação e criação de novas metodologias para monitorização do processo de injeção, bem como para a transposição dos conhecimentos criados para a monitorização de outras tecnologias de fabrico;
- Embora confrontado com a impossibilidade de estabelecer uma comunicação entre o programa criado e a máquina de injeção, foi possível comprovar o alcance da sua autonomia através da monitorização do processo de injeção num ambiente virtual, detetando os defeitos ou flutuações que vão ocorrendo durante a simulação. Desta forma, provou-se que o sistema está apto para prosseguir o seu funcionamento em aplicações reais;
- Foi conseguido o desenvolvimento de uma base de dados para o armazenamento de toda a informação relacionada com a monitorização do processo numa estrutura única que pode ser facilmente atualizada em qualquer altura;
- Os modelos de regressão e classificação utilizados foram determinantes para o sucesso desta aplicação, uma vez que possibilitaram o estabelecimento de uma correlação entre os valores de simulação e os valores reais e a classificação dos diversos datasets com uma precisão de 95%, incidente no conjunto de dados fornecidos para treino e teste;
- Outra caraterística que torna este projeto diferenciado é a adição de algumas novas funcionalidades neste tipo de processo, tais como o reconhecimento geométrico das peças com a extração das suas características através de sistemas de visão por computador. Isto possibilita o desenvolvimento dum novo módulo capaz de detetar defeitos das peças injetadas por informação visual. Esta tarefa pode servir de base para trabalhos futuros que desenvolvam

uma interface capaz de correlacionar futuras alterações dos parâmetros da máquina de injeção de acordo com o caso de estudo;

- As injeções de diversas moldações com base em diferentes configurações permitiram estudar o comportamento de alguns defeitos através da leitura das curvas de pressão e a forma como influenciavam a peça moldada. A identificação de falsos positivos foi melhorada através de um controlo geral dos parâmetros do processo de injeção, ainda que continue a haver uma margem de erro associada;
- A partir da comparação estabelecida entre as curvas de pressão obtidas em simulação e as reais, determinou-se que a precisão com que o *software* de simulação prevê o comportamento das curvas de pressão necessita de ser melhorado de modo a permitir o treino do algoritmo de classificação através dos *datasets* provenientes do *Moldex3D*. A otimização deste processo requer de uma pré-aquisição de dados durante a execução dos ensaios do molde por parte do fabricante de modo a permitir uma maior eficiência na preparação da correlação dos dados para treino da monitorização em condições reais;
- Com o aparecimento de novos casos de estudo, o programa protótipo consegue ser bastante flexível e de fácil adaptação.
- A aprendizagem de um novo *know-how* sobre esta temática será, com certeza, bastante útil para o desenvolvimento de projetos futuros nesta área de investigação e mesmo noutros contextos diversos de aplicação.

### Trabalho Futuro

As etapas seguintes do projeto visam a otimização do programa criado através da correção de falhas que foram ocorrendo e da implementação de novas funcionalidades. Um dos objetivos principais que se tenciona alcançar num futuro próximo é o estabelecimento da comunicação entre a máquina de injeção e o computador de acordo com o protocolo EUROMAP63. Também se pretende desenvolver uma interface que permita ao utilizador coordenar todas as funcionalidades disponíveis, desde a criação de um novo projeto até à fase de monitorização do mesmo. Para isso é necessário estudar, especificar e implementar as melhorias na estruturação da base de dados existente, bem como a avaliação do seu desempenho conforme os novos requisitos. Além disso, modelo de *machine learning* de classificação utilizado deve ser revisto de acordo com o aumento de *datasets* disponíveis, pois o tempo de computação necessário para a classificação dos mesmos pode aumentar. Espera-se ainda incrementar o número de casos de estudo presentes na base de dados com a presença de geometrias cada vez mais complexas e com a inclusão de sensores de temperatura, pressão e ultrassons. Também se deseja melhorar o algoritmo responsável pela recolha de dados geométricos tornando-o capaz de correlacionar novos ficheiros com casos de estudos já existentes, permitindo assim uma melhor antevisão das falhas que poderão ocorrer durante a injeção. De modo a simplificar a deteção de falsos positivos, deve-se desenvolver um sistema de controlo de qualidade através de sistemas de visão por computador. Por fim, será importante integração de um sistema capaz de interligar todos os softwares criados com um ambiente industrial através de cloud computing, tornando todo o processo de injeção, monitorização, previsão e preparação de tarefas o mais autónomo possível.

### REFERÊNCIAS

- [1] PIEP, "A Instituição," 2019. [Online]. Available: http://www.piep.pt/pt. [Accessed: 19-Nov-2019].
- [2] K. Zhou, T. Liu, and L. Zhou, "Industry 4.0: Towards future industrial opportunities and challenges," 2015 12th Int. Conf. Fuzzy Syst. Knowl. Discov. FSKD 2015, pp. 2147-2152, 2016.
- [3] F. Almada-Lobo, "The Industry 4.0 revolution and the future of Manufacturing Execution Systems (MES)," J. Innov. Manag., vol. 3, no. 4, pp. 16-21, 2016.
- [4] A. C. Pereira and F. Romero, "A review of the meanings and the implications of the Industry 4.0 concept," Procedia Manuf., vol. 13, pp. 1206–1214, 2017.
- [5] M. RuBmann et al., "Pillars of Industry 4.0," Bost. Consult. Gr., pp. 1-20, 2015.
- [6] C. Santos, A. Mehrsai, A. C. Barros, M. Araújo, and E. Ares, "Towards Industry 4.0: an overview of European strategic roadmaps," Procedia Manuf., vol. 13, pp. 972–979, 2017.
- [7] J. (Centre for S. & E. S. L. Smit, S. (Centre for S. & E. S. L. Kreutzer, C. (Centre for S. & E. S. L. Moeller, and M. (Centre for S. & E. S. L. Carlberg, "Industry 4.0 - Study for the ITRE Committee," pp. 1–94, 2016.
- [8] S. Erol, A. Jäger, P. Hold, K. Ott, and W. Sihn, "Tangible Industry 4.0: A Scenario-Based Approach to Learning for the Future of Production," Procedia CIRP, vol. 54, pp. 13-18, 2016.
- [9] R. Portuguesa, "Indústria 4.0," Estratégia Nac. para a Digit. da Econ., pp. 1–52, 2016.
- [10] W. Luo, "Germany industrial 4.0 strategic enlightenment to China's industrial transformation," Fiber Reinf. Plast., pp. 125–128, 2014.
- [11] INESCTEC, "Sistema Ciber-Físicos (CPS) e Internet das Coisas (IoT)." [Online]. Available: https://www.inesctec.pt/pt/tecnologias/sistemas-ciber-fisicos-cps-e-internet-das-coisasiot#content. [Accessed: 26-Sep-2019].
- [12] E. Hofmann and M. Rüsch, "Industry 4.0 and the current status as well as future prospects on logistics," *Comput. Ind.*, vol. 89, pp. 23-34, 2017.
- [13] S. Wang, J. Wan, D. Zhang, D. Li, and C. Zhang, "Towards smart factory for industry 4.0: A selforganized multi-agent system with big data based feedback and coordination," Comput. Networks, vol. 101, pp. 158–168, 2016.
- [14] S. Wang, J. Wan, D. Li, and C. Zhang, "Implementing Smart Factory of Industrie 4.0: An Outlook," Int. J. Distrib. Sens. Networks, vol. 2016, pp. 1-10, 2015.
- [15] L. Da Xu, E. L. Xu, and L. Li, "Industry 4.0: State of the art and future trends," Int. J. Prod. Res., vol. 56, no. 8, pp. 2941–2962, 2018.
- [16] H. Kagermann, W. Wahlster, and J. Helbig, "Recommendations for implementing the strategic initiative INDUSTRIE 4.0 - Final report of the Industrie 4.0 Working Group," acatech - Natl. Acad. Sci. Eng., no. April, p. 84, 2013.
- [17] IAPMEI, "Indústria 4.0| Governo lança Fase II do programa," 2019. [Online]. Available: https://www.iapmei.pt/NOTICIAS/Industria-4-0-Governo-lanca-2-fase-do-programa.aspx. [Accessed: 30-Sep-2019].
- [18] P. do Governo, "Programa Indústria 4.0 entra na segunda fase," 2019. [Online]. Available: https://www.sgeconomia.gov.pt/noticias/programa-industria-40-entra-na-segunda-fase-spanclassnovo-novospan.aspx. [Accessed: 30-Sep-2019].
- [19] P. 2020, "Portugal 2020," 2019. [Online]. Available: https://www.portugal2020.pt/. [Accessed: 30-Sep-2019].
- [20] C. 2020, "COMPETE 2020," 2019. [Online]. Available: https://www.compete2020.gov.pt/. [Accessed: 30-Sep-2019].
- [21] S. L. Becher, *Practical guide to injection moulding*, no. 6. Rapra Technology Limited, 2007.
- [22] D. Rosato, D. Rosato, and M. Rosato, Injection Molding Handbook, 3rd ed. Kluwer Academic Publishers, 2000.
- [23] A. Cunha, A. J. Pontes, and A. M. Brito, *Manual do Projectista- Moldação por Injecção e* Materiais Plásticos. Centimfe, 2004.
- [24] G. Menges and P. Mohren, *How to Make Injections Molds*, 2nd ed. Hanser Publishers, 1993.
- [25] Biomerics, "Process Development." [Online]. Available: http://biomerics.com/engineering/scientific-injection-molding/process-development/. [Accessed: 18-Nov-2018].
- [26] Aire Plastics, "The Basic Plastic Injection Molding Process." [Online]. Available: https://www.aireplastics.com/basic-injection-molding-process/. [Accessed: 18-Nov-2018].
- [27] ENGEL, "ENGEL e-cap." [Online]. Available: https://www.engelglobal.com/pt/br/solucoes/injetoras/e-cap.html. [Accessed: 18-Nov-2018].
- [28] A. M. Brito, *Moldes de Injeção para Termoplástico*. 2000.
- [29] T. Ageyeva, S. Horváth, and J. G. Kovács, "In-mold sensors for injection molding: On the way to industry 4.0," Sensors, vol. 19, no. 3551, p. 21, 2019.
- [30] L. D et al., Sensorized Future Sensing of temperature and pressure in harsh environments.

2015.

- [31] Kistler Group, "Increased cost efficiency with cavity pressure-based systems," Plast. Process., p. 13, 2019.
- [32] V. Goodship, Practical Guide to Injection Moulding, 2nd ed. Smithers Rapra, 2017.
- [33] D. O. Kazmer, *Injection Mold Design Engineering*. Carl Hanser Verlag GmbH & Co. KG, 2007.
- [34] A. M. Brito, R. Sousa, B. Araújo, and A. Pontes, *Manual do Projetista- Sistemas de Alimentação* e Escape de Gases. Centimfe, 2004.
- [35] AUTODESK, "Gate types and guidelines for injection molding," 2017. [Online]. Available: https://www.autodesk.com/industry/manufacturing/resources/injection-molding/gate-typesguidelines. [Accessed: 09-Dec-2018].
- [36] E. A. Campo, The Complete Part Design Handbook For Injection Molding of Thermoplastics. Carl Hanser Verlag GmbH & Co. KG, 2006.
- [37] O. Ogorodnyk, O. V. Lyngstad, M. Larsen, and K. Martinsen, "Application of feature selection methods for defining critical parameters in thermoplastics injection molding," Procedia CIRP, vol. 81, no. June, pp. 110–114, 2019.
- [38] H. Karbasi, P. Eng, and H. Reiser, "Smart Mold : Real-Time In-Cavity Data Acquisition."
- [39] V. Goodship, *Practical guide to injection moulding*, vol. 52, no. 6. 2004.
- [40] Mold-Stebro, "Top 9 Injection Molding Defects," 2019. [Online]. Available: https://www.stebromold.com/Injection-Moulding/. [Accessed: 04-Oct-2019].
- [41] H. Paulo, A. J. Pontes, B. Araújo, A. M. Brito, A. M. Cunha, and A. Matos, Manual do Projetista -Complementos e Anexos, vol. 10. 2004.
- [42] Protomold, "Hot Tips on Gates," 2006. [Online]. Available: https://www.protomold.com/design\_tips/unitedstates/2006/2006-03\_designtips/. [Accessed: 04-Oct-2019].
- [43] J. McCarthy, M. L. Minsky, N. Rochester, and C. E. Shannon, "A PROPOSAL FOR THE DARTMOUTH SUMMER RESEARCH PROJECT ON ARTIFICIAL INTELLIGENCE," 1955. [Online]. Available: http://www-formal.stanford.edu/jmc/history/dartmouth/dartmouth.html. [Accessed: 22-Oct-2019].
- [44] A. Kaplan and M. Haenlein, "Siri, Siri, in my hand: Who's the fairest in the land? On the interpretations, illustrations, and implications of artificial intelligence," Bus. Horiz., vol. 62, no. 1, pp. 15–25, 2019.
- [45] V. Krotov, "The Internet of Things and new business opportunities," Bus. Horiz., vol. 60, no. 6,

pp. 831–841, 2017.

- [46] I. Lee, "Big data: Dimensions, evolution, impacts, and challenges," *Bus. Horiz.*, vol. 60, no. 3, pp. 293–303, 2017.
- [47] I. Vasilev, D. Slater, G. Spacagna, P. Roelants, and V. Zocca, Python Deep Learning, 2nd ed., vol. 53, no. 9. Birmingham: Packt Publishing Ltd, 2019.
- [48] L. Ruuse, "Artificial Intelligence: Everything You Want to Know," 2019. [Online]. Available: https://www.scoro.com/blog/artificial-intelligence-everything-you-want-to-know. [Accessed: 23- Oct-2019].
- [49] N. Ackermann, "Artificial Intelligence Framework: A Visual Introduction to Machine Learning and AI," 2018. [Online]. Available: https://towardsdatascience.com/artificial-intelligence-frameworka-visual-introduction-to-machine-learning-and-ai-d7e36b304f87. [Accessed: 23-Oct-2019].
- [50] IBM, "Data science and machine learning," 2019. [Online]. Available: https://www.ibm.com/analytics/machine-learning. [Accessed: 23-Oct-2019].
- [51] D. Shiffman, "The Nature of Code," 2019. [Online]. Available: https://natureofcode.com/book/chapter-10-neural-networks/. [Accessed: 26-Oct-2019].
- [52] P. Rodrigues, "Redes Neuronais Aplicadas à Segmentação e Classificação de Leucócitos em Imagens," Universidade de Aveiro, 2000.
- [53] S. Haykin, Neural Networks and Learning Machines, 3rd ed., vol. 127. Pearson Education, Inc, 2009.
- [54] S. James and E. Johns, "3D Simulated Robot Manipulation Using Deep Reinforcement Learning," Imperial College London, 2016.
- [55] J. E. Bibault, P. Giraud, and A. Burgun, "Big Data and machine learning in radiation oncology: State of the art and future prospects," Cancer Lett., vol. 382, no. 1, pp. 110–117, 2016.
- [56] J. Hurwitz and D. Kirsch, *Machine Learning For Dummies®, IBM Limited Edition*. John Wiley & Sons, Inc, 2018.
- [57] Python Software Foundation, "General Python FAQ," 2019. [Online]. Available: https://docs.python.org/3/faq/general.html#why-was-python-created-in-the-first-place. [Accessed: 04-Nov-2019].
- [58] M. Rocha and P. G. Ferreira, *Bioinformatics Algorithms Design and Implementation in Python.* Elsevier Inc, 2018.
- [59] O. Team, "OpenCV About," 2019. [Online]. Available: https://opencv.org/about/. [Accessed: 04-Feb-2020].
- [60] B. Terlson, B. Farias, and J. Harband, "ECMAScript® 2019 Language Specification," Proc. 12th ACM SIGPLAN Conf. Object-oriented Program. Syst. Lang. Appl. - OOPSLA '97, no. June, pp. 1– 764, 2018.
- [61] J. Ooms, "The jsonlite Package: A Practical and Consistent Mapping Between JSON Data and R Objects," arXiv:1403.2805 [stat.CO], pp. 1–29, 2014.
- [62] B. Lin, Y. Chen, X. Chen, and Y. Yu, "Comparison between JSON and XML in Applications Based on AJAX," 2012 Int. Conf. Comput. Sci. Serv. Syst. CSSS 2012, pp. 1174-1177, 2012.
- [63] A. A. Abd El-Aziz and A. Kannan, "JSON encryption," 2014 Int. Conf. Comput. Commun. Informatics (ICCCI 2014), pp. 1–6, 2014.
- [64] C. R. Severance, Python for Everybody Exploring Data Using Python 3. CreateSpace Independent Publishing Platform, 2016.
- [65] G. Allen, M. Owens, G. Allen, and M. Owens, "Introducing SQLite," in The Definitive Guide to SQLite, 2nd ed., Apress, 2010, pp. 1-16.
- [66] J. A. Kreibich, Using SQLite, 1st ed. O'Reilly Media, Inc, 2010.
- [67] S. T. Bhosale, M. T. Patil, and M. P. Patil, "SQLite: Light Database System," Int. J. Comput. Sci. Mob. Comput., vol. 4, no. 4, pp. 882–885, 2015.
- [68] J. M. Donohue, "Experimental Designs For Simulation," 1994 Winter Simul. Conf., pp. 1–7, 1994.
- [69] W. Sukthomya and J. D. T. Tannock, "Taguchi experimental design for manufacturing process optimisation using historical data and a neural network process model," Int. J. Qual. Reliab. Manag., vol. 22, no. 5, pp. 485-502, 2005.
- [70] B. Durakovic, "Design of experiments application, concepts, examples: State of the art," Period. Eng. Nat. Sci., vol. 5, no. 3, pp. 421–439, 2017.
- [71] M. Moayyedian, K. Abhary, and R. Marian, "The analysis of short shot possibility in injection molding process," Int. J. Adv. Manuf. Technol., vol. 91, no. 9–12, pp. 3977–3989, 2017.
- [72] C. Fernandes, A. J. Pontes, J. C. Viana, and A. Gaspar-Cunha, "Modeling and Optimization of the Injection-Molding Process: A Review," Adv. Polym. Technol., vol. 37, no. 2, pp. 429–449, 2018.
- [73] A. HS, A. MF, M. A, and A. HA, "Minimization of Defects Percentage in Injection Molding Process using Design of Experiment and Taguchi Approach," *Ind. Eng. Manag.*, vol. 4, no. 5, pp. 1–6, 2015.
- [74] M. Altan, "Reducing shrinkage in injection moldings via the Taguchi, ANOVA and neural network

methods," Mater. Des., vol. 31, no. 1, pp. 599–604, 2010.

- [75] T. A. Osswald, L.-S. Turng, and P. Gramann, *Injection Molding Book*, 2nd ed. Hanser Publishers, 2008.
- [76] M. Wang, F. Arifin, and T. T. Huynh, "Optimization of Molding Parameters for a Micro Gear with Taguchi Method," J. Phys. Conf. Ser., vol. 1167, no. 1, 2019.
- [77] B. Ozcelik, "Optimization of injection parameters for mechanical properties of specimens with weld line of polypropylene using Taguchi method," Int. Commun. Heat Mass Transt., vol. 38, no. 8, pp. 1067–1072, 2011.
- [78] K. Park and J. H. Ahn, "Design of experiment considering two-way interactions and its application to injection molding processes with numerical analysis," J. Mater. Process. Technol., vol. 146, no. 2, pp. 221–227, 2004.
- [79] J. C. Viana and A. M. Cunha, "The impact behavior of weld-lines in injection molding," J. Inject. Molding Technol., vol. 6, no. 4, pp. 259–271, 2002.
- [80] W. Guo, L. Hua, H. Mao, and Z. Meng, "Prediction of warpage in plastic injection molding based on design of experiments," *J. Mech. Sci. Technol.*, vol. 26, no. 4, pp. 1133–1139, 2012.
- [81] E. Hakimian and A. B. Sulong, "Analysis of warpage and shrinkage properties of injectionmolded micro gears polymer composites using numerical simulations assisted by the Taguchi method," Mater. Des., vol. 42, pp. 62–71, 2012.
- [82] M. Moayyedian, K. Abhary, and R. Marian, "The Analysis of Defects Prediction in Injection Molding," Int. Sch. Sci. Res. Innov., vol. 10, no. 12, pp. 1883–1886, 2016.
- [83] M. Stanek, D. Manas, M. Manas, and O. Suba, "Optimization of injection molding process," Int. J. Math. Comput. Simul., vol. 5, no. 5, pp. 413–421, 2011.
- [84] Y. M. Deng and L. Z. Wang, "Applying a uniform design of experiment approach for reducing injection moulding warpage deflection," Key Eng. Mater., vol. 443, pp. 57–62, 2010.
- [85] Y. Gao and X. Wang, "Surrogate-based process optimization for reducing warpage in injection molding," J. Mater. Process. Technol., vol. 209, no. 3, pp. 1302–1309, 2009.
- [86] A. Kech and P. Maris-Haug, "A Study on the Determination of Virtual Process and Quality Data in Injection Molding Simulation," in Advances in Polymer Processing 2020, 2020, pp. 283-290.
- [87] O. Ogorodnyk, O. V. Lyngstad, M. Larsen, K. Wang, and K. Martinsen, "Application of Machine Learning Methods for Prediction of Parts Quality in Thermoplastics Injection Molding," pp. 1–8, 2019.
- [88] A. Tellaeche and R. Arana, "Machine learning algorithms for quality control in plastic molding

industry," IEEE Int. Conf. Emerg. Technol. Fact. Autom. ETFA, pp. 1-4, 2013.

- [89] D. Weichert, P. Link, A. Stoll, S. Rüping, S. Ihlenfeldt, and S. Wrobel, "A review of machine learning for the optimization of production processes," Int. J. Adv. Manuf. Technol., vol. 104, no. 5–8, pp. 1889–1902, 2019.
- [90] O. Ogorodnyk and K. Martinsen, "Monitoring and Control for Thermoplastics Injection Molding A Review," in Procedia CIRP, 2018.
- [91] H. Shi, S. Xie, and X. Wang, "A warpage optimization method for injection molding using artificial neural network with parametric sampling evaluation strategy," Int. J. Adv. Manuf. Technol., vol. 65, no. 1–4, pp. 343–353, 2013.
- [92] B. Ozcelik and T. Erzurumlu, "Comparison of the warpage optimization in the plastic injection molding using ANOVA, neural network model and genetic algorithm," J. Mater. Process. Technol., vol. 171, no. 3, pp. 437-445, 2006.
- [93] A. A. Iniesta, J. L. G. Alcaraz, and M. I. R. Borbón, "Optimization of injection molding process parameters by a hybrid of artificial neural network and artificial bee colony algorithm | Optimización de los parámetros del proceso de inyección de plásticos a través de un híbrido de redes neuronales artificiale," Rev. Fac. Ing., no. 67, pp. 43-51, 2013.
- [94] K. M. Tsai and H. J. Luo, "An inverse model for injection molding of optical lens using artificial neural network coupled with genetic algorithm," J. Intell. Manuf., vol. 28, no. 2, pp. 473–487, 2017.
- [95] S. Kim, S. Kim, and K. R. Ryu, "Deep Learning Experiments with Skewed Data for Defect Prediction in Plastic Injection Molding," Proc. IEEE/ACS Int. Conf. Comput. Syst. Appl. AICCSA, pp. 1–2, 2018.
- [96] M. Charest, R. Finn, and R. Dubay, "Integration of artificial intelligence in an injection molding process for on-line process parameter adjustment," 12th Annu. IEEE Int. Syst. Conf. SysCon 2018 - Proc., pp. 1–6, 2018.
- [97] Y. Zhijun, H. Wang, X. Wei, K. Yan, and C. Gao, "Multiobjective optimization method for polymer injection molding based on a genetic algorithm," Adv. Polym. Technol., vol. 2019, pp. 1-17, 2019.
- [98] F. Yin, H. Mao, and L. Hua, "A hybrid of back propagation neural network and genetic algorithm for optimization of injection molding process parameters," Mater. Des., vol. 32, no. 6, pp. 3457–3464, 2011.
- [99] M. Saleh Meiabadi, A. Vafaeesefat, and F. Sharifi, "Optimization of Plastic Injection Molding

Process by Combination of Artificial Neural Network and Genetic Algorithm," J. Optim. Ind. Eng., vol. 13, pp. 49–54, 2013.

- [100] H. Lee, K. Ryu, and Y. Cho, "A Framework of a Smart Injection Molding System Based on Realtime Data," Procedia Manuf., vol. 11, no. November, pp. 1004-1011, 2017.
- [101] J. M. Fischer, Handbook of Molded Part Shrinkage and Warpage. Elsevier Inc, 2013.
- [102] Amin-ahmadi, "CASCADE TRAINER GUI," 2019. [Online]. Available: https://aminahmadi.com/cascade-trainer-gui/. [Accessed: 20-Dec-2019].
- [103] P. P. Company, "Polyurethane Testing." [Online]. Available: http://pleiger.com/polyurethanetesting/. [Accessed: 17-Jan-2020].
- [104] S. D. Jadhav and H. P. Channe, "Comparative Study of K-NN, Naive Bayes and Decision Tree Classification Techniques," Int. J. Sci. Res., vol. 5, no. 1, pp. 1842-1845, 2016.
- [105] IBM, "K-Nearest Meighbors (KNN)." [Online]. Available: https://www.ibm.com/support/knowledgecenter/de/SS6NHC/com.ibm.swg.im.dashdb.analyti cs.doc/doc/r\_knn.html. [Accessed: 20-Jan-2020].
- [106] Borealis, "Borealis Polyolefins," 2020. [Online]. Available: https://www.borealisgroup.com/. [Accessed: 19-Jul-2020].
- [107] Sabic, "SABIC PP PHC31-81," 2020. [Online]. Available: https://www.sabic.com/en/search/products-search?q=PP PHC31-81. [Accessed: 19-Jul-2020].
- [108] S. Farahani *et al.*, "Evaluation of in-mold sensors and machine data towards enhancing product quality and process monitoring via Industry 4.0," Int. J. Adv. Manuf. Technol., vol. 105, no. 1-4, pp. 1371–1389, 2019.
- [109] G. Remarks, *Gastrow Injection Molds: 108 Proven Designs*, 2nd ed. Hanser Publishers, 1997.

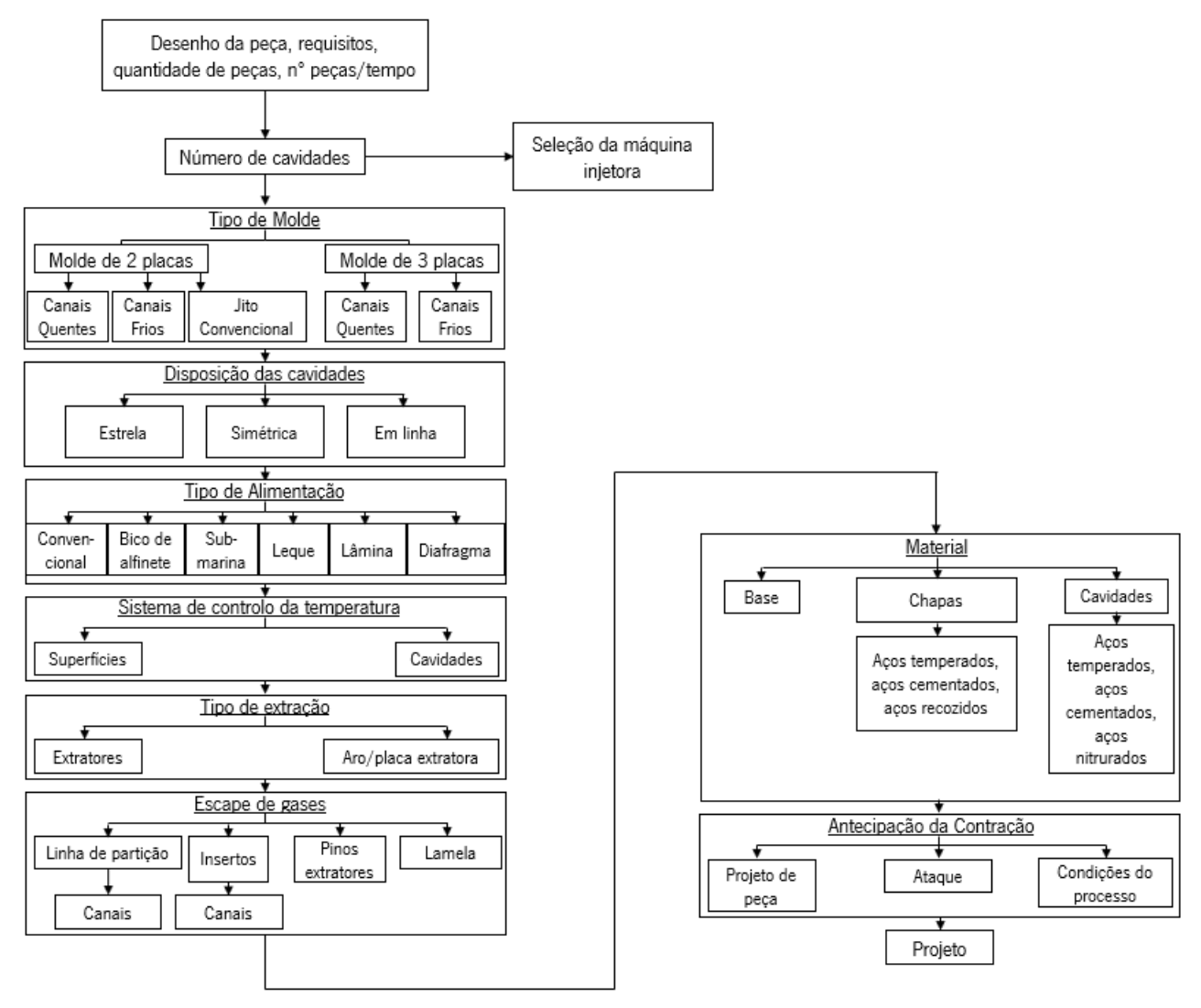

## ANEXO I – PROCESSO DO PROJETO DE MOLDES

Figura 55. Representação esquemática das fases do projeto de moldes (Adaptado de [109])

# ANEXO II – DESENHOS TÉCNICOS DOS CASOS DE ESTUDO

Encontram-se destacados os respetivos desenhos técnicos do Postiço - Lâmina e do Postiço ISO 527-2.

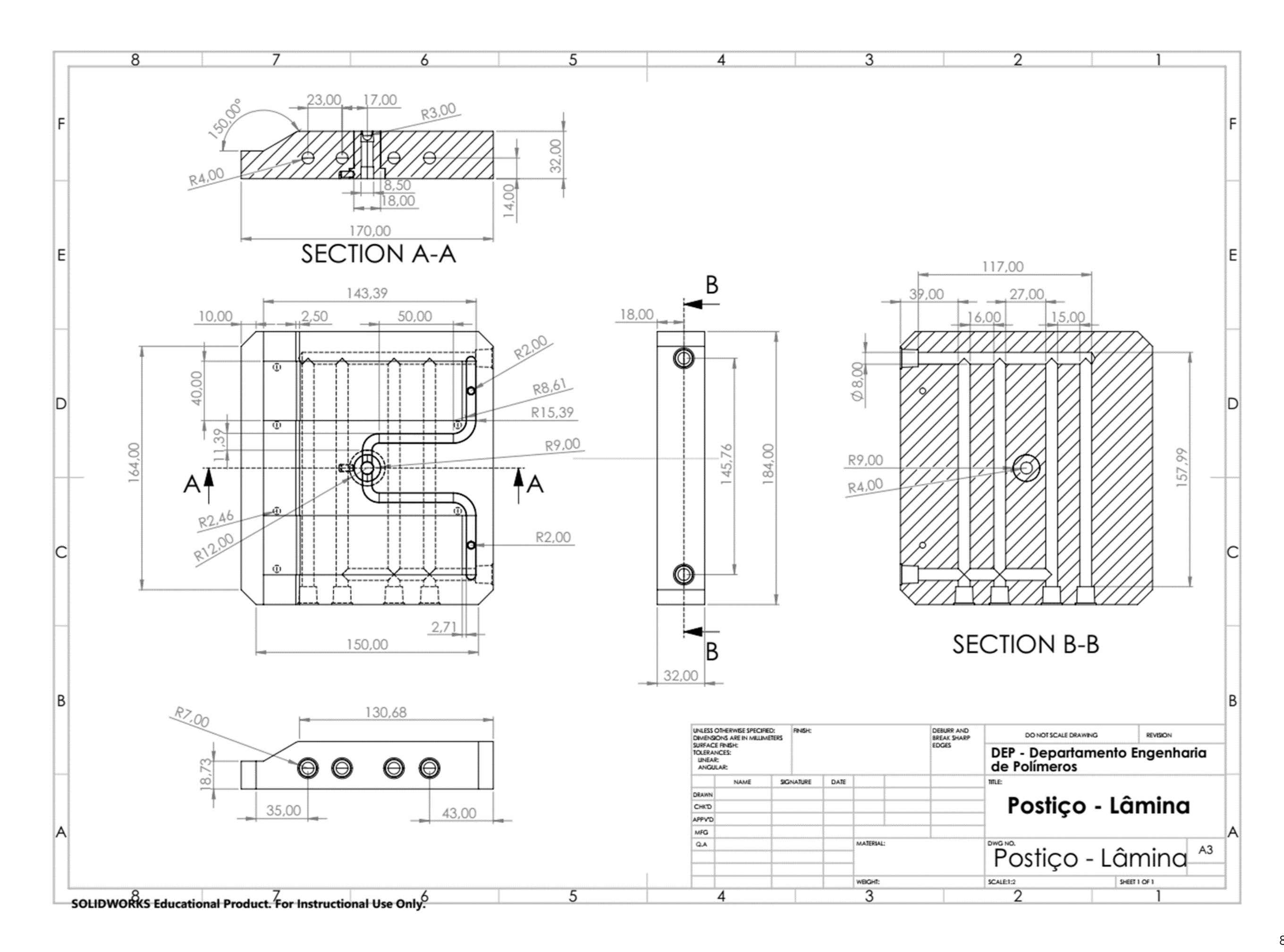

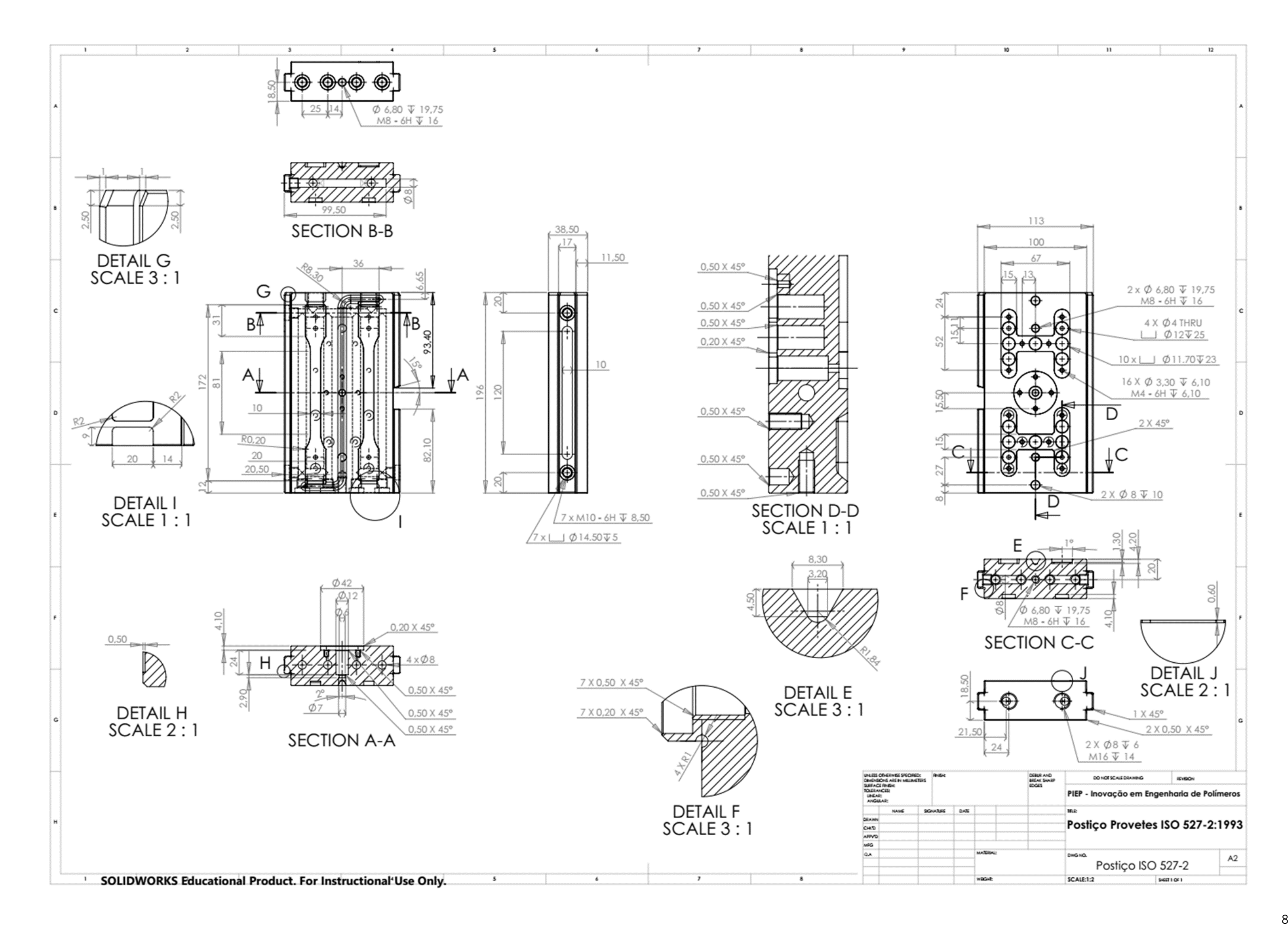

# ANEXO III – ALGORITMO PARA OBTENÇÃO DOS FICHEIROS DE SIMULAÇÃO

É descrito o algoritmo utilizado para a obtenção dos ficheiros de simulação do software Moldex3D.

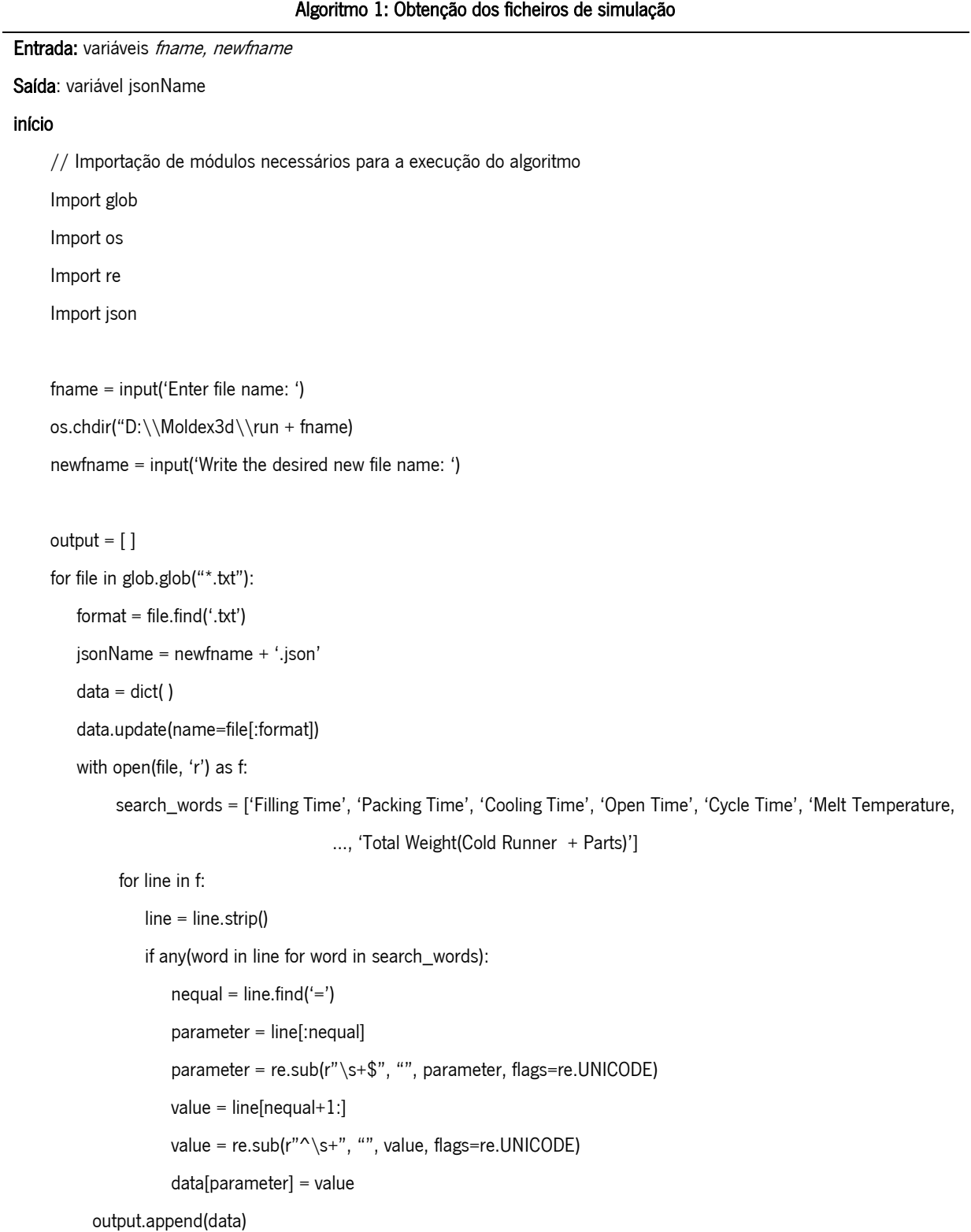

```
 f.close()
 js = json.dumps(output)
```
with open(jsonName, 'w') as json\_file:

json.dumps(js, json\_file)

fim

### ANEXO IV – BASE DE DADOS

A [Figura 56](#page-100-0) ilustra uma representação da base de dados criada no âmbito deste projeto. Como estrutura principal destaca-se o módulo Part constituída pelas suas características, tais como a geometria, o material, os *datasets*, o tipo de ataque, o tipo de molde e máquina utilizada, a peça em estudo, sendo a sua identificação necessária em todos os módulos restantes para facilitar a recolha de todos os dados associados a um caso de estudo. O primeiro módulo a ser processado é o Geometry, focado na aquisição de todas as características geométricas relacionadas com a moldação. Posteriormente segue-se o módulo *Material* com toda a informação necessária (tipo de polímero, fornecedor, *grade* e janelas operatórios de processamento) para a sua utilização.

Também se inclui um módulo referente ao tipo de ataque presente na peça, chamado de *Gate*, bem como um módulo para o tipo de molde a ser utilizado, chamado de *Moldtype*, e a máquina de injeção na qual se efetuaram as injeções, módulo Equipment.

O módulo *SimulationData* apresenta todos os dados recolhidos através do *software* de simulação permitindo assim um acesso rápido a uma peça em específico e correlacionar os resultados obtidos com os dados do módulo *MachineData*, que apresenta os dados recolhidos através do sistema de aquisição. Dentro destas duas tabelas encontram-se registados os valores de todas os parâmetros possíveis de modificar em cada ambiente, virtual ou real.

Por fim, o módulo *Control* é responsável pela recolha das melhores janelas operatórias para cada projeto no módulo Part. Este módulo é essencial no processo de monitorização das moldações, não só a nível de parametrização do processo, mas também no estabelecimento de limites durante as análises gráficas das curvas de pressão.

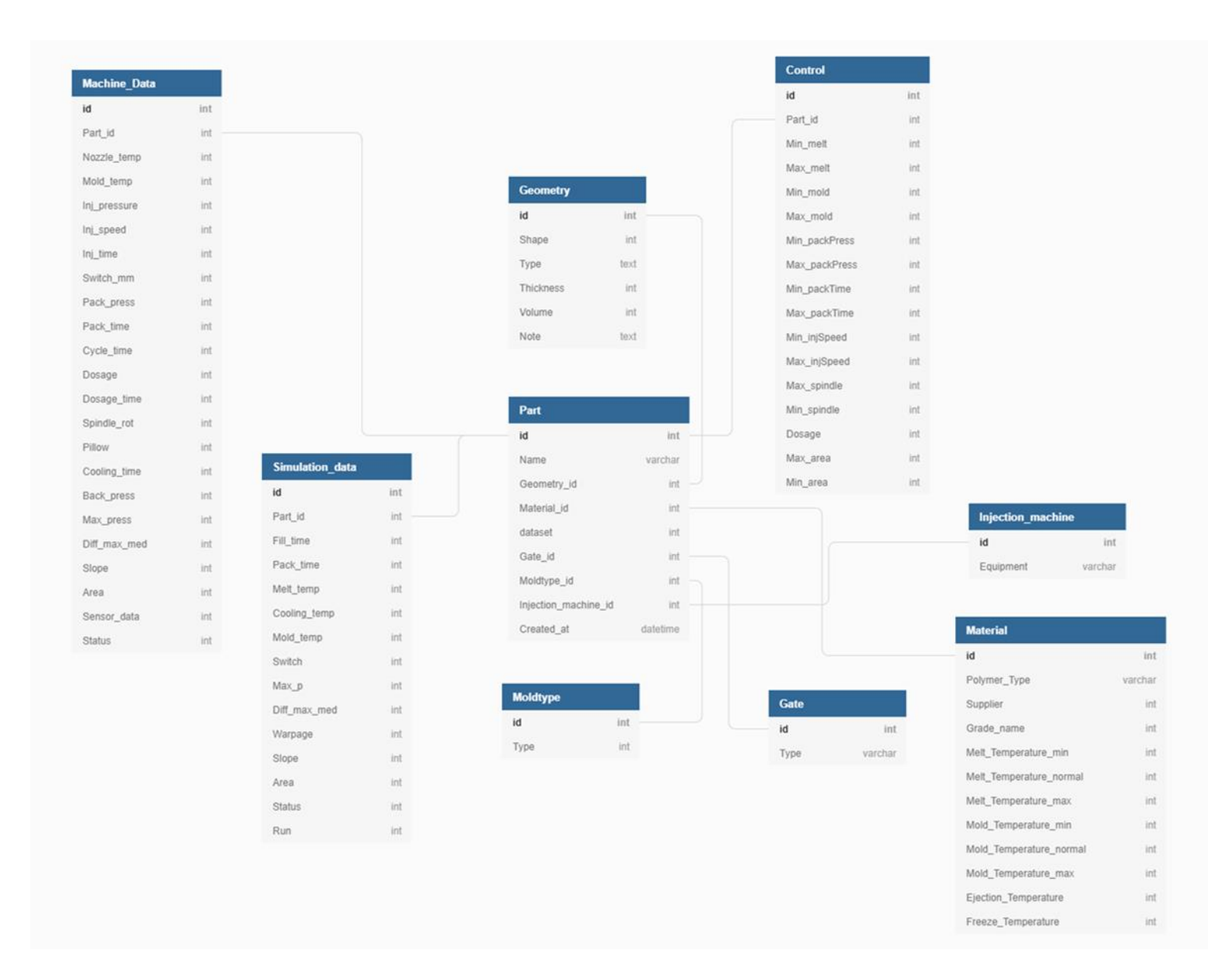

<span id="page-100-0"></span>Figura 56 - Representação da base de dados criada

```
Algoritmo 1: Aplicação do algoritmo de machine learning kNN 
Entrada: variáveis independentes, fname
Saída: variável fname
início 
     // Importação de módulos necessários para a execução do algoritmo 
     import numpy as np
     import pandas as pd
     import sqlite3
     import pickle
     from sklearn.model_selection import train_test_split
     from sklearn.neighbors import KNeighborsClassifier
     from sklearn import metrics
     df = pd.read_sql_query("SELECT * FROM Data", conn)
     // Atribuição das variáveis independentes e variável dependente
    X = df[['fill_time', 'pack_time', ..., 'area']].values y = df[['status']].values
     // Repartição dos dados para treino e teste
     X_train, X_test, y_train, y_test = train_test_split(X, y, test_size = 0.2, random_state = 4)
    // O valor de k é alterado conforme o melhor resultado obtido
     clf = KNeighborsClassifier(n_neighbors = 3) 
     clf.fit(X_train, y_train)
    y pred = clf.predict(X test)
     // Precisão do modelo criado
     print("Accuracy: ", metrics.accuracy_score(y_test, y_pred)
     // Acondicionamento do modelo criado
     fname = input("Model name: ")
```
 with open(fname, 'wb') as file: pickle.dump(clf, file)

# ANEXO VI - EQUIPAMENTOS UTILIZADOS NOS ENSAIOS DE INJEÇÃO

**r** 

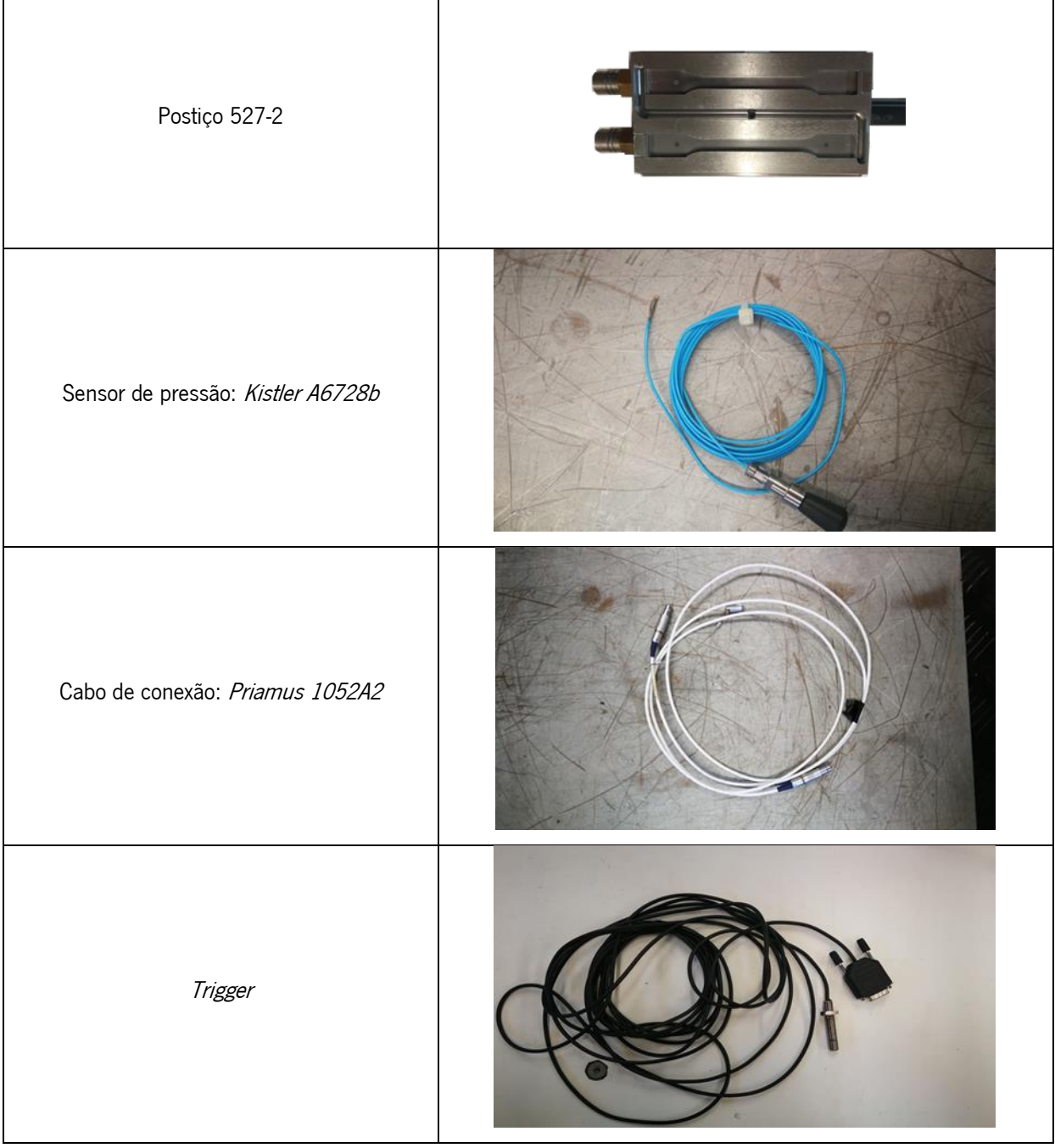

Tabela 8 - Equipamentos utilizados

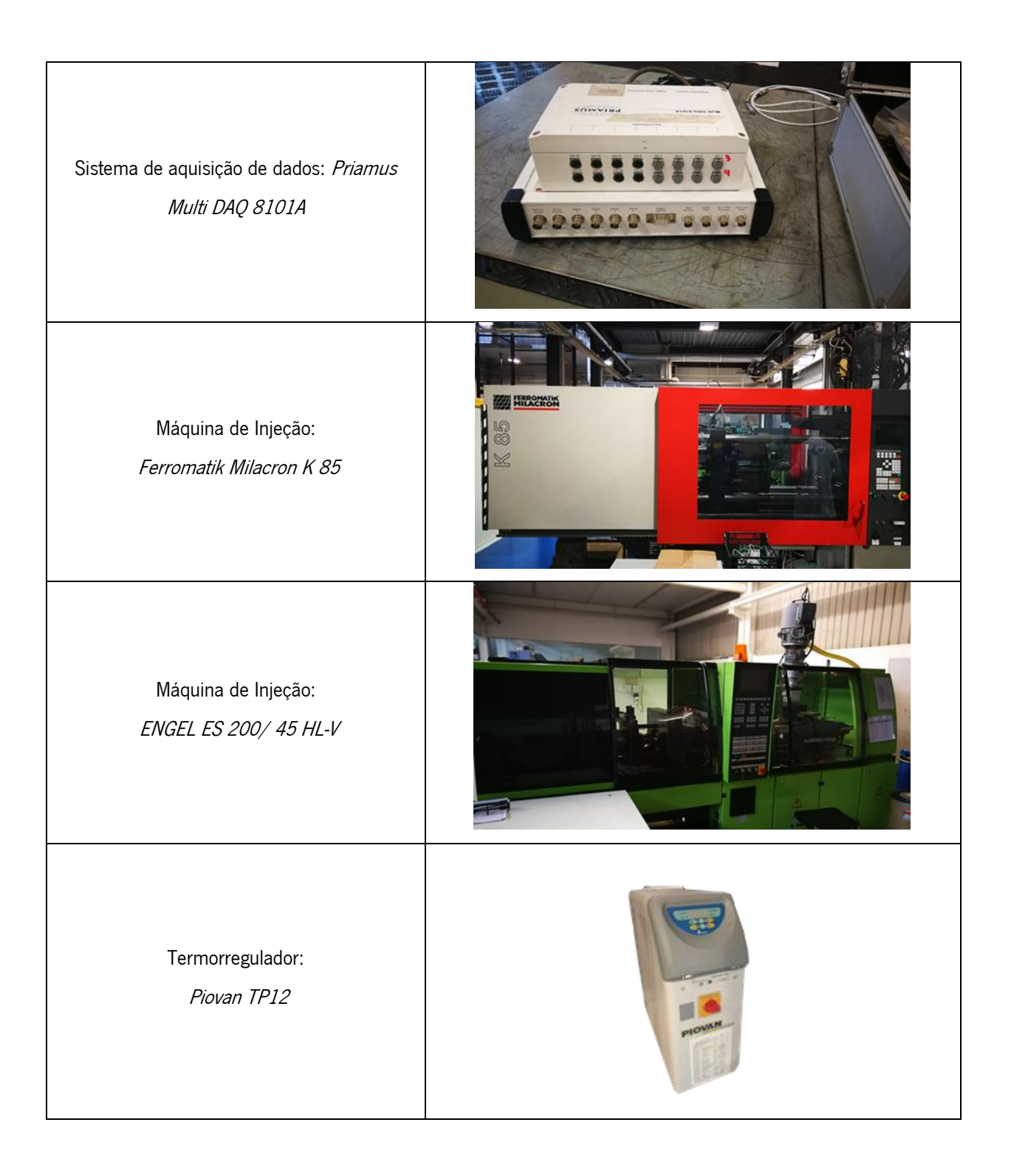

## ANEXO VII – DOCUMENTAÇÃO DO PROGRAMA DE MONITORIZAÇÃO

### Funções

- def values extractor ()
- def controlchart (melt temp, pack time, switch, max p, mold temp, slope, min melt, spindle\_rot, cool\_time, pack\_press, área)
- def fake\_positive (inj\_time, melt\_temp, pack\_time, cool\_time, mold\_temp, switch, spindle\_rot, pack\_press, area)
- def animate ()
- def main (counter, initial value, interval, increase by)

#### Variáveis

- conn =sqlite3.connect("D:\\Projects\\injection.sqlite")
- $\bullet$  cur = conn.cursor()
- $\bullet$  pool = ThreadPool(process=1)
- dictionary Dict
- project\_id = input('Enter Project id:1')
- $\bullet$  interval = cycle time
- $\bullet$  int increase by = 1
- $\bullet$  int stop after = -1
- $\bullet$  int counter = 0
- knn model = pickle.load(file)

### Documentação das Funções

def Process\_monitorig.animate ()

Função responsável pelo demonstrador gráfico das cartas de controlo

def Process\_monitoring.controlchart (melt\_temp, pack\_time, switch, max\_p, mold\_temp, slope, min\_melt, spindle\_rot, cool\_time, pack\_press, area)

Função responsável pela verificação dos parâmetros relacionados com o defeito detetado [\(Figura 57\)](#page-105-0).

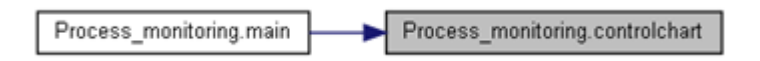

Figura 57 - Função controlchart

<span id="page-105-0"></span>Def Process monitorig.fake positive (inj\_time, melt\_temp, pack\_time, cool\_time, mold\_temp, switch, spindle rot, pack press, area)

Função criada no âmbito de reforçar a identificação de falsos positivos [\(Figura 58\)](#page-105-1). Estabelece limites para todos os parâmetros do processo a serem monitorizados.

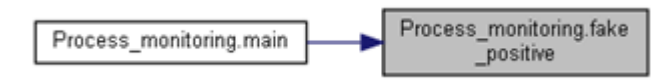

Figura 58 - Função fake\_positive

<span id="page-105-1"></span>Def Process\_monitoring.main (counter, initial\_value, interval, increase\_by, values)

Função principal para a monitorização de todos os ciclos de injeção providenciados [\(Figura 59\)](#page-105-2).

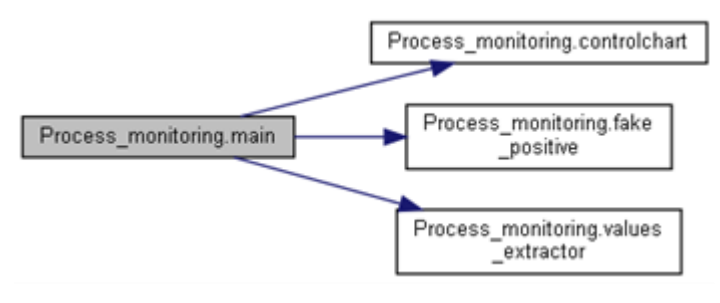

Figura 59 - Função main

<span id="page-105-2"></span>Def Process\_monitoring.values\_extractor ()

Função responsável pela extração dos valores de todas as variáveis utilizadas durante o funcionamento do programa [\(Figura 60\)](#page-105-3).

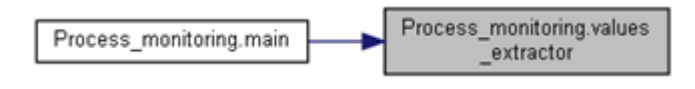

Figura 60 - Função values\_extractor

<span id="page-105-3"></span>Documentação das variáveis

Process\_monitoring.conn = sqlite3.connect("D:\\Projects\\injection.sqlite")

Vairável responsável pelo estabelecimento de uma ligação entre o programa e a base de dados criada.

Int Process monitoring.counter =  $0$ Contador.

Process\_monitorig.cur = conn.cursor()

Variável que permite executar comandos na base de dados através da linguagem Python

Dictionary Process\_montoring.Dict

Dict = {'0': 'GOOD', '1': 'WARPAGE', '2': 'SHORT SHOT', '3': 'FLASH', '4': 'SPLAY', '5': 'SINK', '6': 'VOIDS', '7': 'BURN MARKS', '8': 'BLACK SPECS', '9': 'FLOW MARKS', '10': 'PREMATURE/LATE SWITCH'}

Dicionário com a nomenclatura de cada classificação presente no programa.

Int Process\_monitoring.increase\_by =  $1$ Variável responsável pelo aumento do incremento.

Int Process monitoring.initial value =  $1$ Variável responsável pelo valor inicial do ciclo.

Process monitoring interval = cycle time

Variável responsável pelo intervalo de tempo entre análises através do tempo de ciclo de cada moldação.

Process\_monitoring.knn\_model = pickle.load(file)

Variável responsável pela importação e leitura dos ficheiros de classificação associadas à identificação do projeto em estudo.

Process.monitoring.pool = ThreadPool(process =1)

Variável responsável em estabelecer o número de cores responsáveis pela execução dos gráficos em paralelo.

Process: monitoring.project id = input("Enter Project id: ") Variável responsável pela recolha da identificação do projeto que se pretende analisar.

## ANEXO VIII – ANÁLISE DOS PROVETES EM LÂMINA

Para a análise dos provetes em forma de lâmina foram implementadas dezoito configurações (Tabela 9). Todos os dados correspondentes às injeções dos provetes em forma de lâmina foram fornecidos pelo DEP, permitindo assim reforçar a base de dados criada. Para a temperatura do molde a 30°C e 75°C não foram recolhidos dados devido à impossibilidade de extração da peça durante os ensaios de injeção. Todas as alterações foram aplicadas com base numa configuração de referência.

| Configuração   | Parâmetro              | Valor          |
|----------------|------------------------|----------------|
| 1              |                        | $35^{\circ}$ C |
| $\overline{c}$ | Temperatura do Molde   | $45^{\circ}$ C |
| $\mathsf{3}$   |                        | $55^{\circ}$ C |
| $\overline{4}$ |                        | $65^{\circ}$ C |
| $\mathbf 5$    |                        | $+10%$         |
| $6\,$          | 2 <sup>ª</sup> Pressão | $+20%$         |
| $\overline{7}$ |                        | $+30%$         |
| $\,8\,$        |                        | $-10%$         |
| 9              |                        | $-20%$         |
| $10\,$         |                        | $-30%$         |
| $11\,$         | Tempo de Compactação   | $+2s$          |
| 12             |                        | $+4s$          |
| 13             |                        | $+6s$          |
| 14             |                        | $-2s$          |
| $15\,$         |                        | $-4s$          |
| 16             |                        | $-6s$          |

Tabela 9 - Diferentes configurações aplicadas na injeção dos provetes em lâmina

De modo a simplificar a comparação entre os resultados obtidos em simulação com os adquiridos durante a injeção das experiências com peças reais foram selecionadas apenas duas configurações de cada parâmetro. Através das Tabelas 10 e 11 é possível observar a influência das diferentes configurações no empeno e no peso final da peça em ambos ambientes de teste. Contudo, torna-se importante relembrar que já seria de esperar uma diferença significativa entre ambos uma vez que o material injetado não corresponde ao utilizado nas simulações.
| Configuração | Dados recolhidos | Moldex3D | Diferença |
|--------------|------------------|----------|-----------|
| Ref          | 15,96            | 16,60    | $-0,64$   |
| 1            | 15,97            | 16,60    | $-0,63$   |
| 4            | 15,91            | 16,60    | $-0,69$   |
| 6            | 16,04            | 16,66    | $-0,62$   |
| 9            | 15,85            | 16,56    | $-0,71$   |
| 11           | 16.04            | 16,62    | $-0,58$   |
| 14           | 15,85            | 16,59    | $-0,74$   |

Tabela 10 - Comparação dos valores do peso (em g) medidos entre os valores obtidos em Moldex3D

Tabela 11 – Comparação dos valores de empeno (em °) medidos entre os valores de empenos obtidos através do Moldex3D

| Configuração | Dados recolhidos | Moldex3D     | Diferença |
|--------------|------------------|--------------|-----------|
| Ref          | $30^{\circ}$     | 31°          | $-1$      |
|              | $31^\circ$       | $32^{\circ}$ | $-1$      |
| 4            | $32^{\circ}$     | $32^{\circ}$ | $\Omega$  |
| 6            | $31^\circ$       | $32^{\circ}$ | $-1$      |
| 9            | $31^\circ$       | $32^{\circ}$ | $-1$      |
| 11           | $32^{\circ}$     | $31^\circ$   | $+1$      |
| 14           | $31^\circ$       | $32^{\circ}$ | $-1$      |

Também foram comparados os gráficos de pressão de cada parâmetro, sendo também expectável uma diferença razoável entre ambos. Na Figura 61 encontra-se representada a configuração de referência, a configuração 4, 9 e 14.

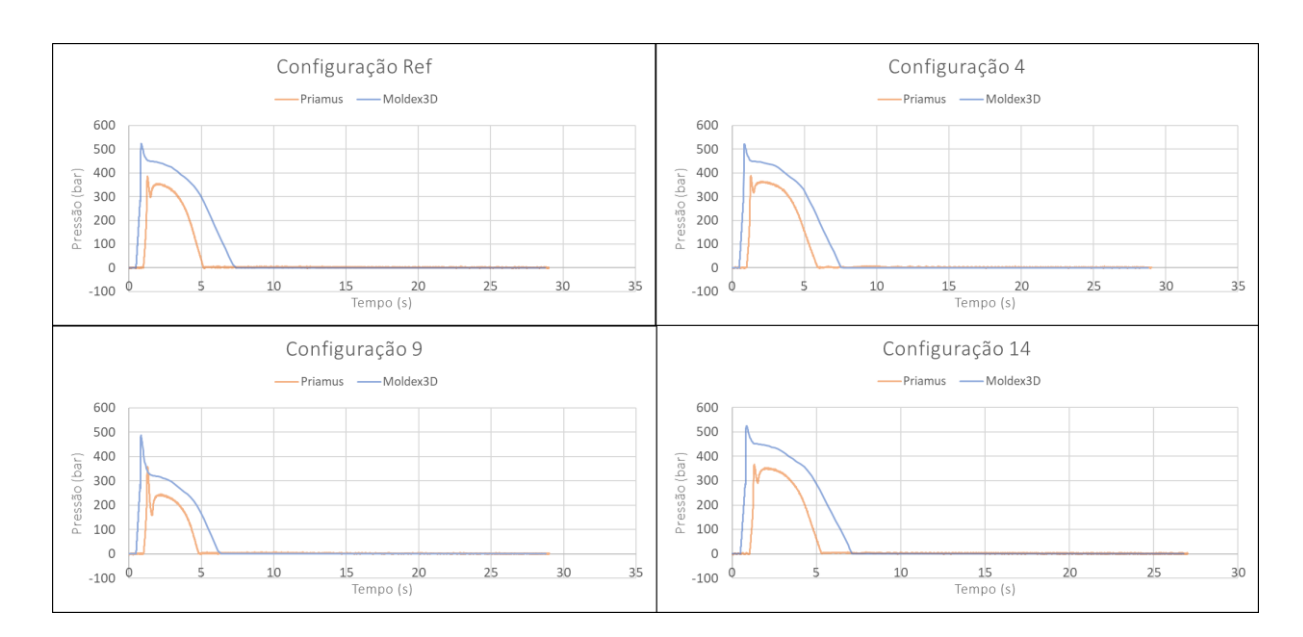

Figura 61 - Comparação dos valores de pressão simulados e reais para quatros configurações diferentes, Ref (cima, esquerda), 4 (cima, direita), 9 (baixo, esquerda) e 14 (baixo, direita)

Também se aplicou a este caso de estudo uma regressão polinomial, útil para futuras injeções. Os parâmetros mais relevantes escolhidos foram a temperatura do molde, a temperatura de processamento, a segunda pressão, o tempo de compactação e o tempo de arrefecimento. Exemplos da sua aplicação encontram-se na Figura 62.

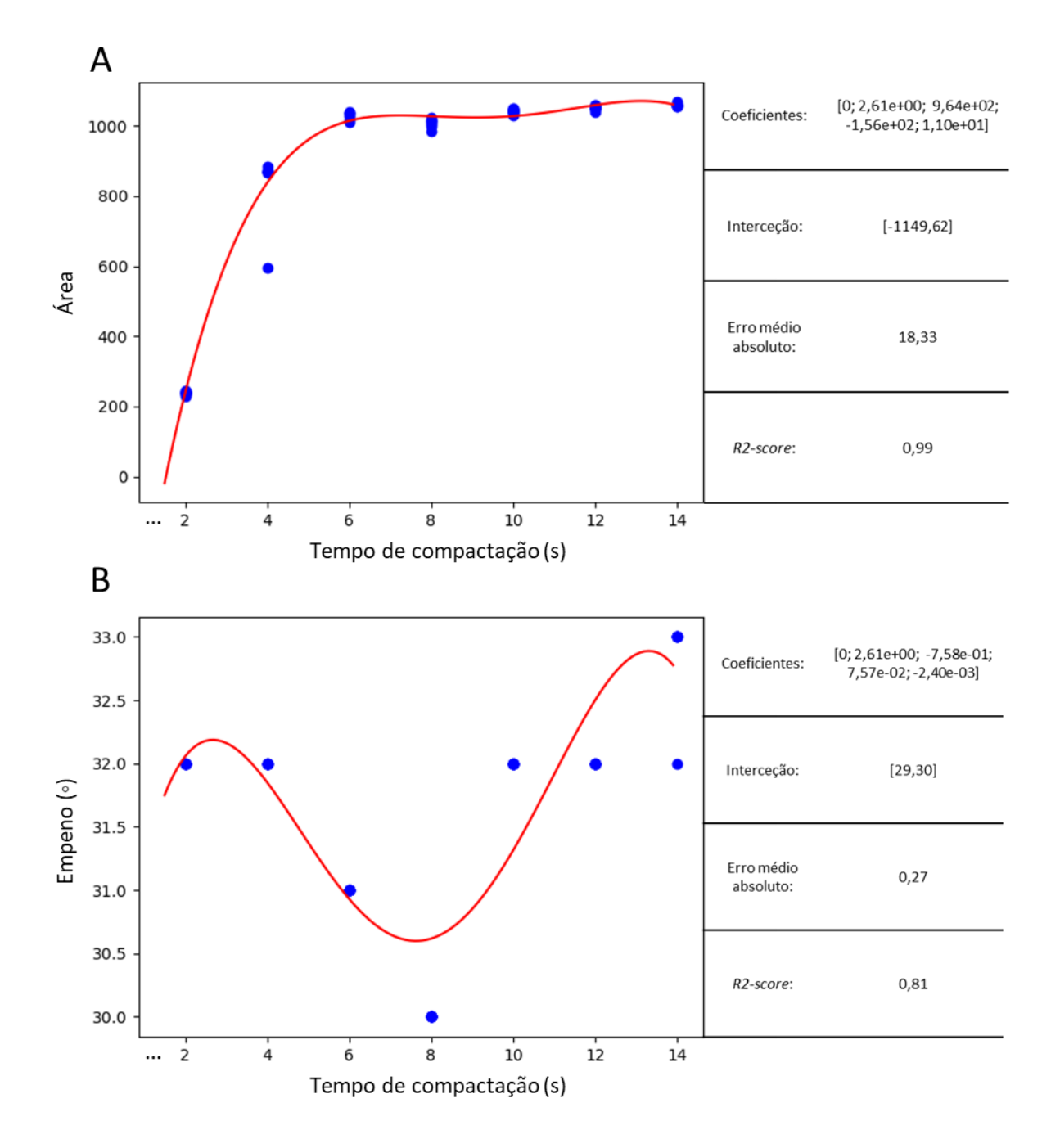

Figura 62 - Exemplo da regressão polinomial entre o tempo de compactação e a área resultante (A) e entre o tempo de compactação e o empeno obtido (B)

Posteriormente foi deduzida a equação da função polinomial de modo a poder ser aplicada a valores submetidos em simulações futuras.

## Discussão de resultados

A presença de uma discrepância ligeira na comparação dos diferentes resultados era esperada uma vez que o material utilizado em ambos os ambientes dos não coincidem. Os pesos das moldações encontram-se com uma diferença média de 0,66 gramas. Ainda assim, os valores de empenos obtidos em simulação ficaram bastantes próximos dos valores reais. A própria peça possui uma inclinação de 30° que serve de referência para a verificação de uma boa moldação. O próprio *Moldex3D* tem uma tendência em fornecer valores de empenos significativamente mais elevados que os valores reais uma vez que este defeito pode depender de vários parâmetros e variáveis externas, o que torna a previsão do comportamento da peça bastante complexo para um programa de simulação.

Era esperado que as previsões dos picos de pressão registados nas simulações viessem a ser superiores aos valores recolhidos durante as injeções. O *Moldex3D* demonstra-se capaz de replicar com alguma precisão as curvas de pressão recolhidas *(Priamus)*, contudo existe uma pequena diferença no comportamento de ambos após o pico máximo de injeção que poderá ser resultante de uma má configuração da comutação na máquina de injeção.

Além disso, obteve-se uma boa aproximação na relação ao tempo de compactação e a área resultante. Com um valor de 0,99 torna-se relevante para a identificação de más configurações através do software de controlo. No entanto, é possível observar alguns valores fora da linha de tendência criada. Estes são provenientes de flutuações do processo de moldação, o que faz com que não interfiram nas conclusões da análise.